復旦大學國舍館 医科馆

# EN EndNote 文 献 管 理 软 件

### 曹兵

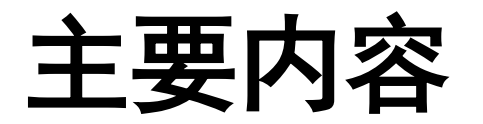

## 文献管理软件的作用

## 常用文献管理软件

## EndNote的使用

复旦大学图书馆文献检索教研室 2

復旦大學國舍館 医科馆

# 研究者迫切需要: 个性化知识库

**1.** 建立集快速收集、有序存储、可检索的个人文献库。

2. 题录关联全文, 随读随记。

**3.** 多角度归类、分析、筛选文献。

**4.** 随写随引,自动调整参考文献格式顺序。

## 文献管理软件

- EndNote 我校订购了单机版
- NoteExpress 我校订购了单机版
- RefWorks
- Reference Manager
- Mendeley
- Zotero…

## EndNote软件下载

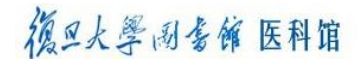

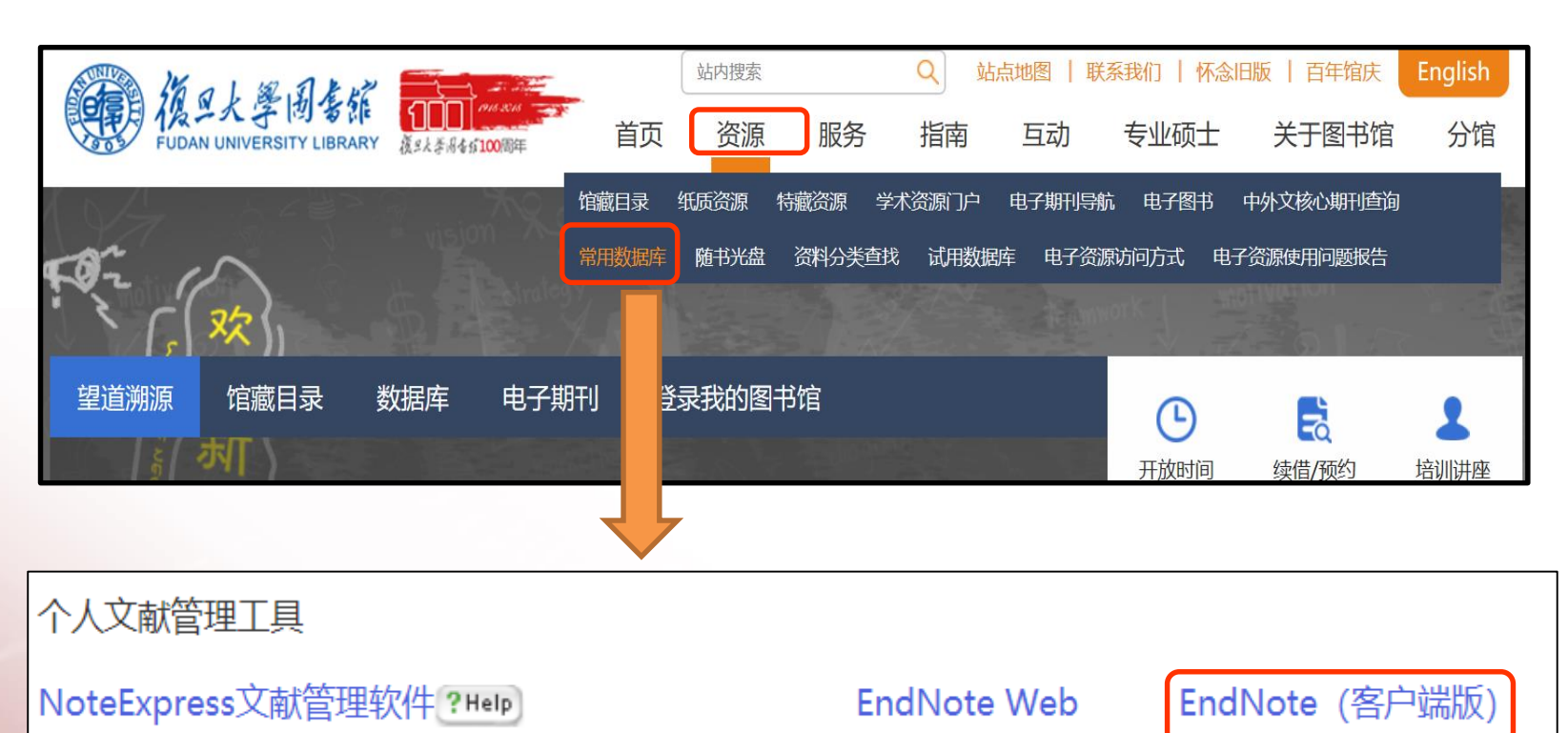

#### 德旦大學 网络饰 医科馆

## EndNote软件下载

通过复旦大[学网上办事服务大厅](http://ehall.fudan.edu.cn/bsdt.html)下载 [http://ehall.fudan.edu.cn](http://ehall.fudan.edu.cn/)

个人通过校园认证登录后,进入服务中心---IT服务—— EndNote文献管理工具进行下载; 或直接搜索"EndNote 文献管理工具"进行下载。

## EndNote软件安装

### ■ Windows系统

- 1. 解压下载的安装包(务必将EN20Inst.msi以及License.dat两个文件放 到同一文件夹内,不可直接放在桌面上)。
- 2. 双击EN20Inst.msi文件进行安装,不需要输入序列号。
- Mac系统
	- 直接运行dmg文件即可安装。
- 注意: 安装时必须关闭Word
- 特别提示: 软件仅向本校师生提供服务, 请勿向校外任何个人和组织分发 相关软件授权码或软件副本。因违规行为造成经济损失或法律纠纷,由违 规者承担。

復旦火學 剧毒館 医科馆

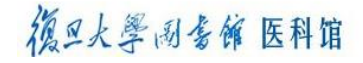

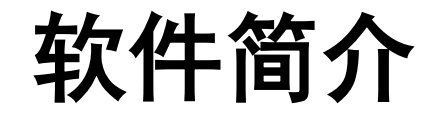

### 版本: EndNote 20.5

### 适用操作系统:Windows, Mac

## 1.建立数据库

先建立保存EndNote资料的文件夹,再建立数据库

- 例: 新建"D:\EndNote个人文献库"文件夹
- 集中保存个人数据库文件,便于拷贝备份。

### 建议在非系统盘建立专用文件夹

德旦大學 网络饰 医科馆

## 新建数据库

### 復旦火學 剧毒館 医科馆

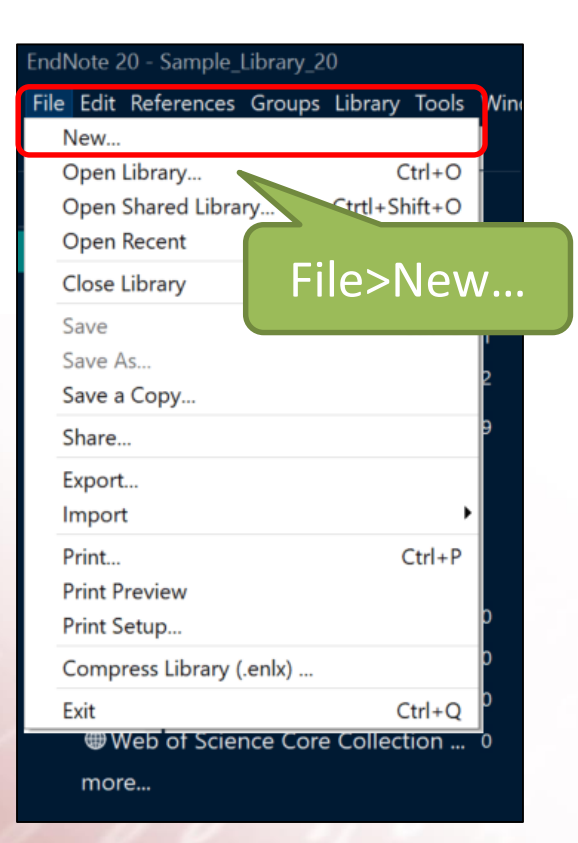

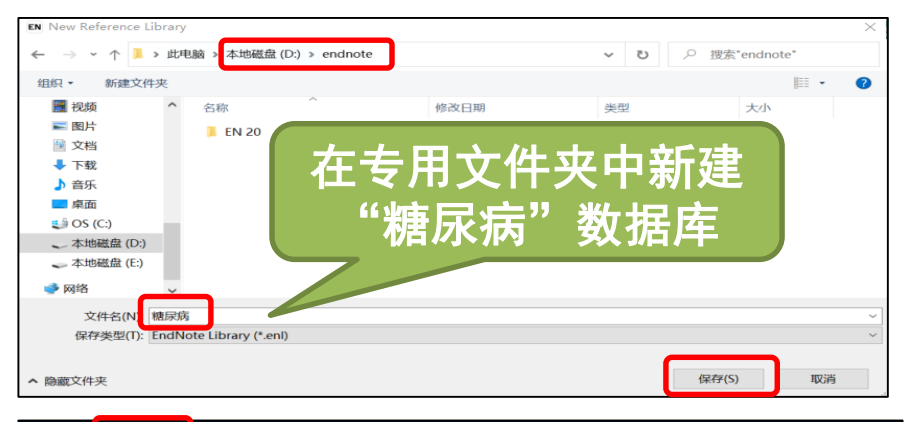

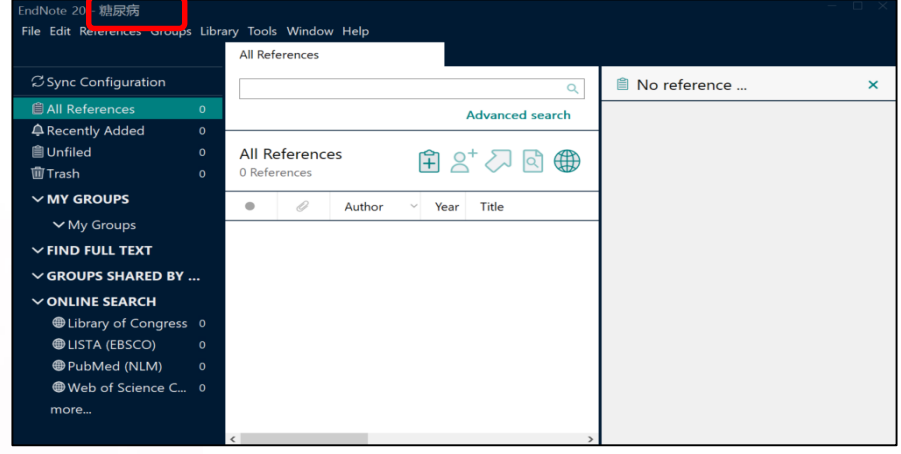

## 数据库界面

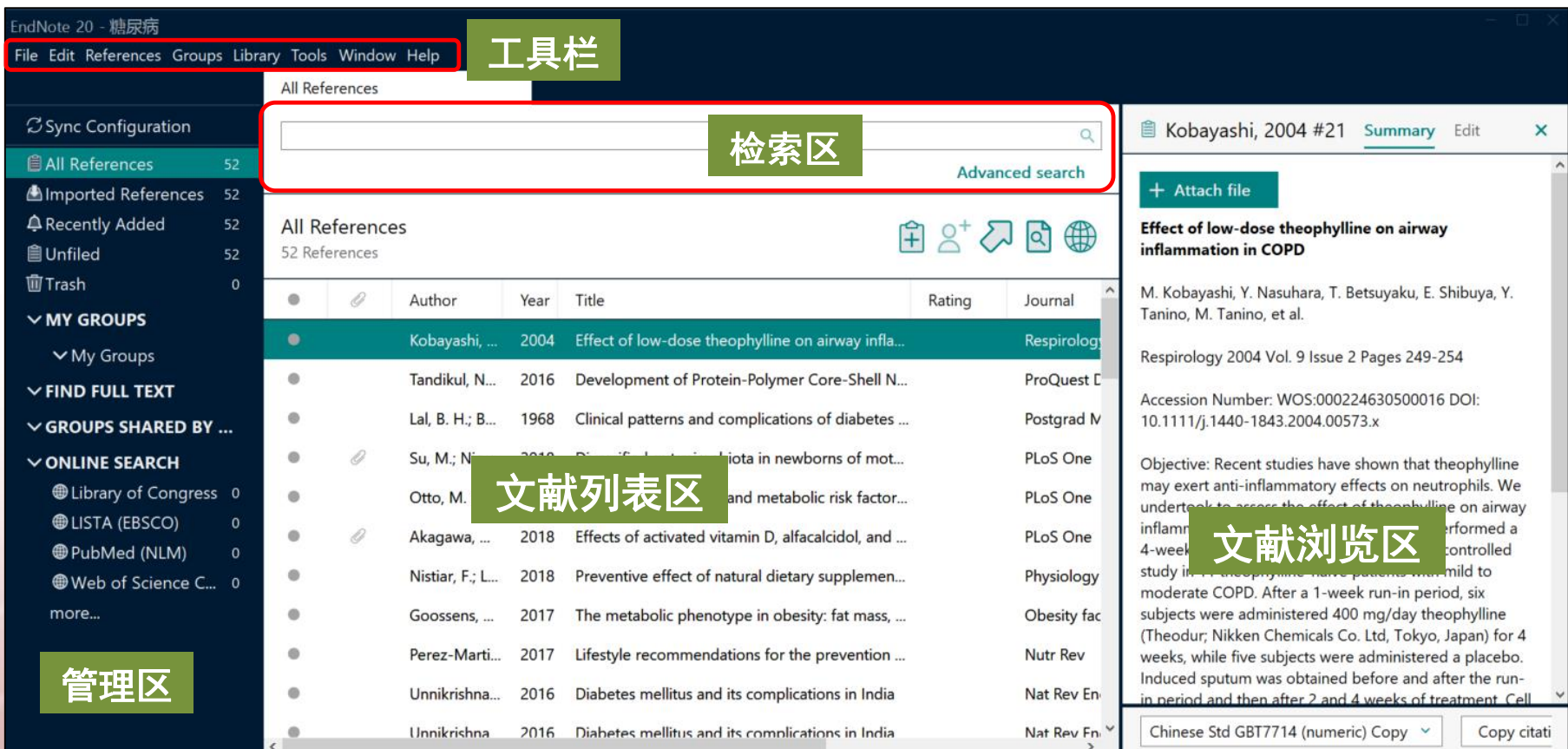

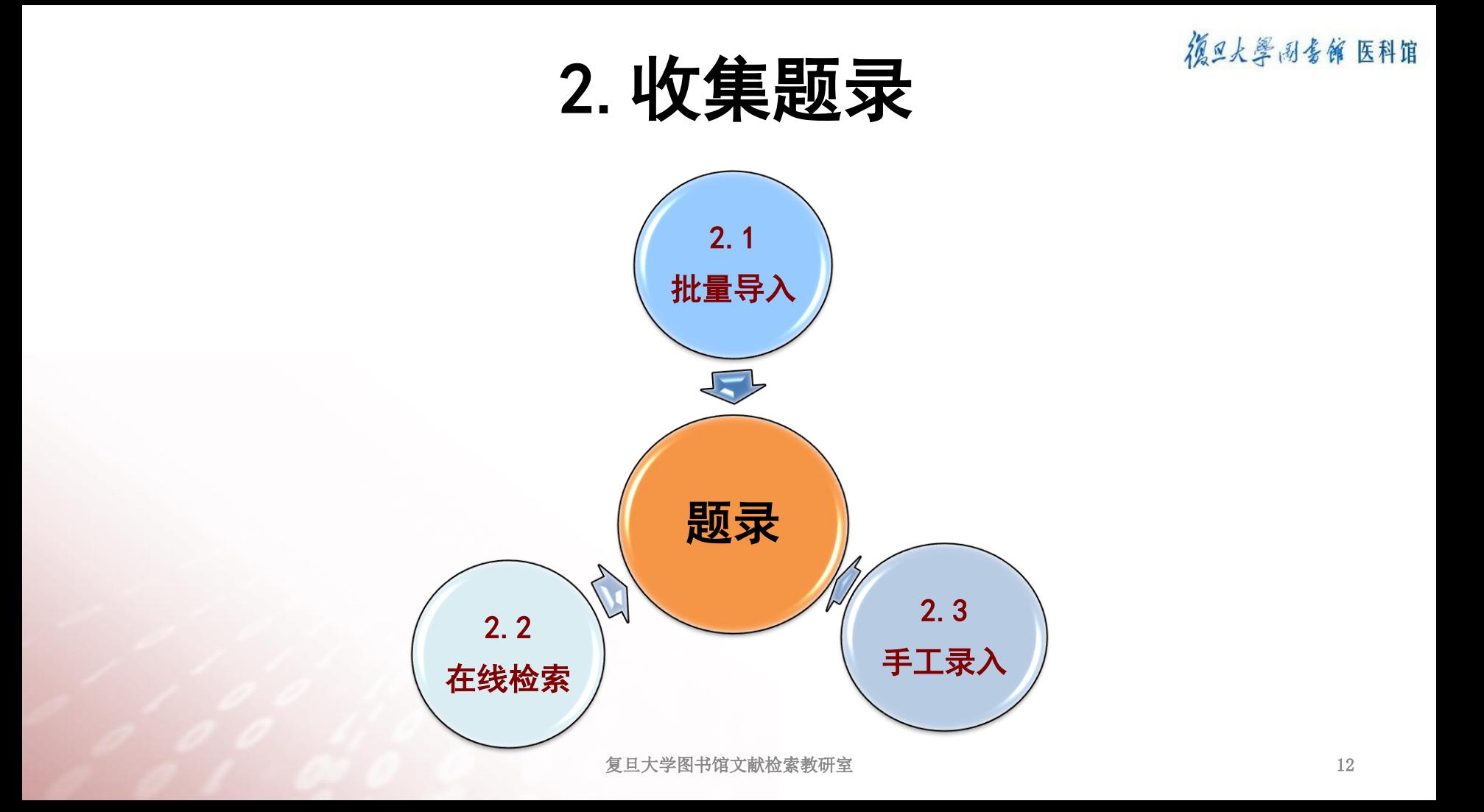

## 2.1 题录批量导入

### ◆将数据库中的多条题录一次性导入至EndNote中

### ◆ 导出时选择合适的格式

### ◆ 导入时选择合适的过滤器 (Import Filter)

復旦大學 剧毒館 医科馆

## 2.1.1 批量导入题录-CNKI

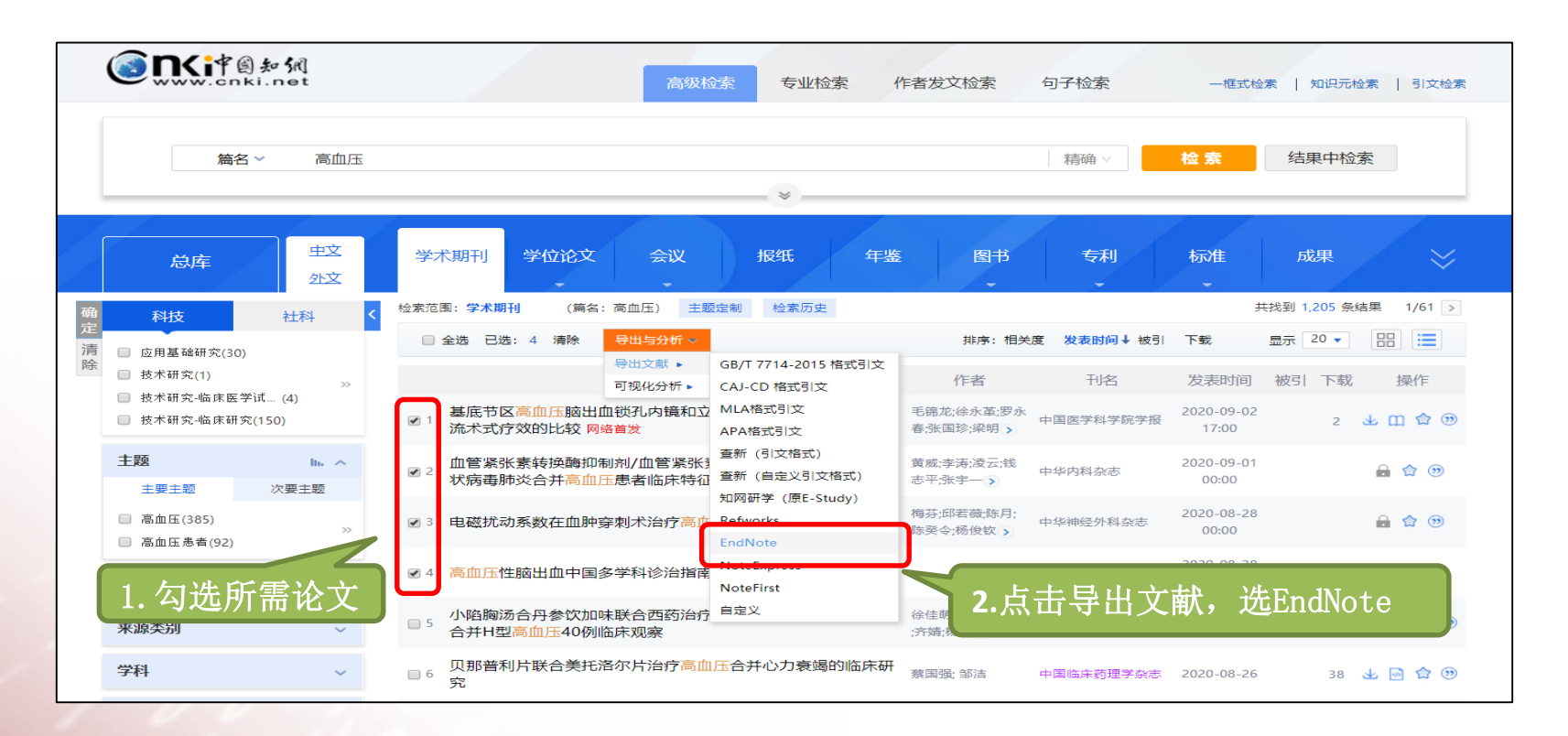

### 2.1.1 批量导入题录-CNKI

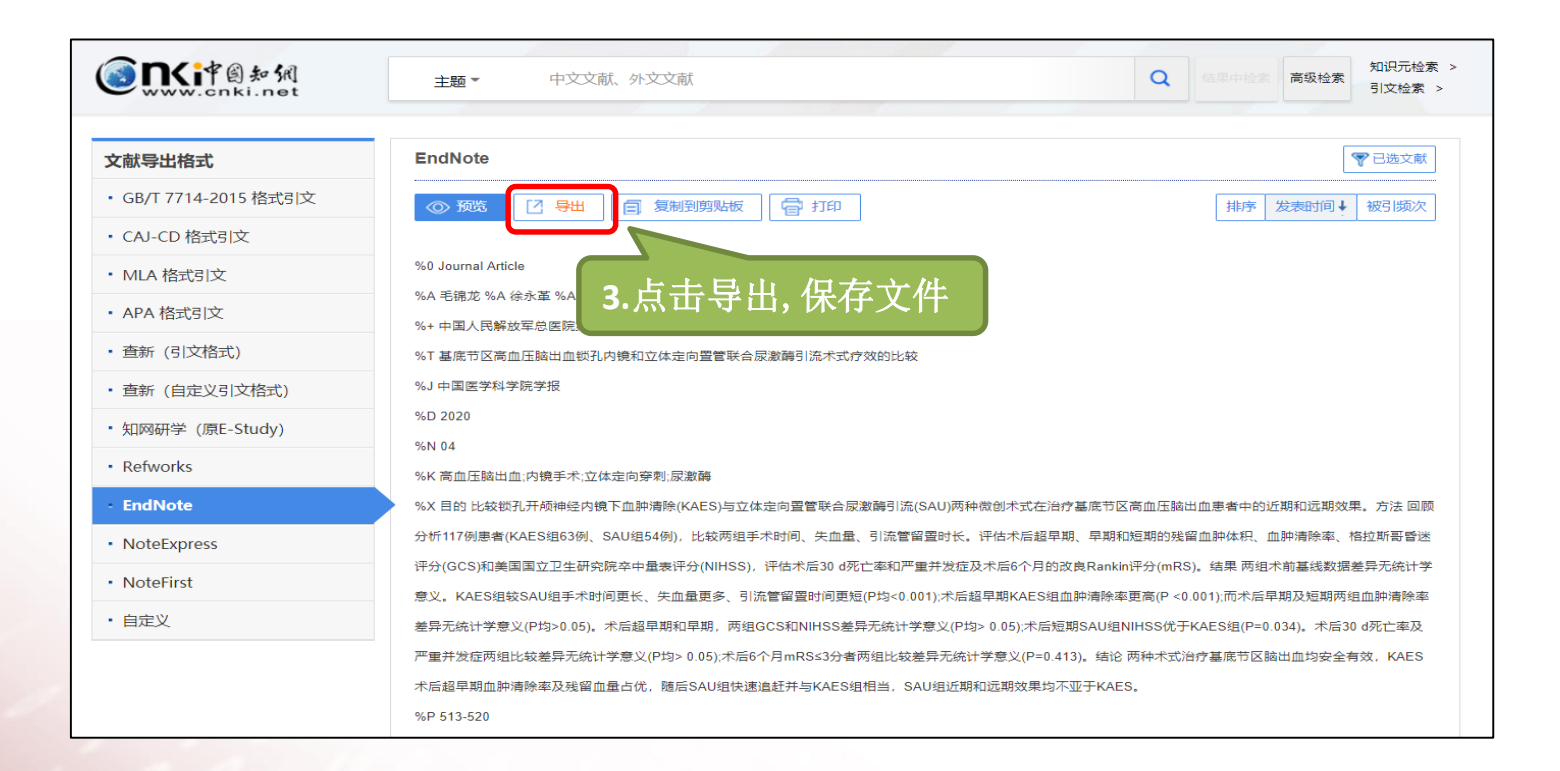

### 2.1.1 批量导入题录-CNKI

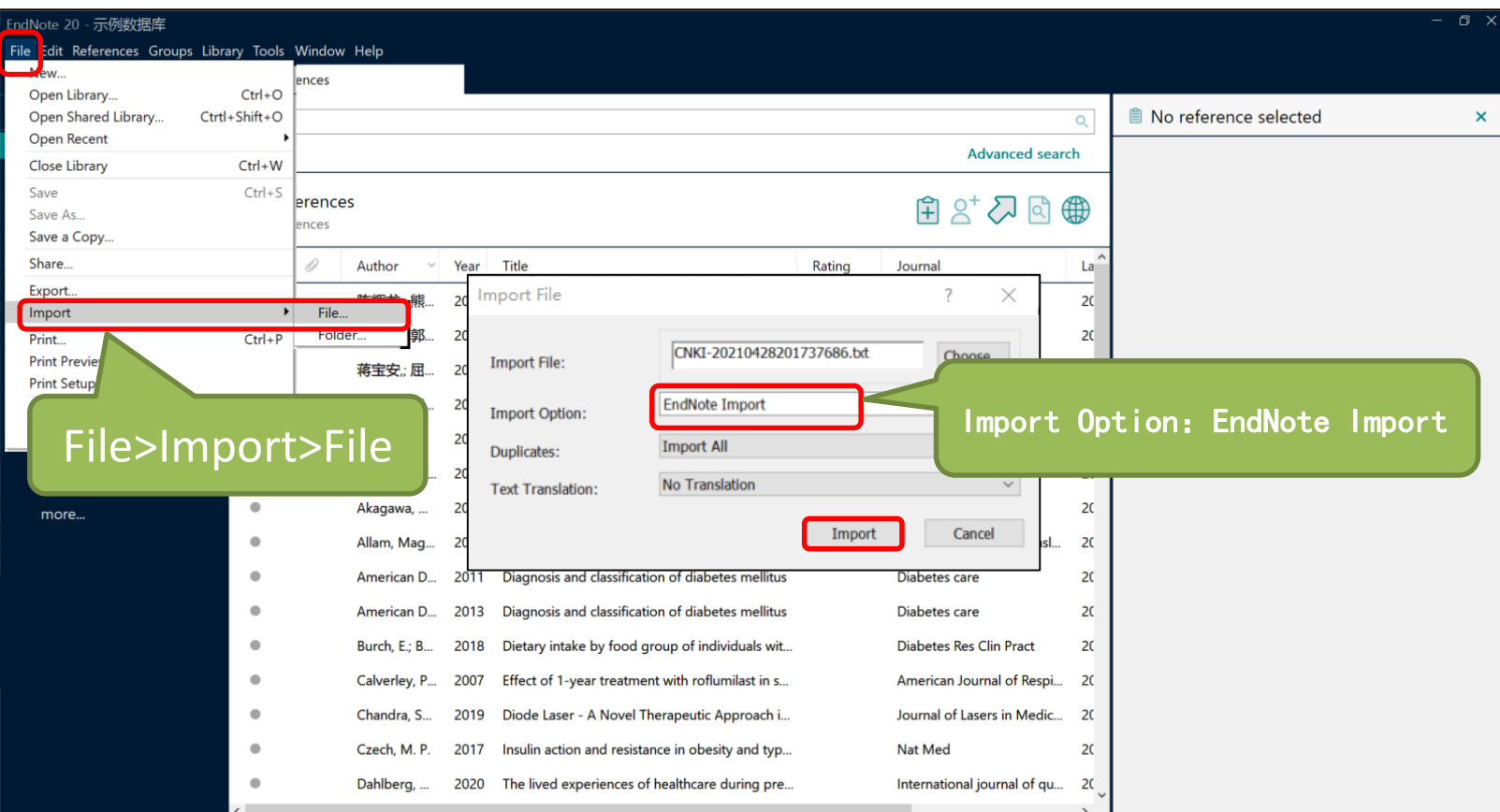

復旦大學國舍館 医科馆

## 2.1.2 批量导入题录-Web of Sciences Alak ERRE

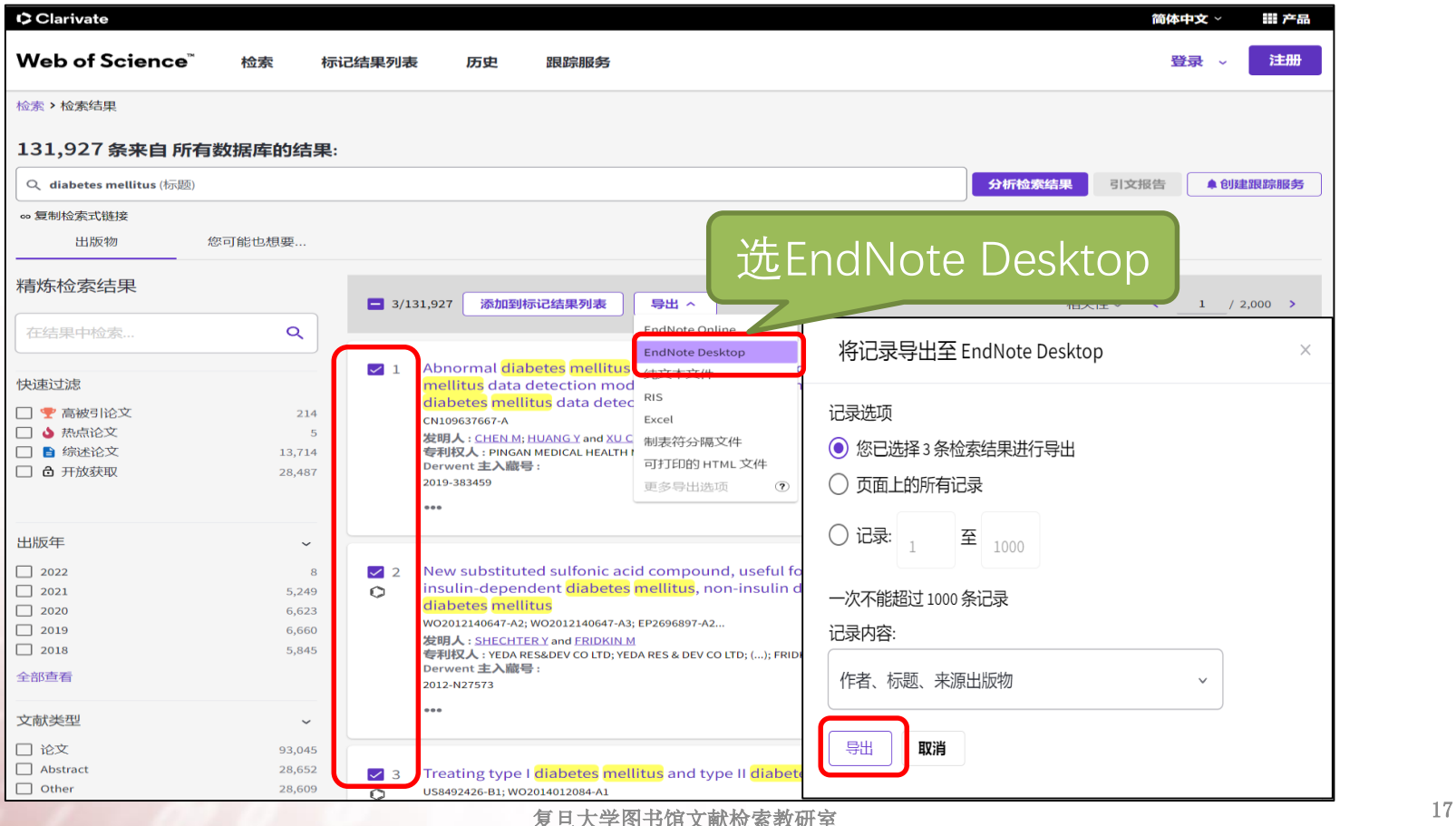

### 2.1.2 批量导入题录-Web of Sciences Alak ERRE

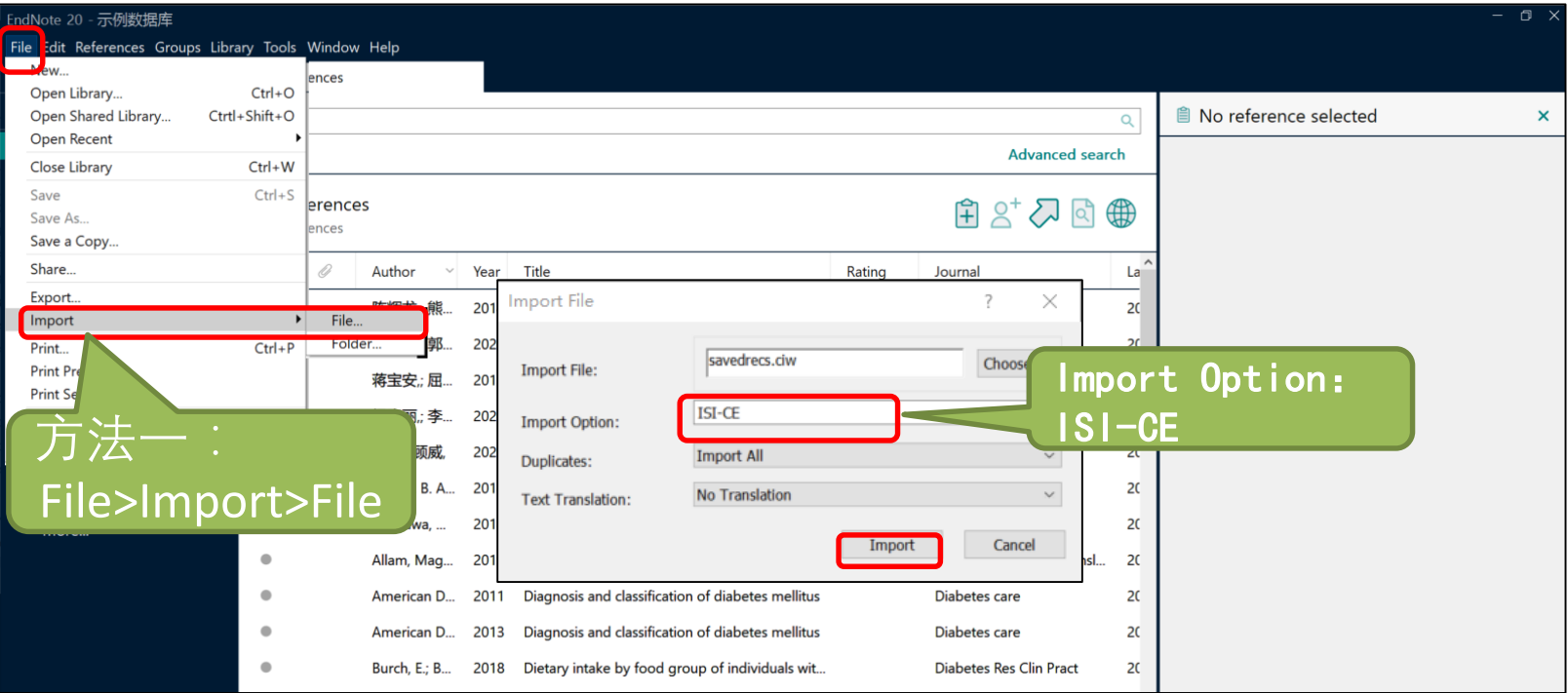

方法二:双击已导出的**ciw**格式文件,可自动导入**EndNote**

## 2.1.3 批量导入题录-PubMed (Send to)

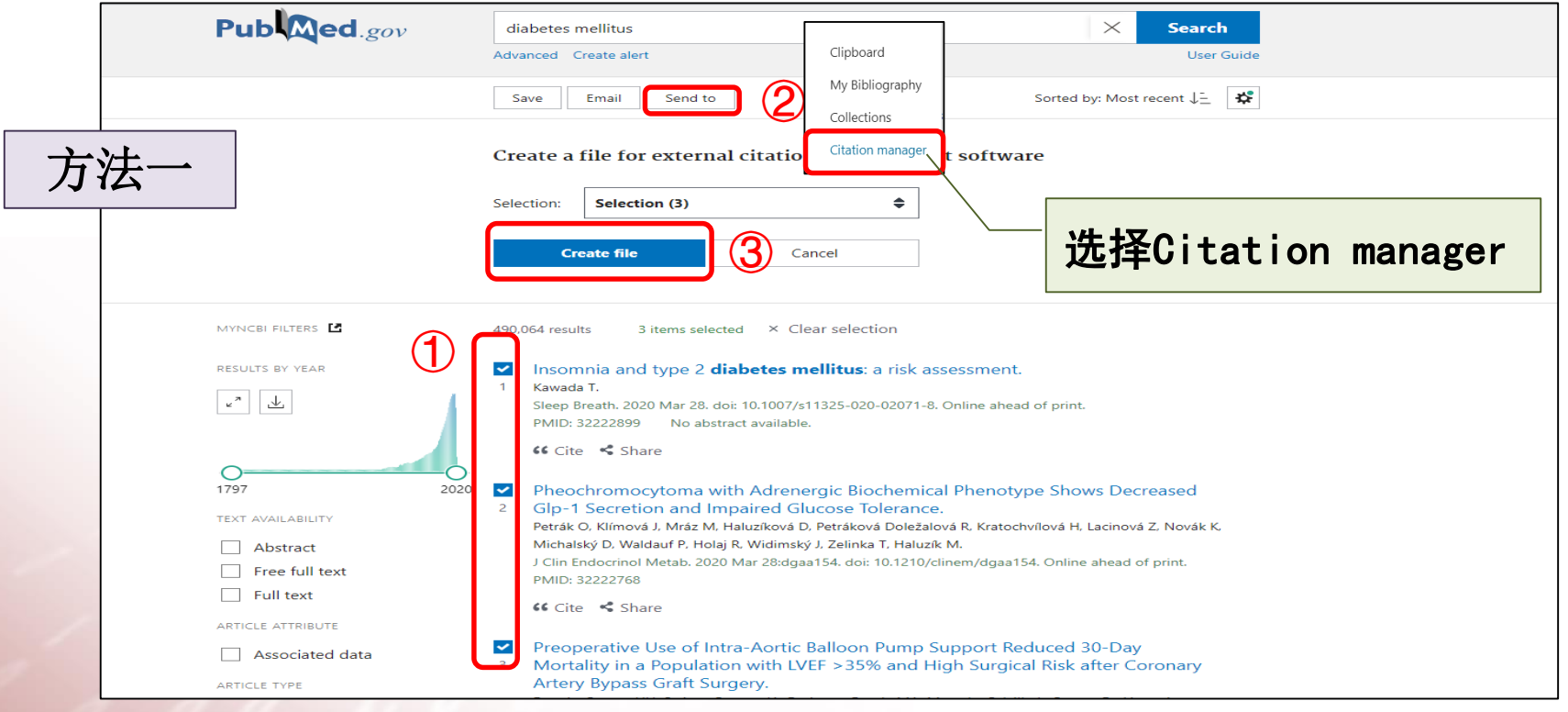

# 2.1.3 批量导入题录-PubMed (Send to)

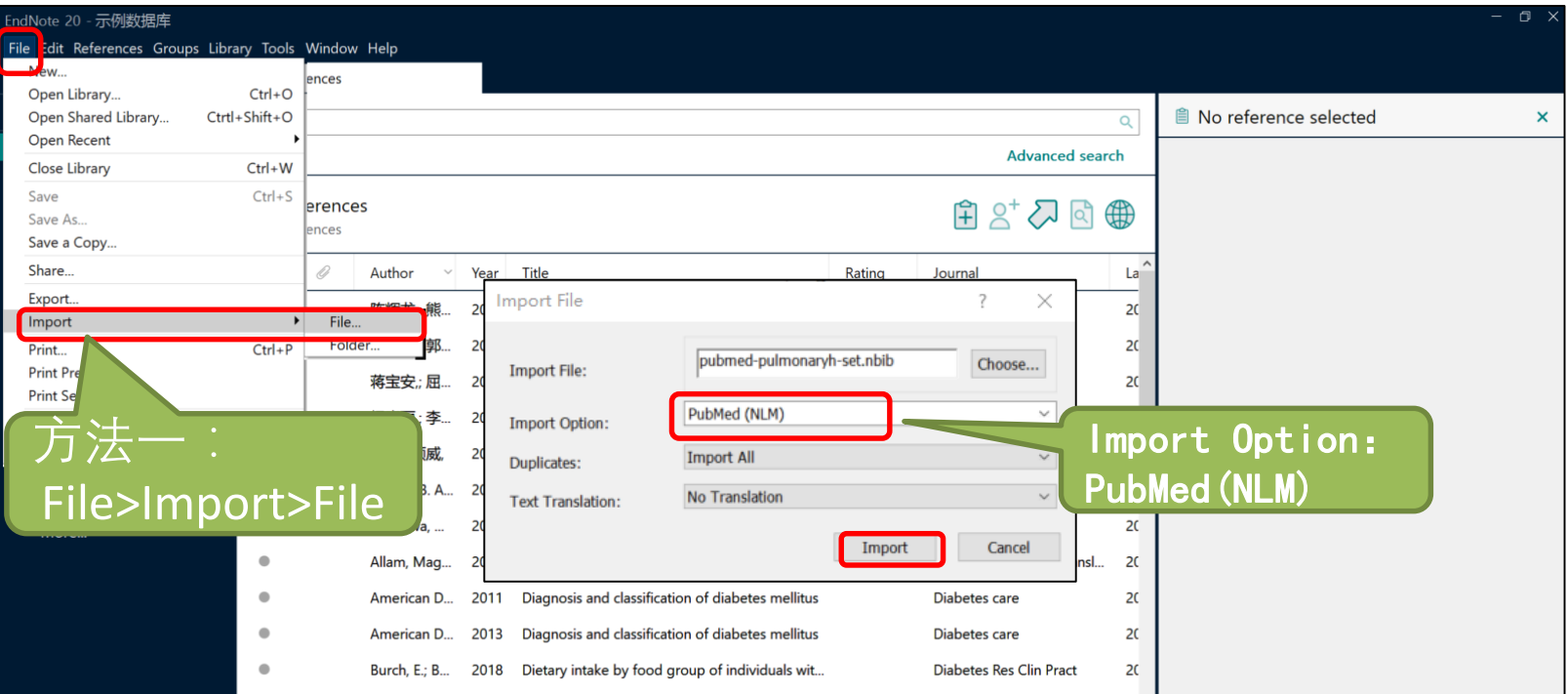

方法二:双击已导出的**nbib**格式文件,可自动导入**EndNote**

## 4.1.3 批量导入题录-PubMed(Save)

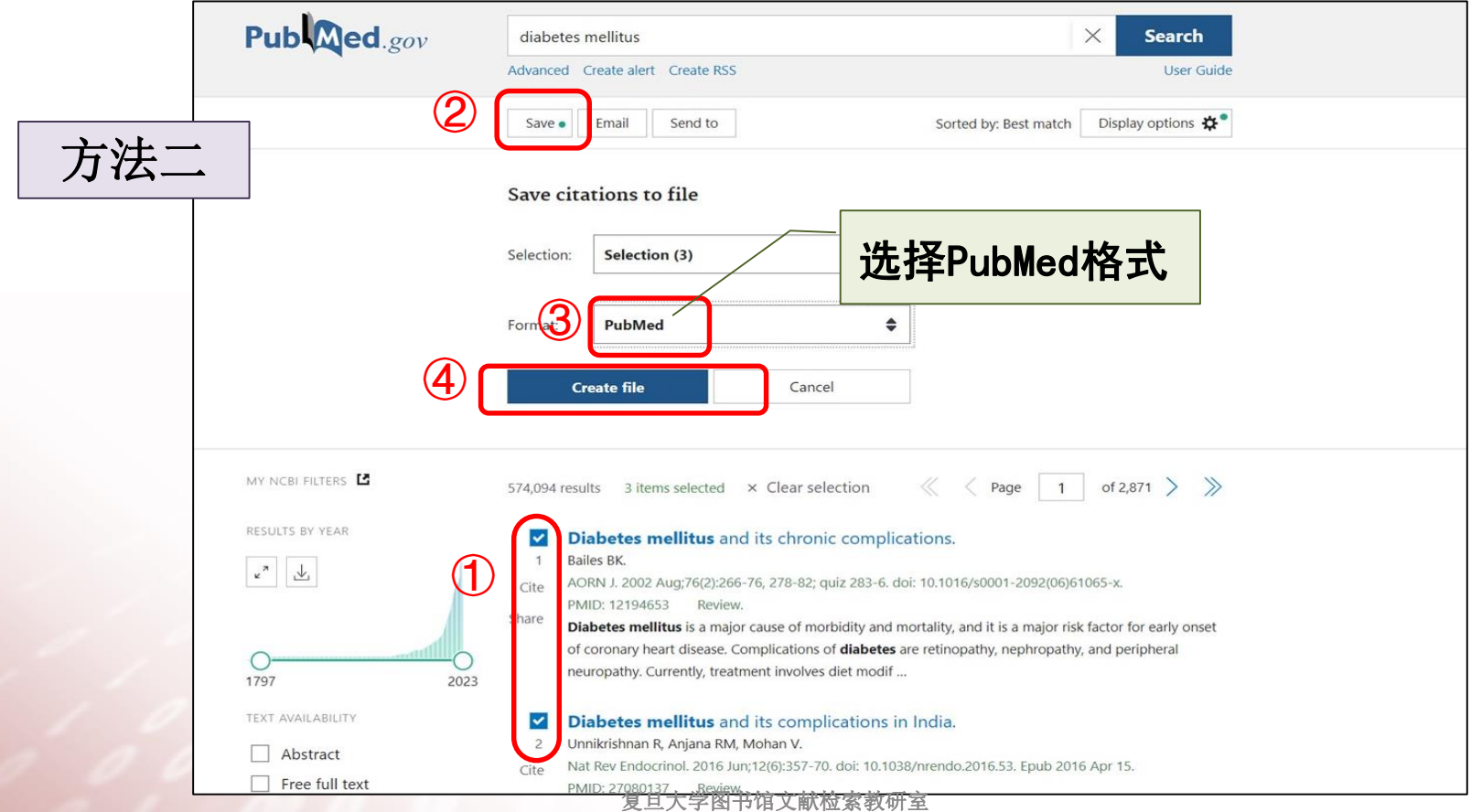

復旦火學 网络饰 医科馆

## 4.1.3 批量导入题录-PubMed (Save) **《《头學图》**

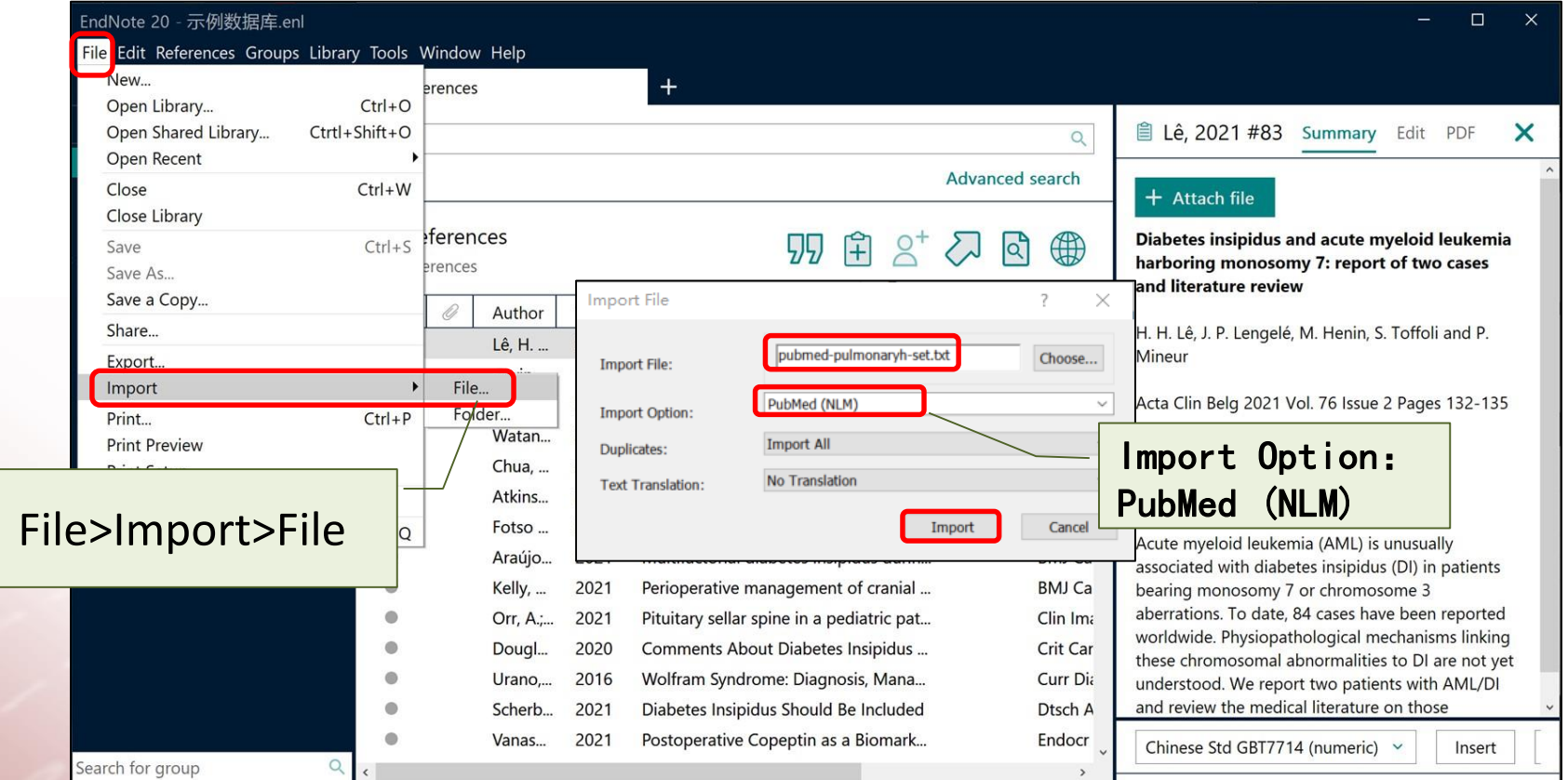

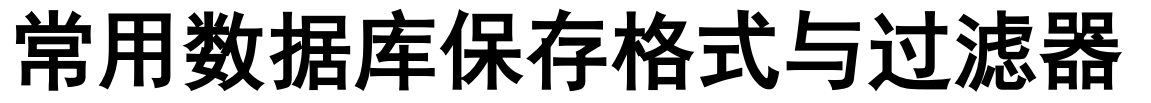

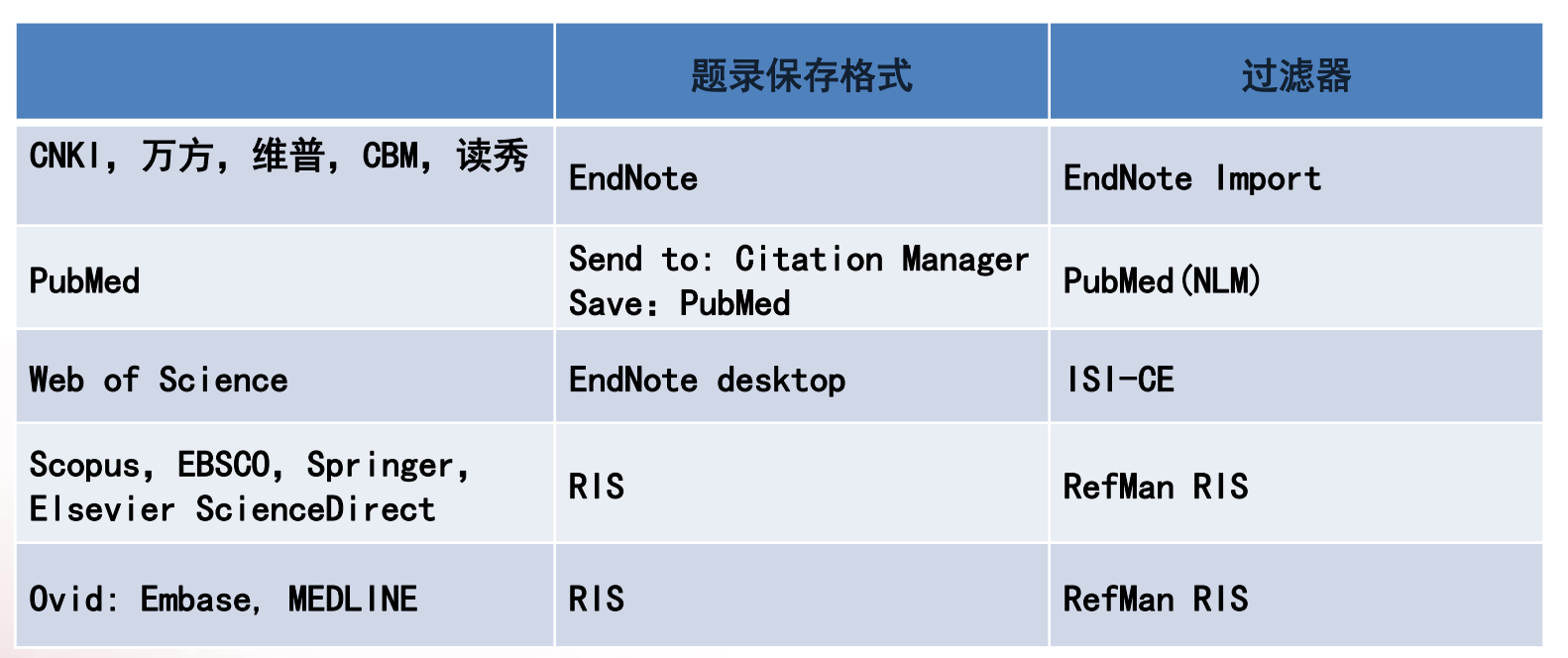

下载文件双击后可自动导入EndNote的格式: \*. ciw / \*.nbib / \*.enw / \*.ris

復旦大學 剧毒館 医科馆

### 復旦大學 网络館 医科馆

2.2 在线检索

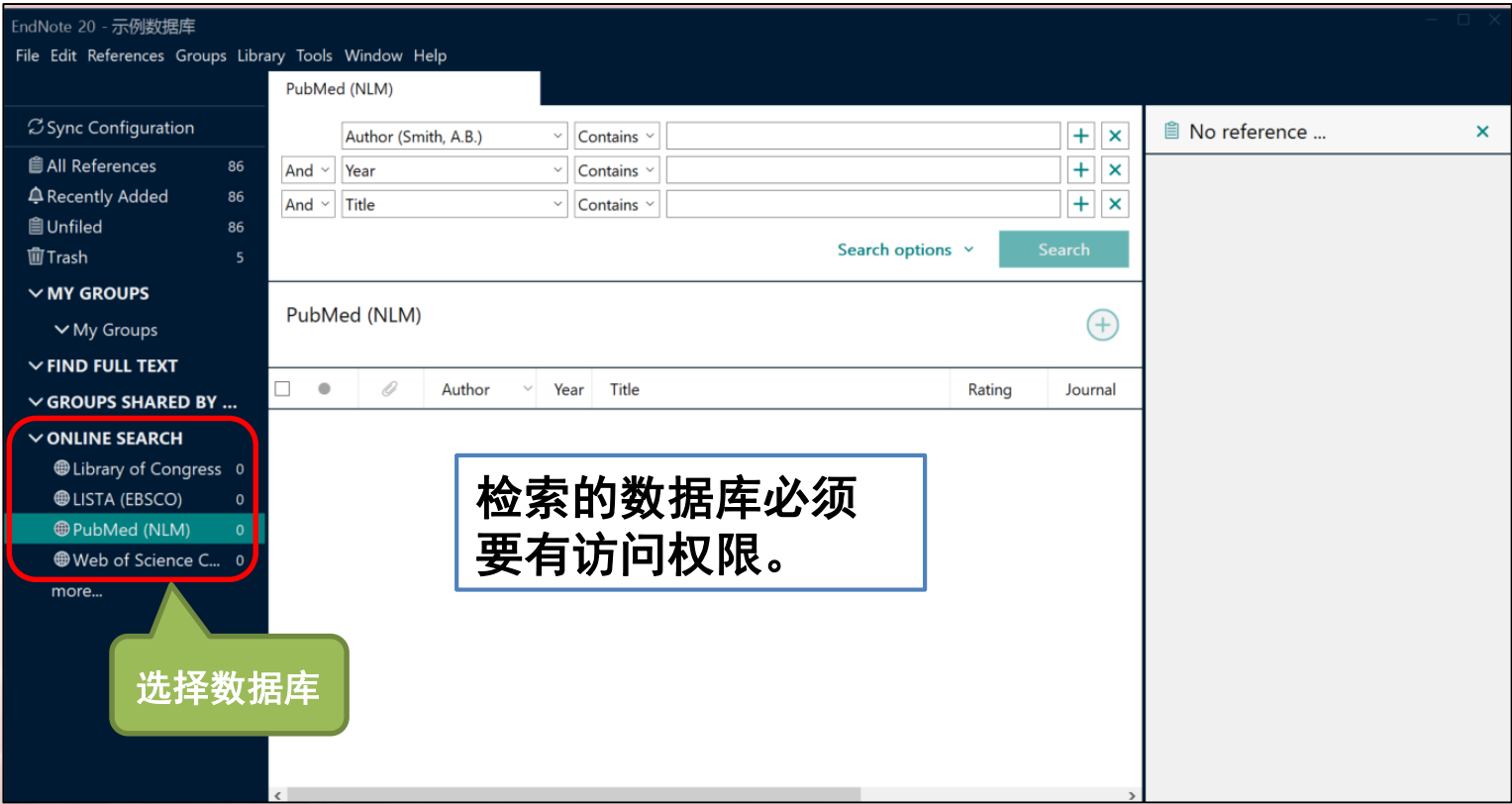

德旦大學 网络饰 医科馆

2.2 在线检索

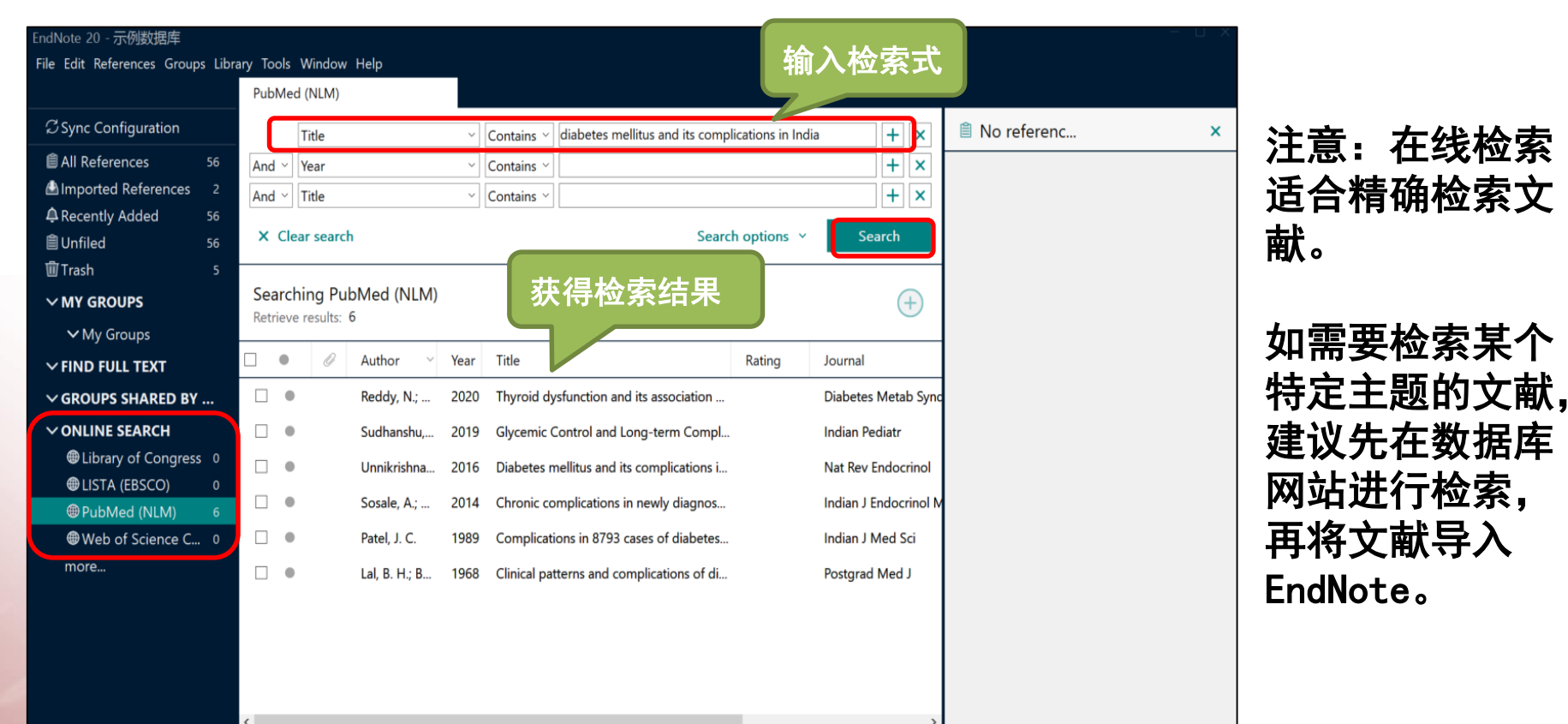

### 復旦大學國委館 医科馆

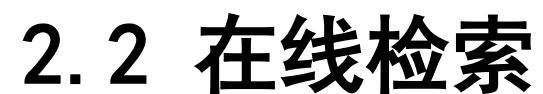

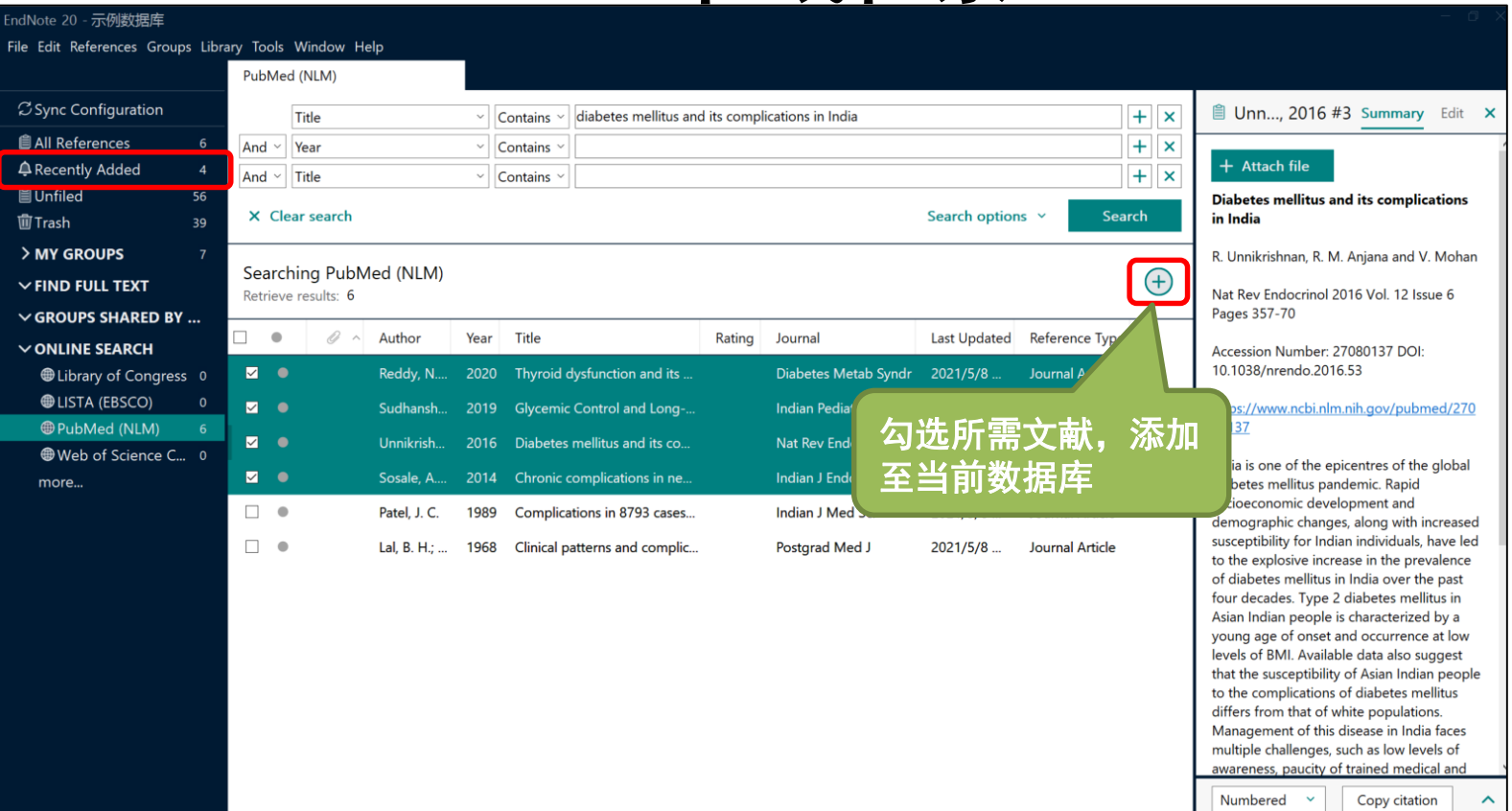

### 德旦大學 网络饰 医科馆

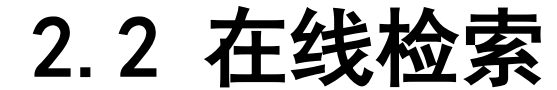

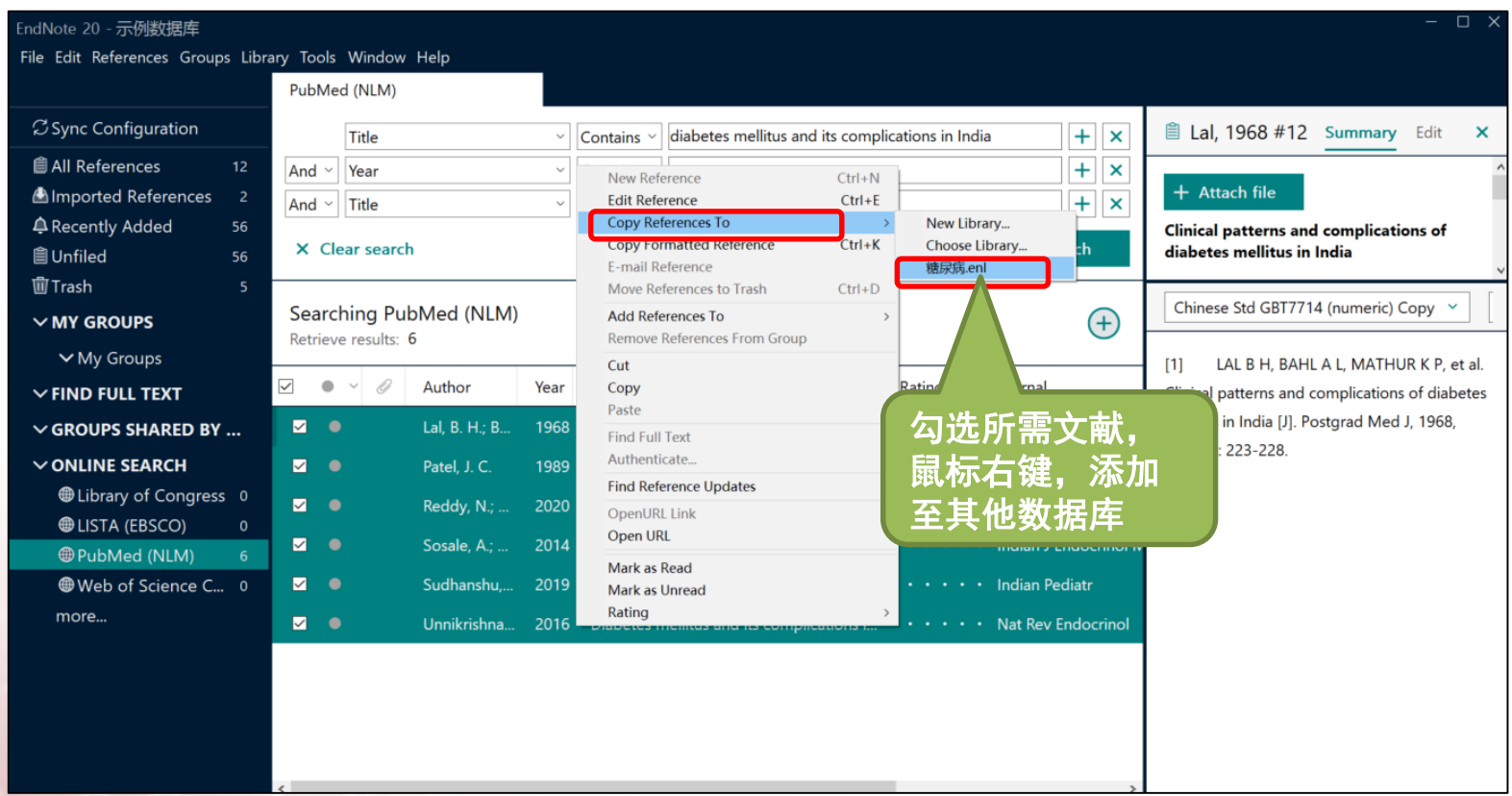

### 德旦大學 网络饰 医科馆

## 2.3 手工录入

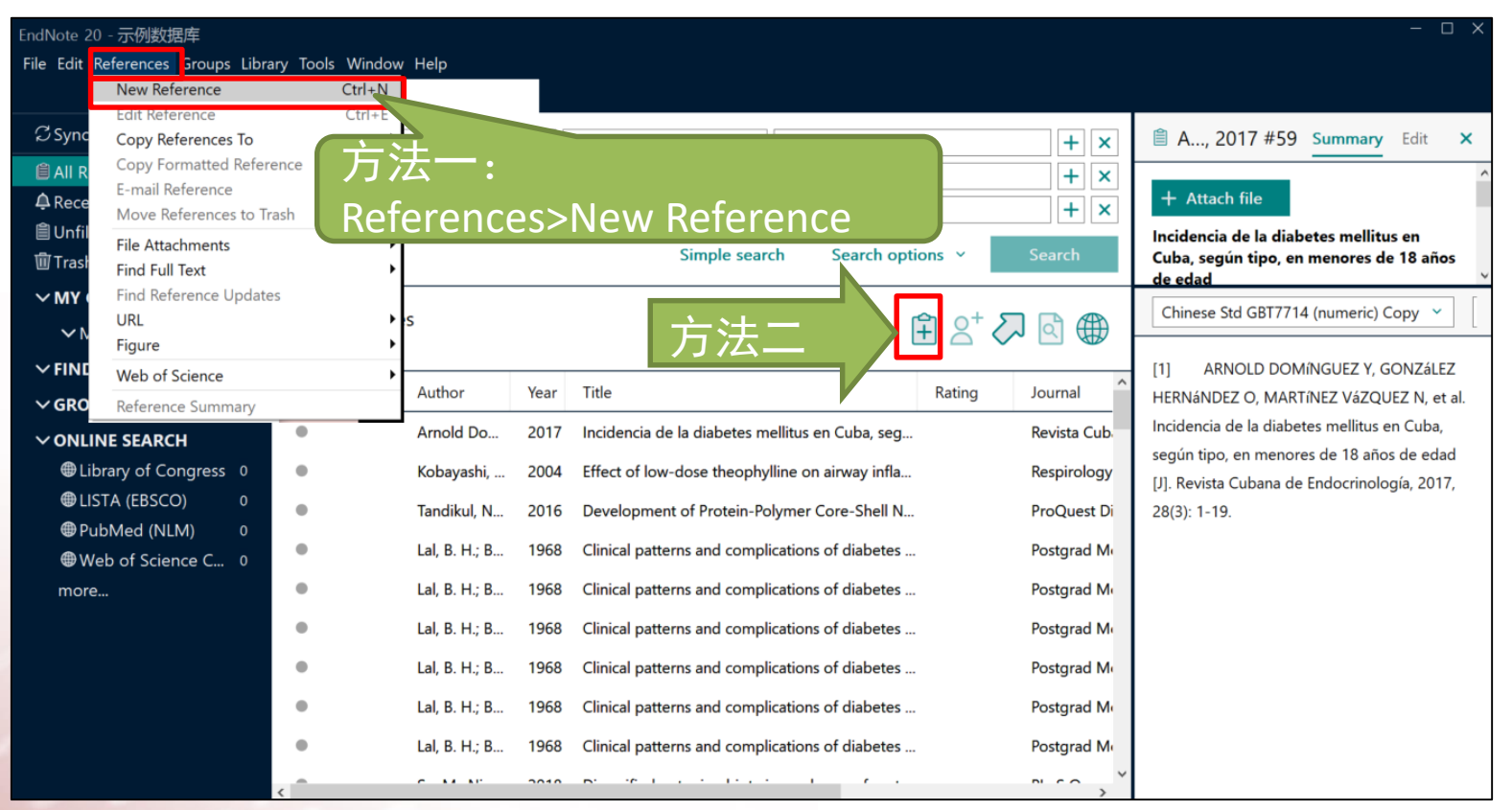

## 2.3 手工录入

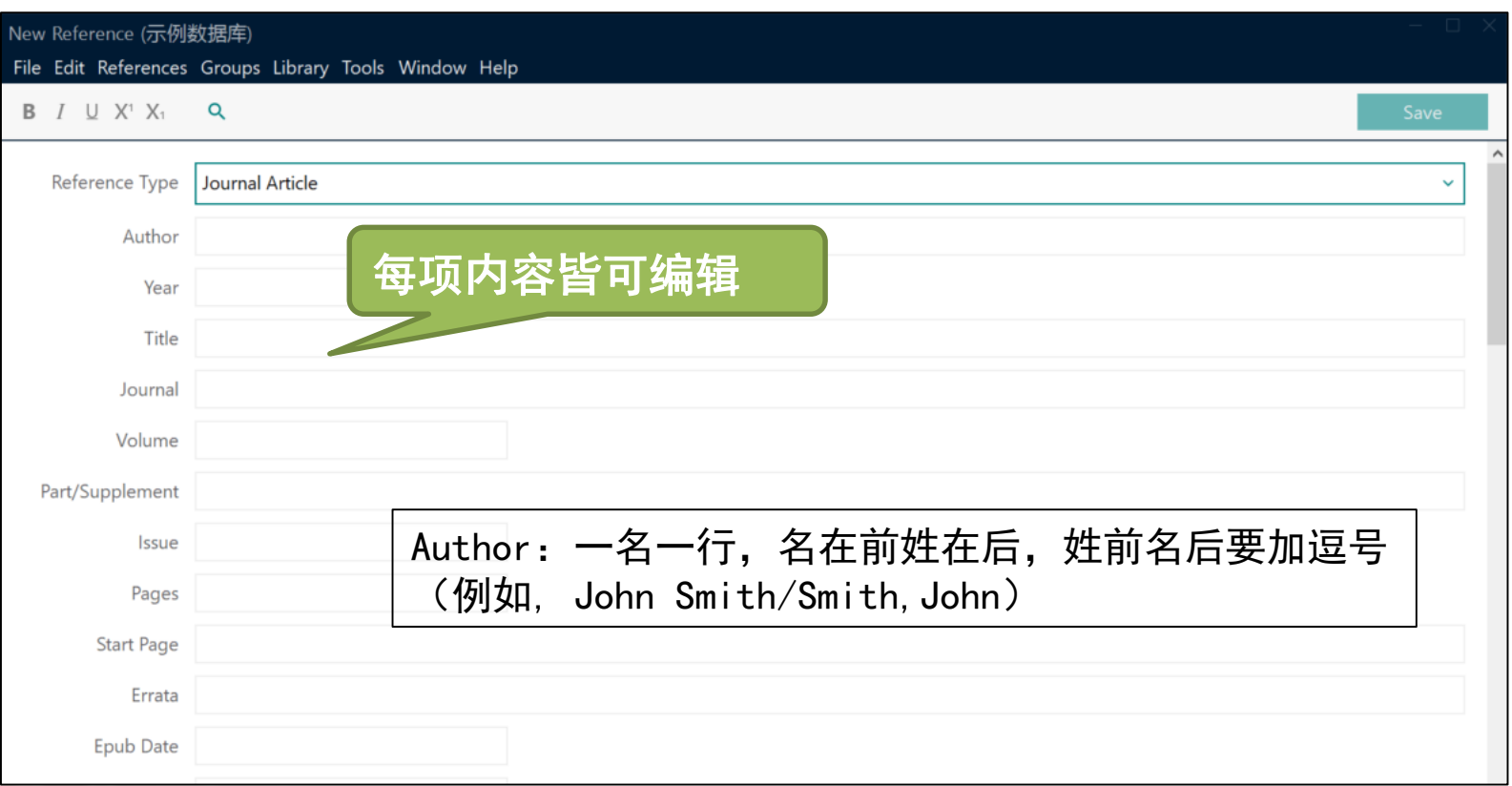

復旦火學 剧毒館 医科馆

#### 復旦大學 剧毒館 医科馆

## 3.全文获取与关联

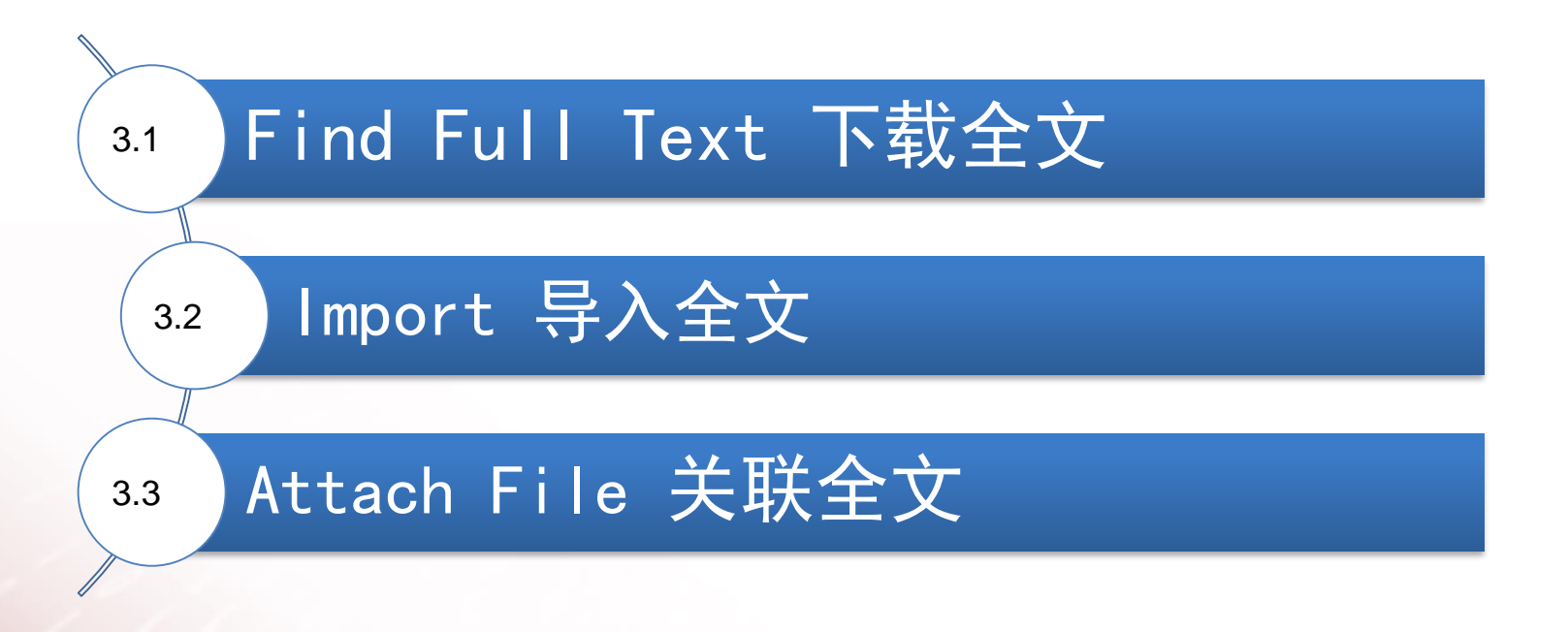

### 復旦大學 网络館 医科馆

### 3.1 Find Full Text(有题录无全文)

#### 下载全文需要有对应数据库的访问和下载权限,但无法下载中文文献。

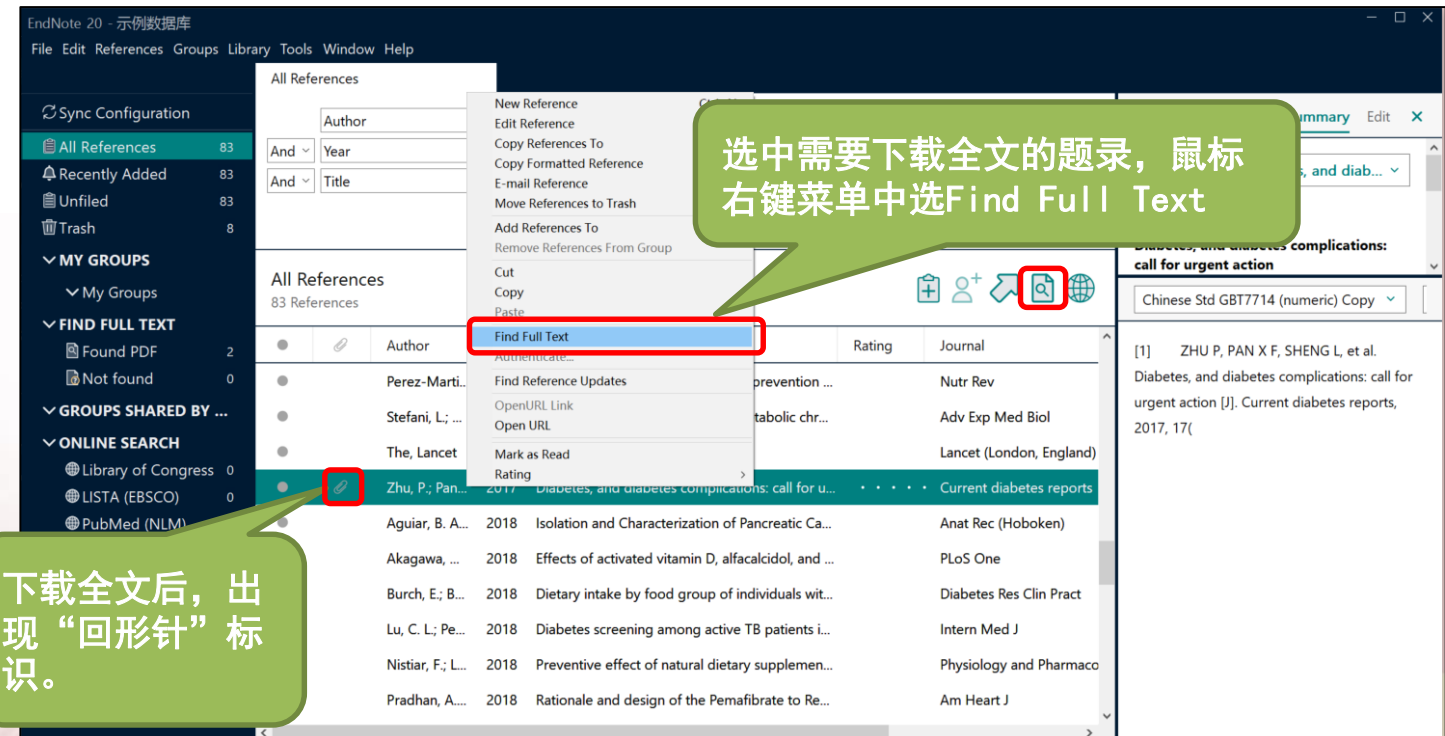

### 3.1 Find Full Text(有题录无全文)

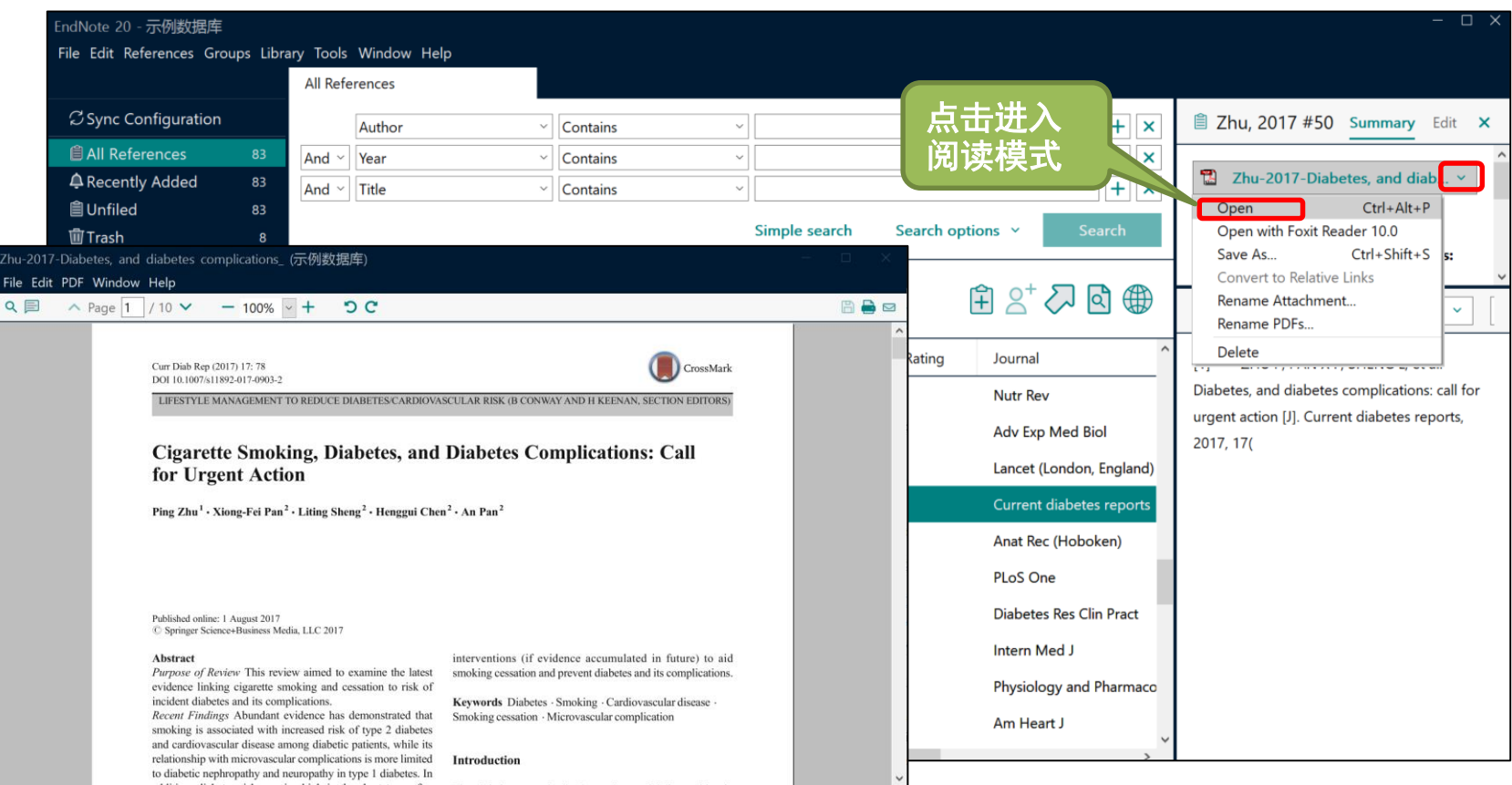

復旦大學國委館 医科馆

### (1)导入单篇PDF文献

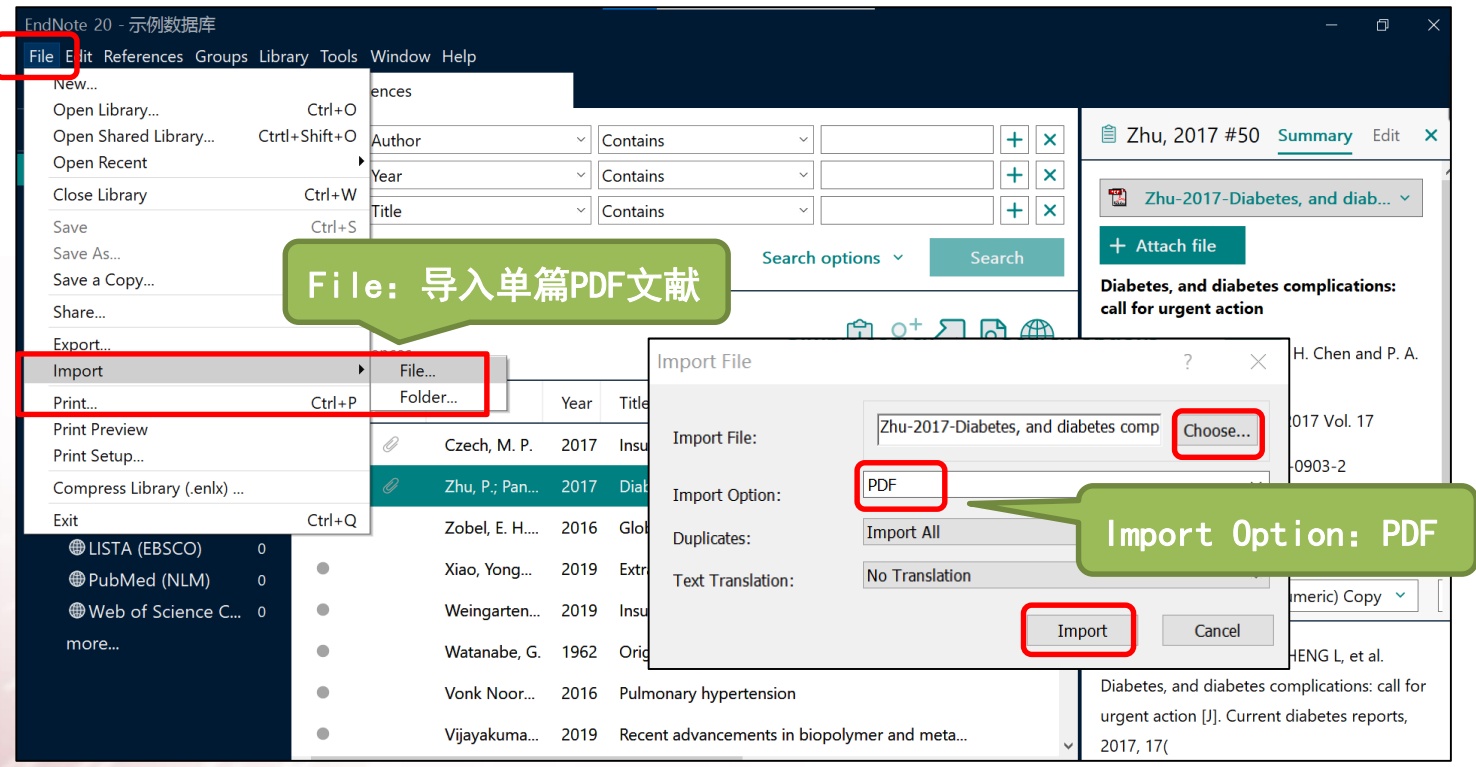

复旦大学图书馆文献检索教研室 **33**

#### EndNote会根据文献的DOI联网下载相关信息生成题录, 中文文献题录需手工更新。

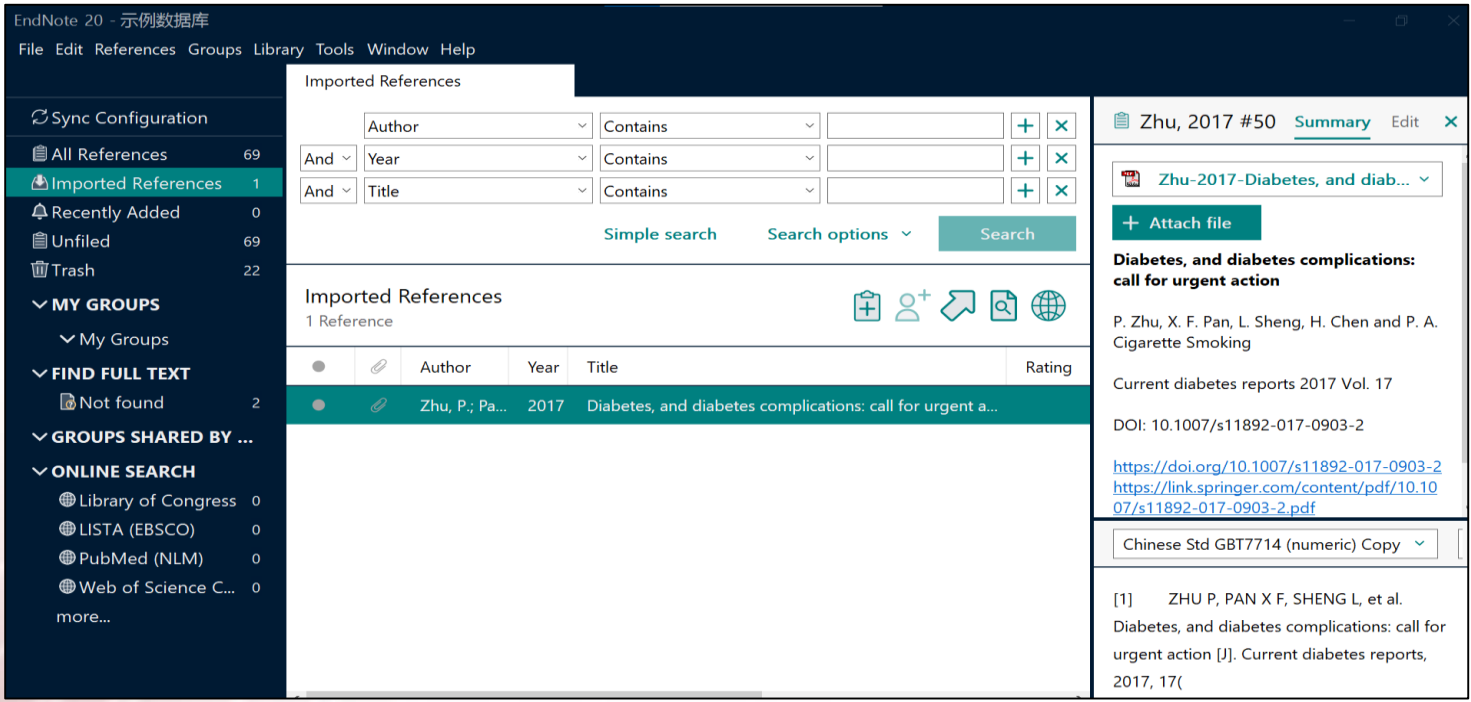

### (2)导入PDF文件夹

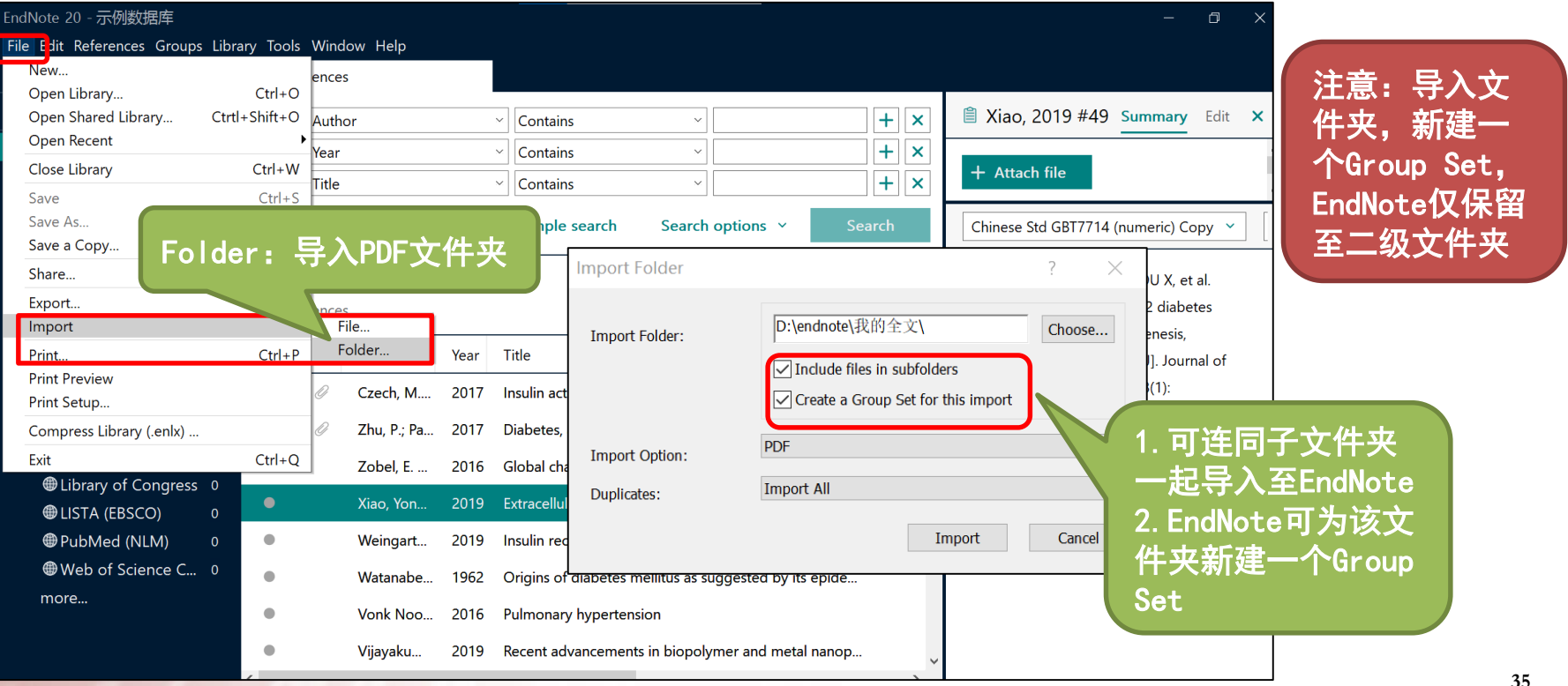

#### 复旦大学图书馆文献检索教研室

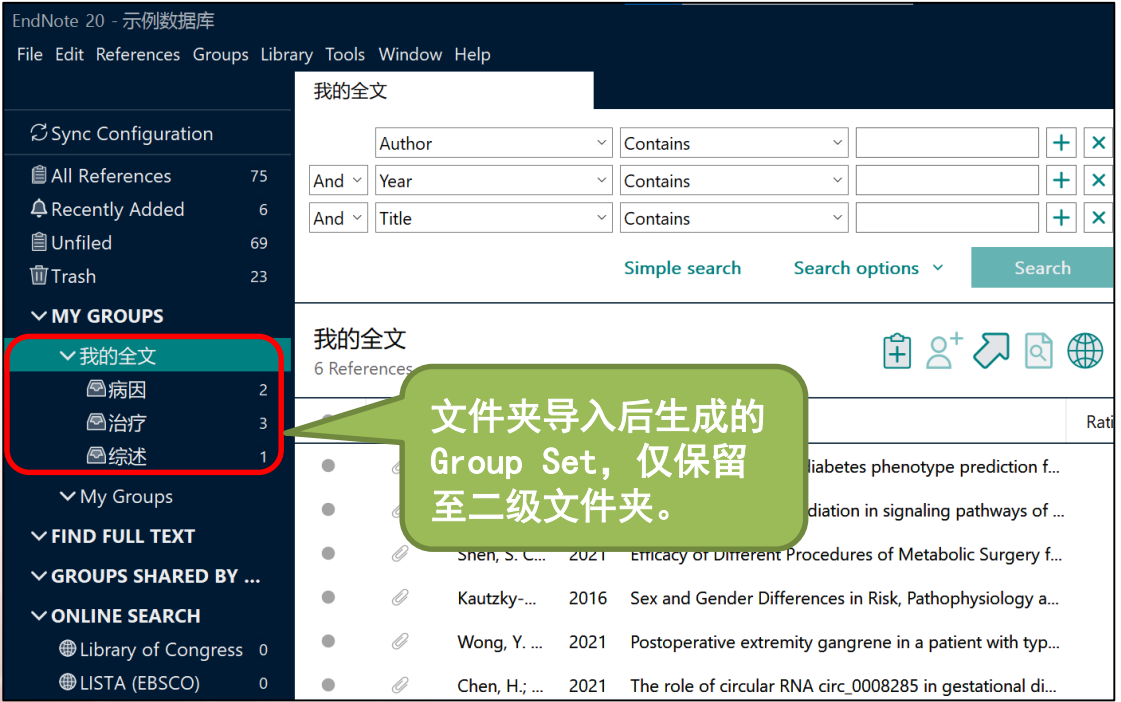

#### 导入的文件夹

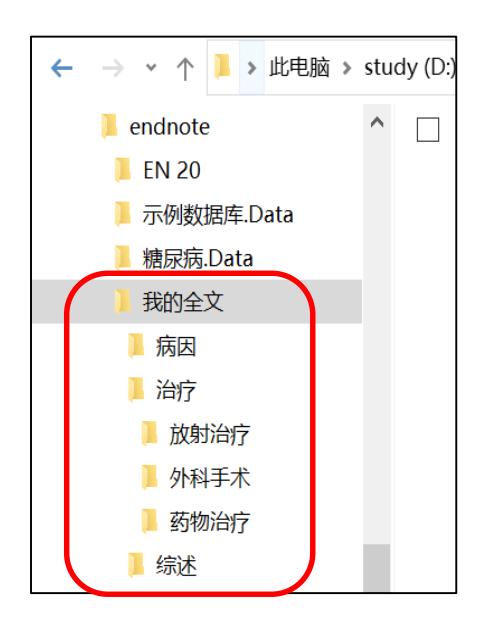
### 復旦大學 网络館 医科馆

## 3.3 Attach File 关联全文

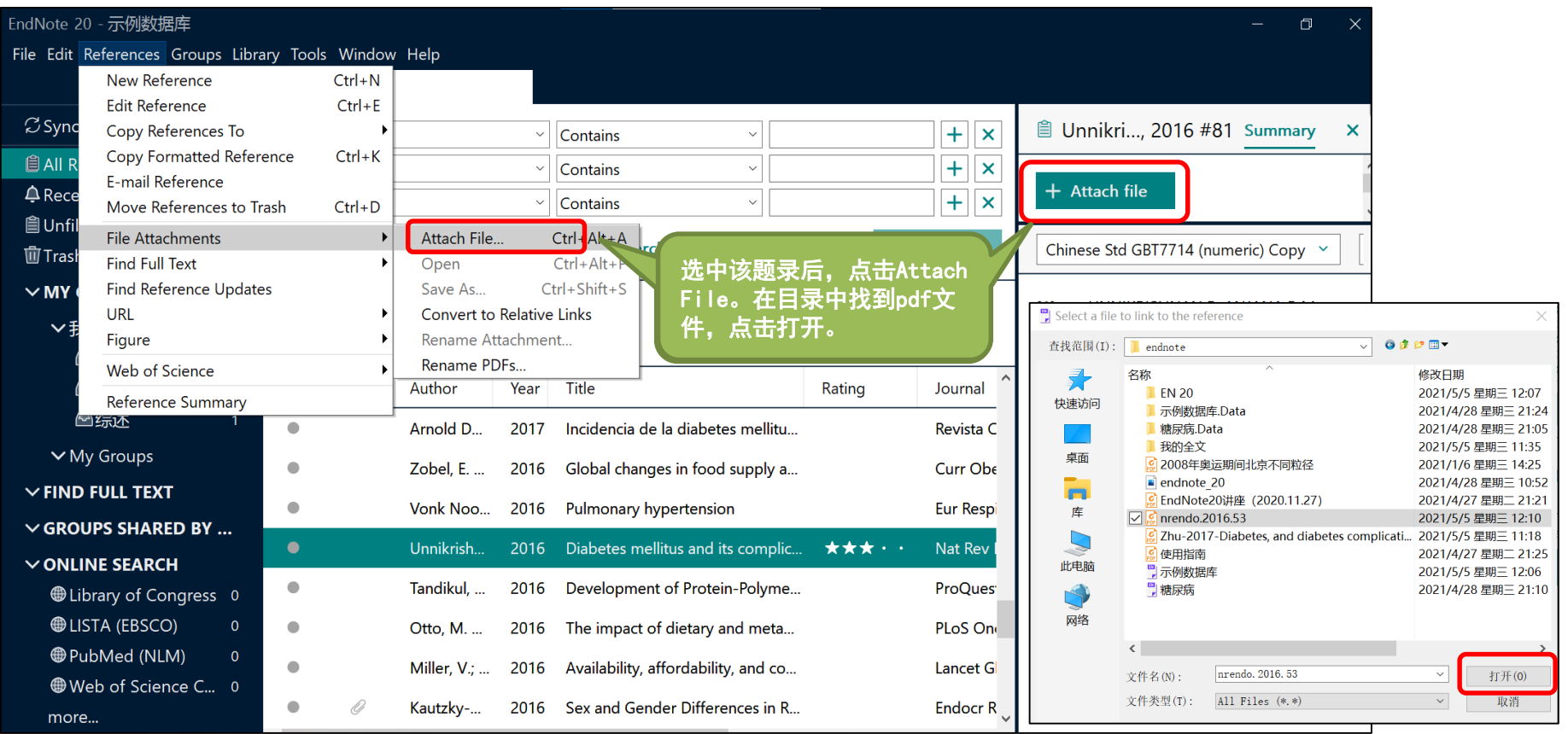

### 復旦大學 网络館 医科馆

## 3.3 Attach File 关联全文

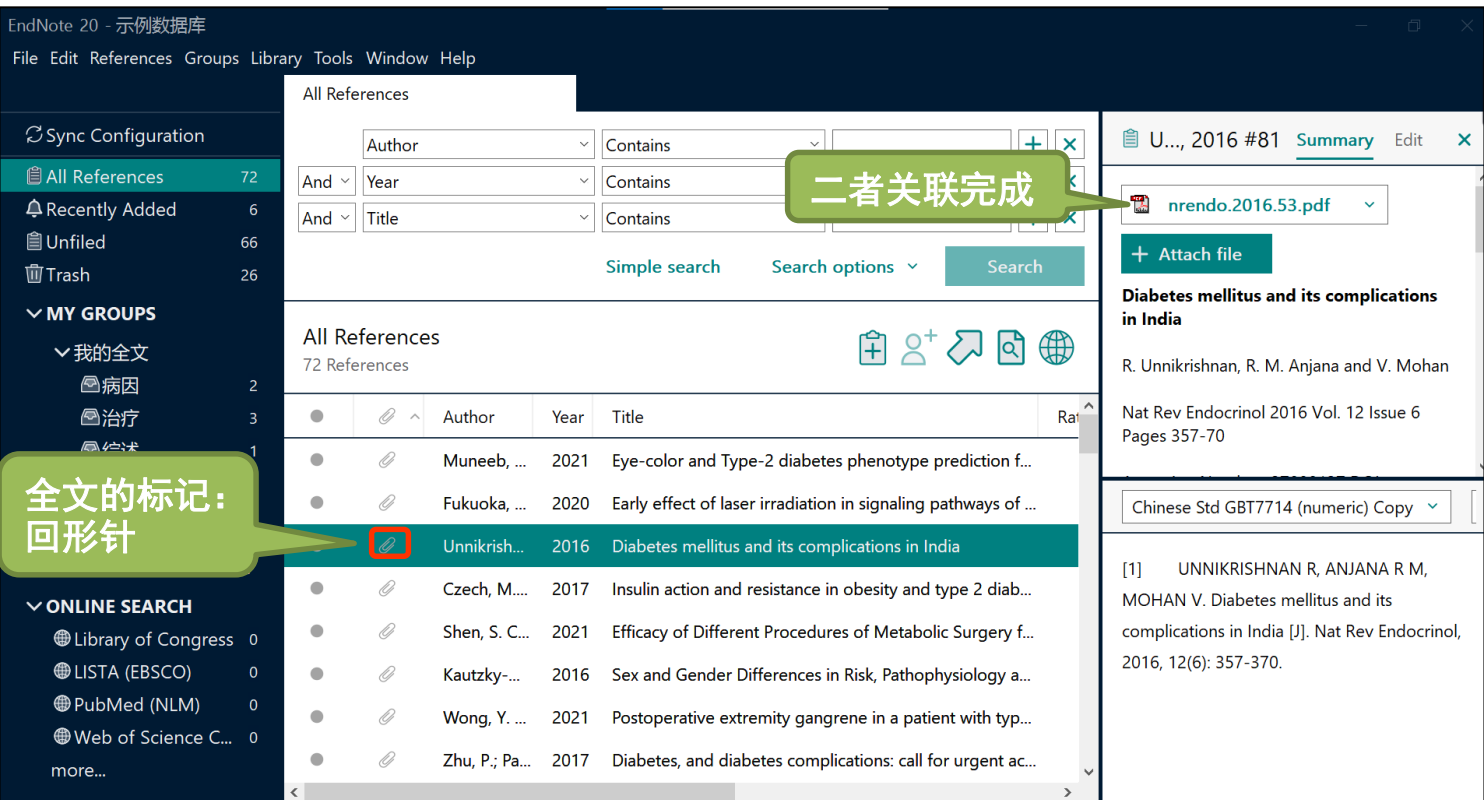

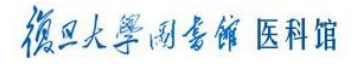

# 4.管理与分析题录

- 4.1 题录的更新
- 4.2 题录的星标
- 4.3 题录的查重
- 4.4 Group和Group Set的使用
- 4.5 个人文献库检索

## 4.1 题录的更新

## 復旦大學 网络館 医科馆

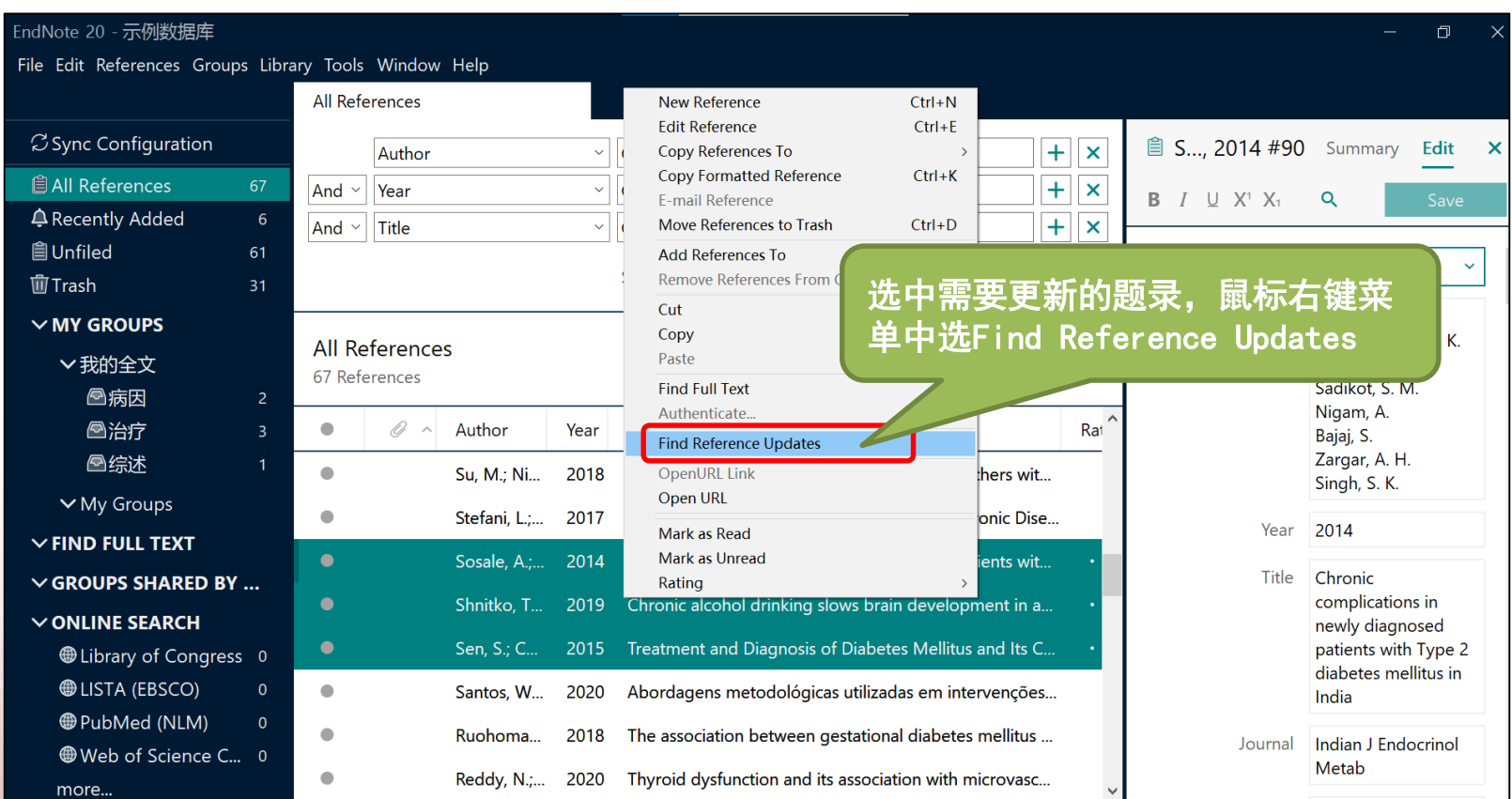

#### 复旦大学图书馆文献检索教研室 40

## 4.1 题录的更新

### 復旦大學 网络館 医科馆

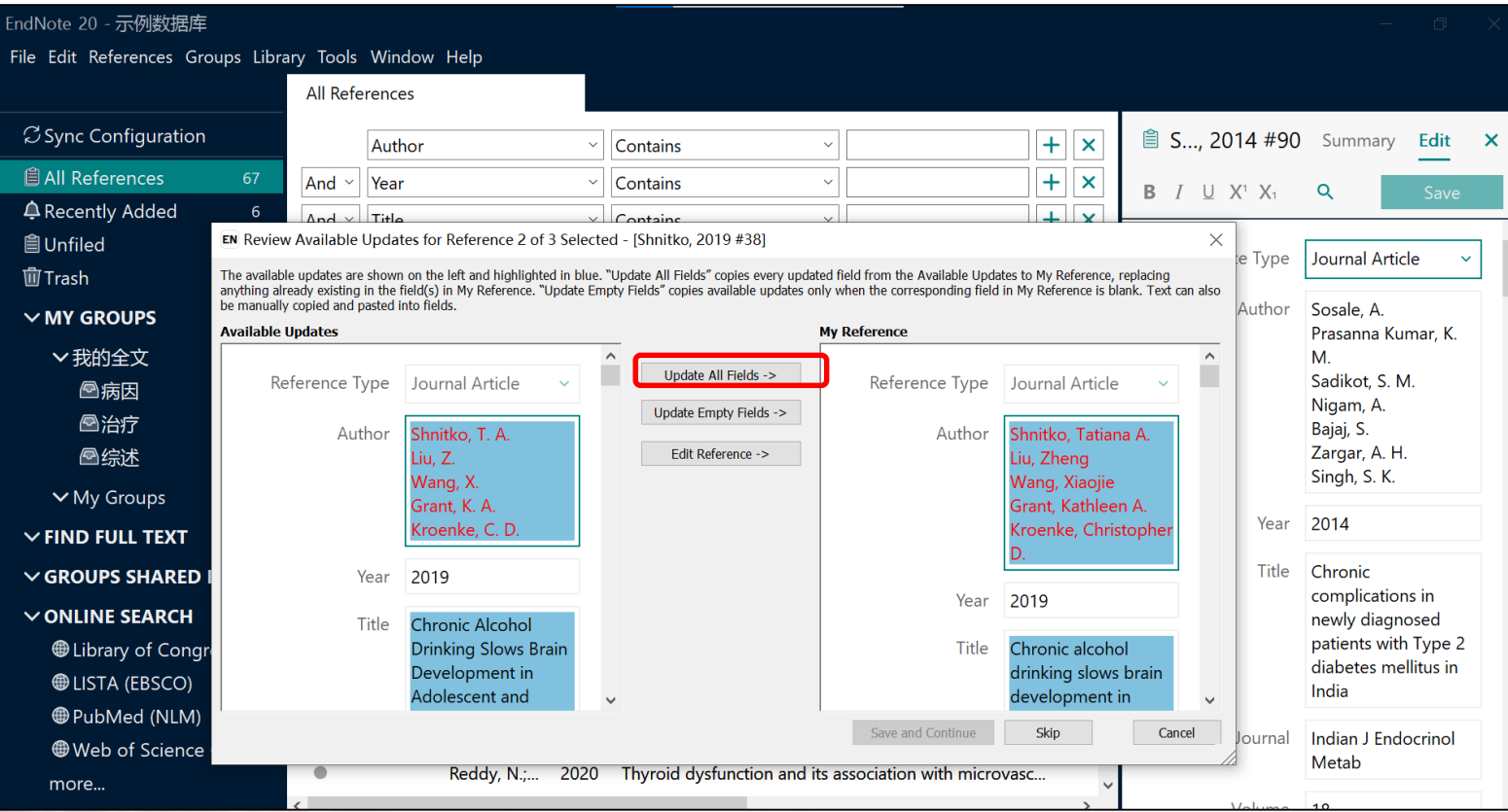

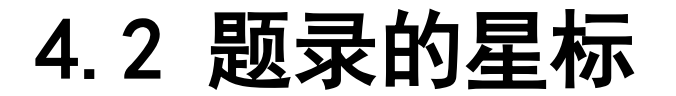

### 復旦大學 网络館 医科馆

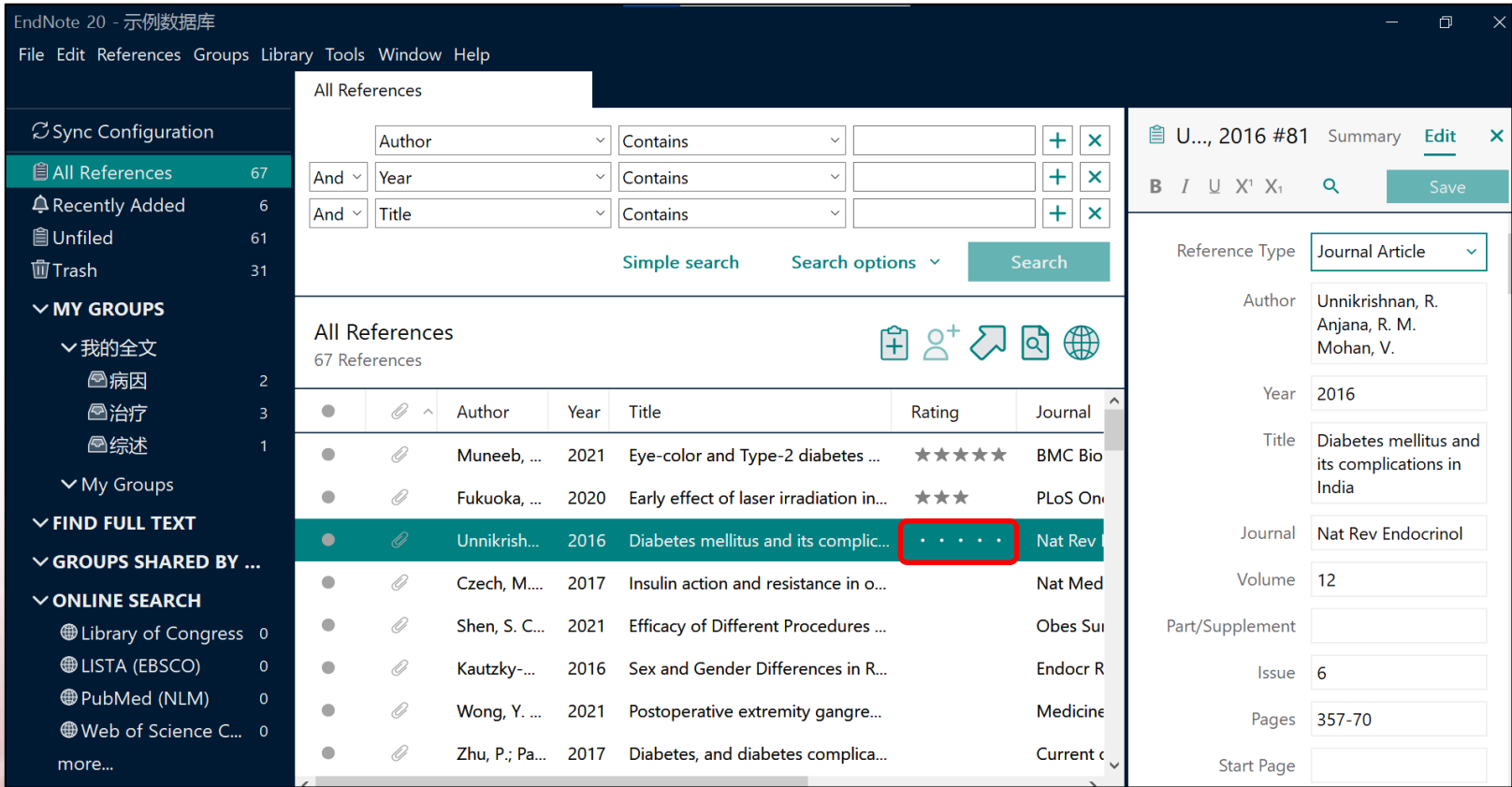

#### 复旦大学图书馆文献检索教研室 42

## 4.2 题录的星标

## 復旦大學 网络館 医科馆

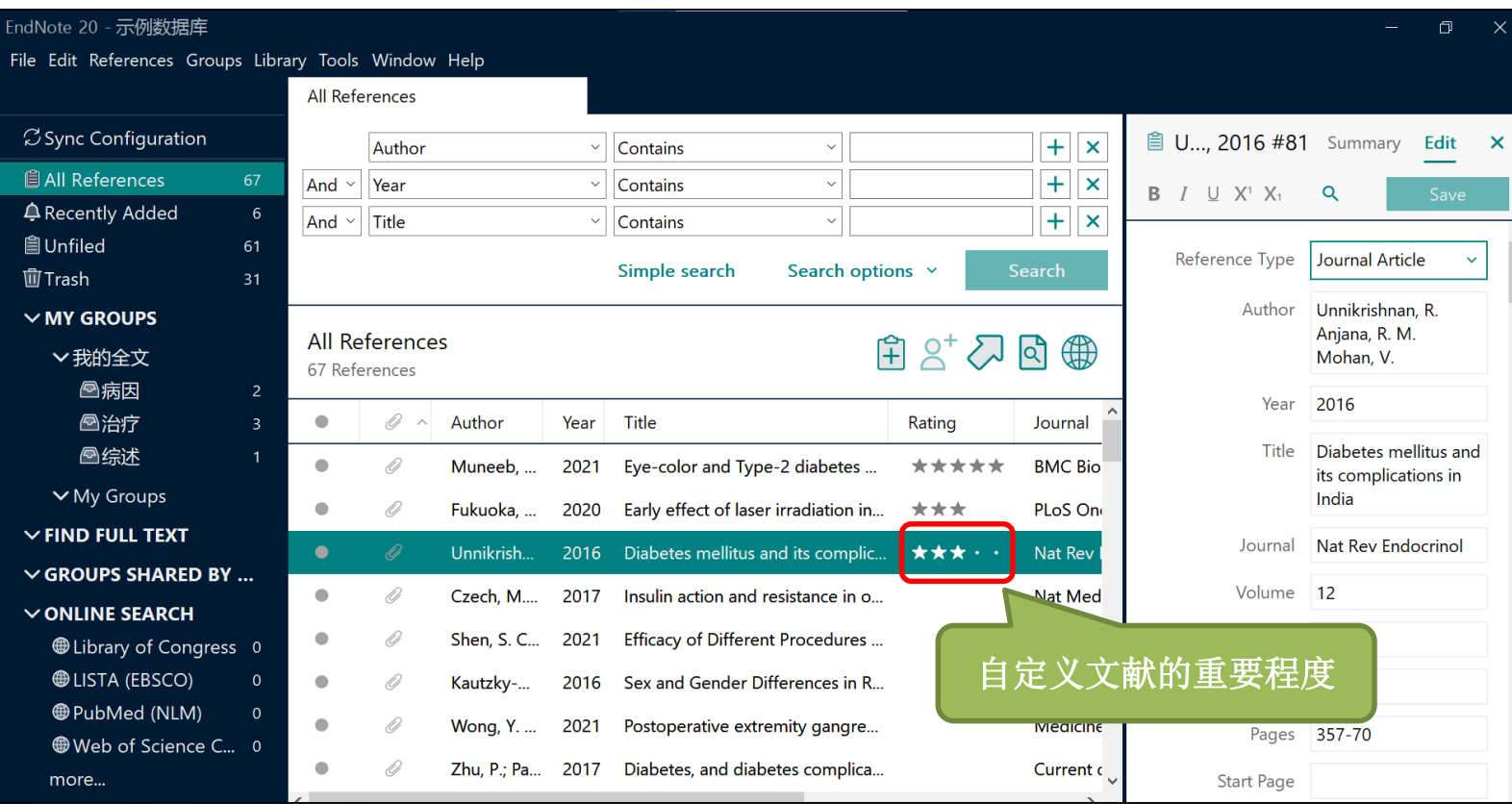

## 4.3 题录的查重

### 復旦大學 网络館 医科馆

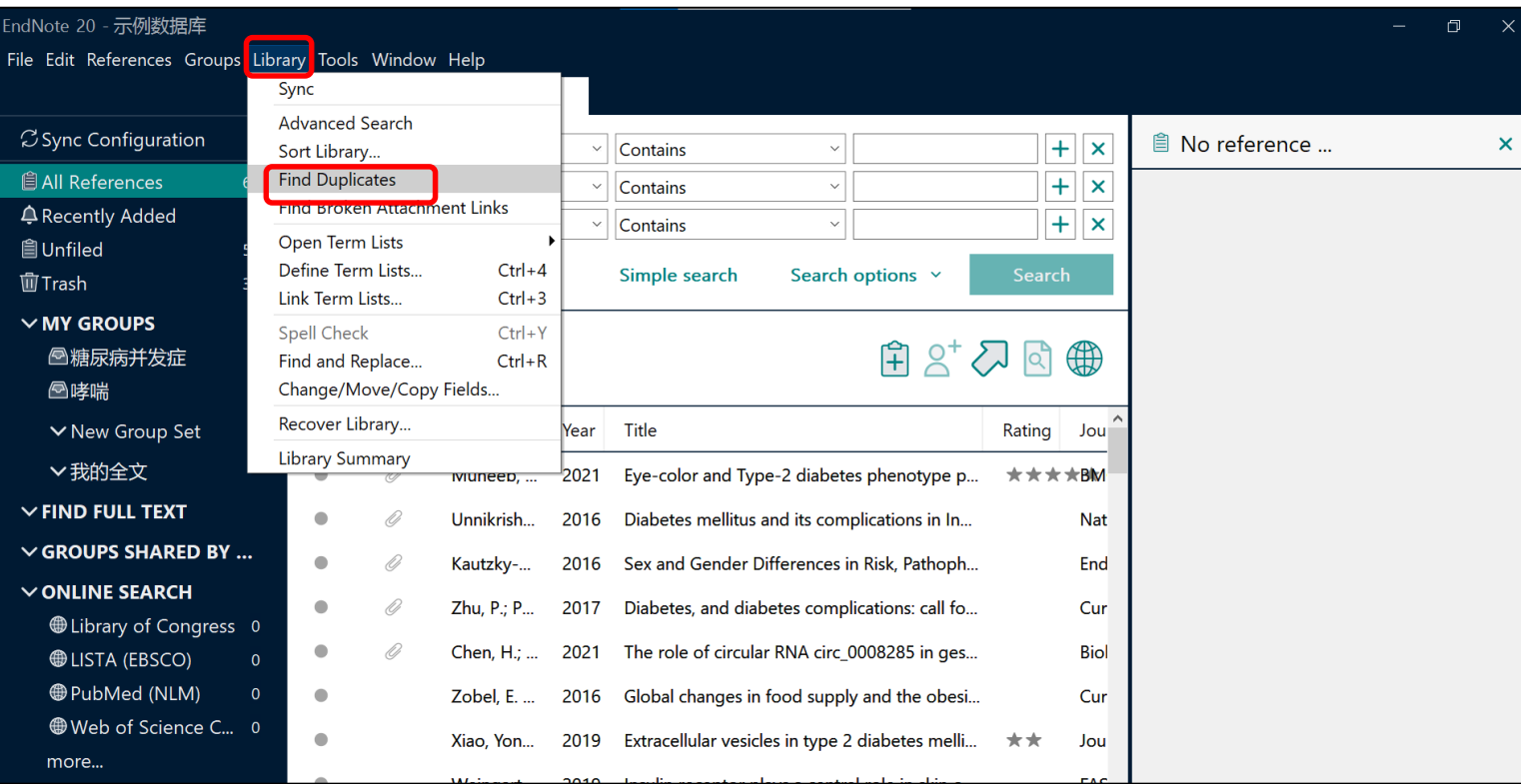

复旦大学图书馆文献检索教研室 44

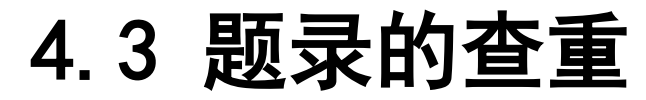

## 復旦大學 网络館 医科馆

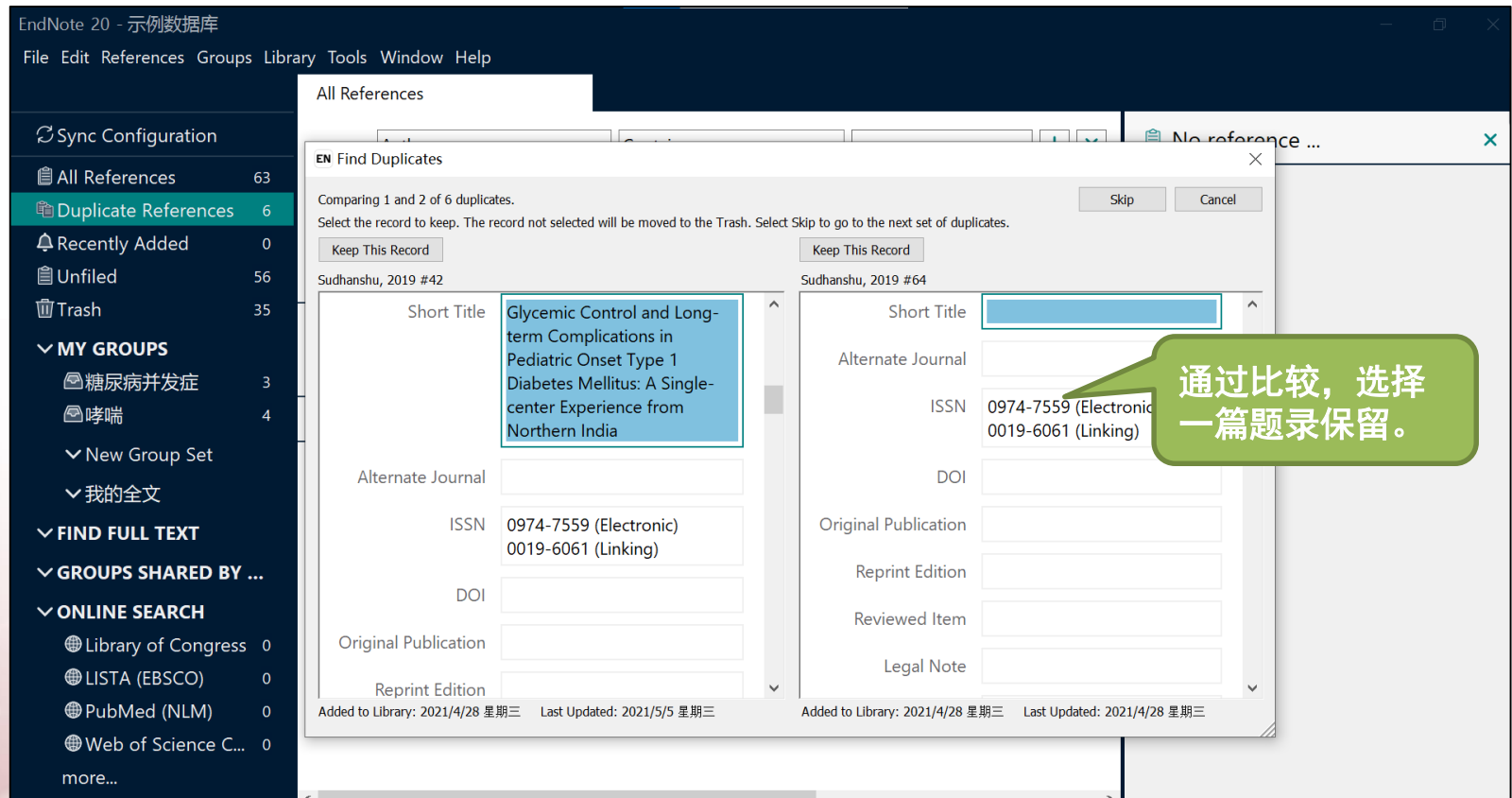

## 4.4 Group和Group Set的使用

(1) Create Group: 可在 "All References"中选中相关文献, 添加至Group

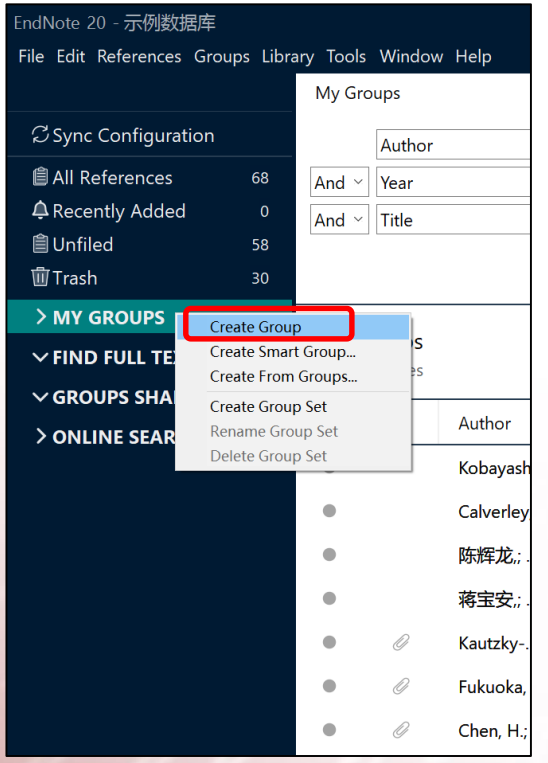

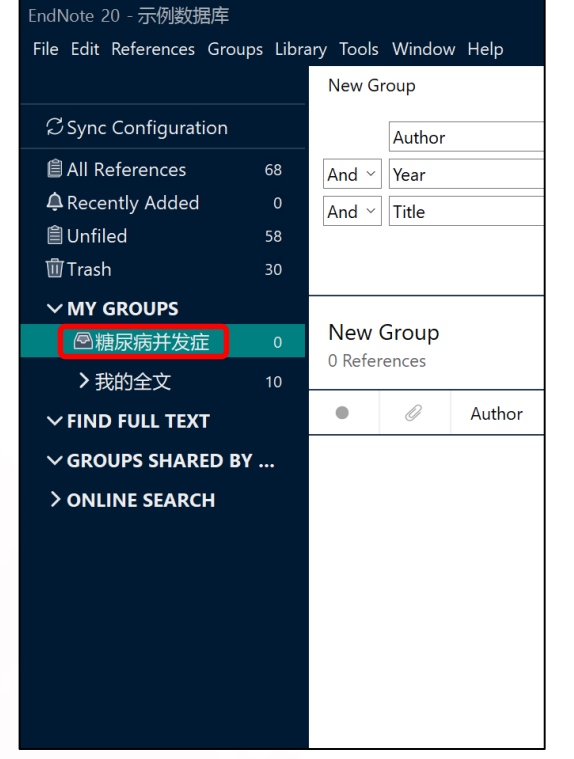

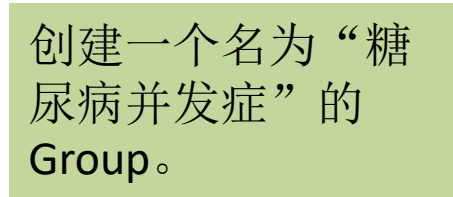

復旦大學國舍館 医科馆

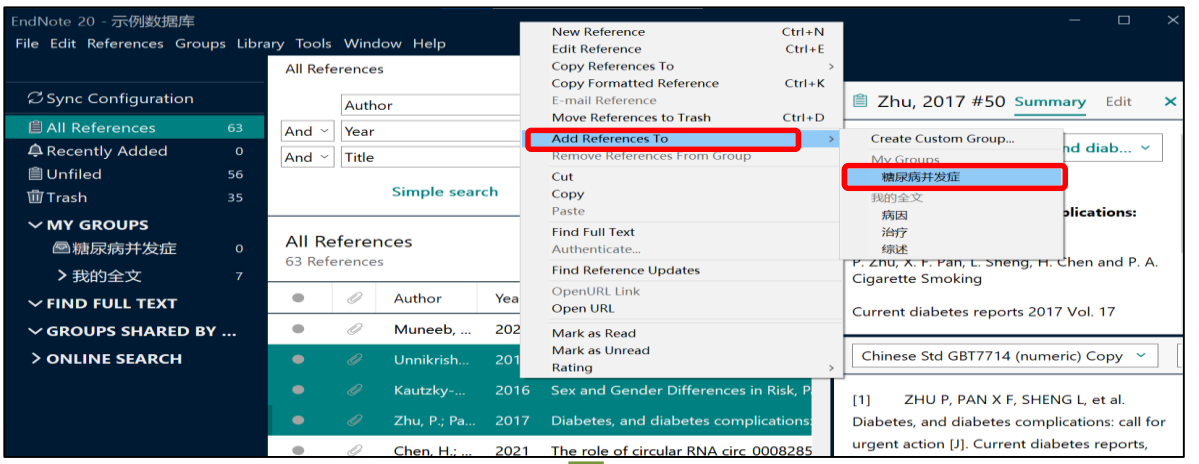

### 復旦大學 网络館 医科馆

将有关糖尿病并发症 的文献添加到"糖尿 病并发症"Group中。

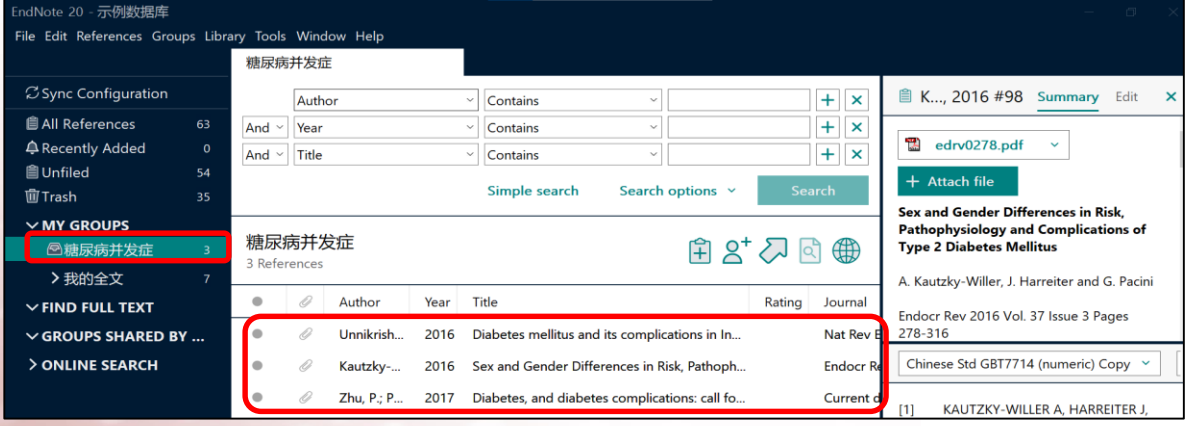

复旦大学图书馆文献检索教研室 47

#### (2) Create Smart Group: 按照一定条件筛选当前所有文献,符合条件的文献自动归组

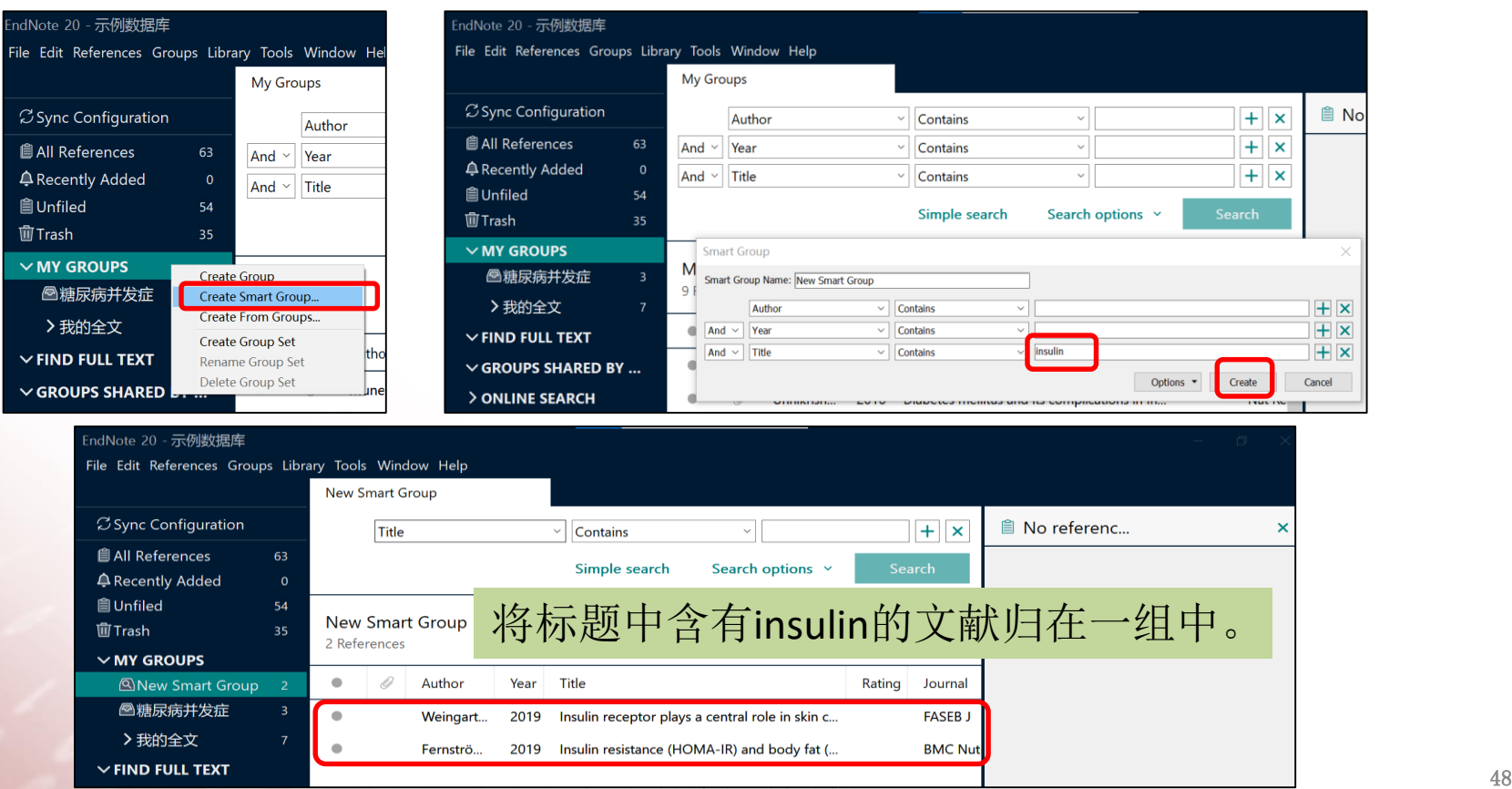

復旦大學 网络館 医科馆

## (3) Create Group Set: 创建组集,相当于多个分组的集合,类似树形 人名斯塔斯 结构层次,但只能是二层结构。

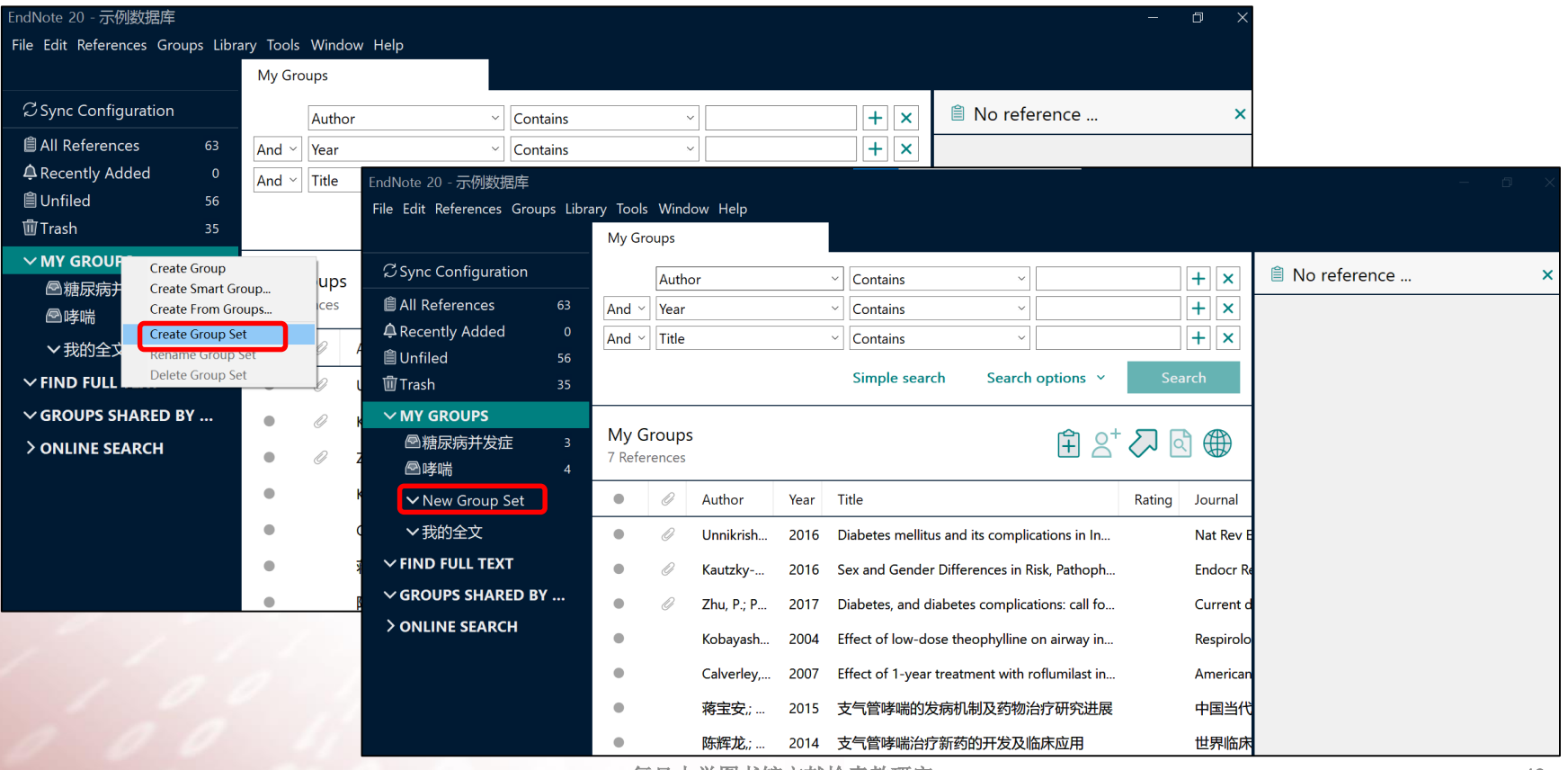

复旦大学图书馆文献检索教研室 49

## 4.5 个人文献库检索

#### EndNote 20 - 示例数据库 File Edit References Groups Library Tools Window Help All References **C** Sync Configuration **■** No reference ...  $+$   $\times$ × Author Contains **All References**  $+$   $\times$ And Year Contains  $\bar{\mathbf{v}}$ **⊉ Recently Added**  $\overline{\mathbf{0}}$  $+$   $\times$  $And \sim$  Title Contains  $\smallsetminus$ **自Unfiled** 56 Simple search earch options  $\vee$ 面Trash 35  $\vee$  MY GROUPS 可在自己创建的数据库 All Referend 印  $2^+$ ∰ ◎糖尿病并发症 63 References 中查找所需文献◎哮喘  $\boldsymbol{\Lambda}$ V New Group Set  $\bullet$ Ò Rating Journa ▽我的全文 Eye-color and Type-2 diabetes phenotype p...  $\bullet$ Ò Muneeb, ... 2021  $\star \star \star \star$ BMCB  $\vee$  FIND FULL TEXT Diabetes mellitus and its complications in In...  $\bullet$ Ò Unnikrish... 2016 Nat Re  $\vee$  GROUPS SHARED BY ... 2016 Sex and Gender Differences in Risk, Pathoph...  $\bullet$ Ô Kautzky-... Endocr > ONLINE SEARCH O Zhu, P.: P... 2017 Diabetes, and diabetes complications: call fo...  $\bullet$ Curren O Chen, H.; ... 2021 The role of circular RNA circ\_0008285 in ges... **Biol Re**  $\bullet$  $\bullet$ Zobel, E. ... 2016 Global changes in food supply and the obesi... Curr<sub>O</sub>  $\bullet$ Xiao, Yon... 2019 Extracellular vesicles in type 2 diabetes melli... \*\* Journa  $\bullet$ Weingart... 2019 Insulin receptor plays a central role in skin c... **FASEB**

复旦大学图书馆文献检索教研室 50

德旦大學 网络饰 医科馆

# 5.写作助手

- 5.1 插入引文
- 5.2 删除引文
- 5.3 参考文献格式修改
- 5.4 调整引用顺序
- 5.5 自定义样式模板
- 5.6 清除域代码

#### 德旦大學 网络館 医科馆

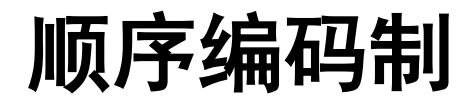

#### 中国医药工业杂志 Chinese Journal of Pharmaceuticals 2010, 41 (12)

子点同时标记细胞内的血清素, 并用多色成像系统 对其讲行成像, 成功避免了成像中假阳性物质的干 扰, 使标记的结果更可靠。该法还可用于快速、有 效标记细胞蛋白、辅酶及微量营养物质等。

2.1.2 体内成像

近红外荧光活体成像 (700~900 nm) 近年来 引起人们较多的关注,因为生物分子在这个区域内 的光吸收值最低, 对体内光学成像的干扰小, 而近 红外量子点对深层组织和器官的检测具有较高的灵 敏度和对比度,在难了活体动物实时荧光成像技术 的发展。Cai 等<sup>[9]</sup> 各发射波长为 705 nm 的量子点 (OD<sub>205</sub>) 与精氨酸 - 甘氨酸 - 门冬氨酸 (RGD) 肽共 价连接制成了靶向荧光探针, 并向小鼠体内植入人 胶质瘤细胞 (U87MG)。在尾静脉注射荧光探针 6 h 后, 荧光信号聚集在小鼠的肿瘤部位, 而 RGD 阴 性细胞 MCF-7 中则未检出荧光信号。Cai 等还采用 RGD-QD<sub>705</sub> 与 RGD-Cy5.5 (Cy5.5 为一种有机荧光 染料)分别对小鼠胶质瘤进行成像。与 RGD-Cy5.5 相比, RGD-QD<sub>705</sub> 因其荧光强度好、光漂白性小及 可连接多个 RGD 分子等性质,能更好地显示出肿 瘤部位的位置和形状。

Takeda 等 [10] 制备了 HER2 抗体与 CdSe 量子 点的复合物, 对活体原发性肿瘤进行成像。结果表 明, 该复合物可靶向到表面表达 HER2 蛋白的乳腺 癌细胞上, 提高荧光标记的特异性, 较好识别特定 肿瘤细胞。并进一步探索了该复合物在小鼠体内的 转运机制, 为纳米药物或纳米材料靶向于肿瘤的研 究提供帮助。研究认为该量子点复合物经肿瘤血管 扩散进入肿瘤细胞的胞外区(肿瘤血管与正常血管

很少。Lim <sup>op [11]</sup> 将 CD-56 抗体与 QD<sub>705</sub> 相连制成 近红外探针用于追踪 NK 细胞在体内的分布情况。 试验表明, 量子点标记到 NK 细胞上后并不影响其 活性,与未标记 NK 细胞的疗效相近,日量子点对 NK 细胞有较好的成像效果, 可用于对细胞进行体 内、体外成像。

 $-939 -$ 

2.2 量子点生物分析

2.2.1 量子点用于活性生物分子检测

量子点的荧光强度可在较长时间内保持稳定, 光漂白性小。多种物质可引起量子点荧光强度的增 强或降低, 经过修饰后的量子点还可特异地检测某 些生物活性分子。因此, 量子点在生物分析方面也 有广泛应用。

Chen 等<sup>[12]</sup> 以量子点免疫荧光法 (quantum dots-based im**xmm**ofluorescence) 分析了大量乳腺癌 临床样本, 定量检测 HER2 受体的表达情况, 并与 传统的免疫荧光法 (immunofluorescence) 作对比。 荧光原位杂交法 (fluorescence in situ hybridization, FISH) 验证表明, 量子点免疫荧光法具有较好的 特异性和灵敏度(分别为75.0%和79.6%), 且 对免疫组织化学(IHC)2+样本有较高的检出率 (78.8%)。通过软件计算出样本中的量子点数,可 间接地得到 HER2 受体的含量, 从而判断样本是否 为肿瘤阳性及恶化程度。传统荧光免疫法对样本的 判断依赖于操作者的经验, 因此检测结果具有一定 的主观性。该研究表明量子点具有稳定的发光性能, 不仅可作为成像工具, 还可定量检测细胞上特定受 体的含量, 作为肿瘤诊断的有效工具。

Yuan 等 [13] 利用量子点荧光变化检测了葡萄糖

## 顺序编码制

## 德旦大學 网络饰 医科馆

#### 2009. 113 (4): 1293-1300.

- [6] Dong W, Guo L, Wang M, et al. CdTe QDs-based prostatespecific antigen probe for human prostate cancer cell imaging  $[J]$ . J Lumin, 2009, 129 $(9)$ : 926-930.
- $\left[7\right]$ Pan J, Feng SS. Targeting and imaging cancer cells by folatedecorated, quantum dots (QDs)-loaded nanoparticles of biodegradable polymers [J]. Biomaterials, 2009, 30(6): 1176-1183
- 8 Ki HA, Naoghare PK, Oh BK, et al. Nondestructive quantum dot-based intracellular serotonin imaging in intact cells [J]. Anal Biochem, 2009, 388(1): 23-27.
- $[9]$ Cai W, Shin DW, Chen K, et al. Peptide-labeled nearinfrared quantum dots for imaging tumor vasculature in living subjects [J], Nano Lett, 2006, 6(4): 669-676.
- [10] Takeda M, Tada H, Higuchi H, et al. In vivo single molecular imaging and sentinel node navigation by nanotechnology for molecular targeting drug-delivery systems and tailor-made medicine [J]. Breast Cancer, 2008, 15(2): 145-152.
- [11] Lim YT, Cho MY, Noh YW, et al. Near-infrared emitting fluorescent nanocrystals-labeled natural killer cells as a platform technology for the optical imaging of immunotherapeutic cells-based cancer therapy [J]. Nanotechnology, 2009, 20(47): 475102.
- $[12]$ Chen C, Peng J, Xia HS, et al. Quantum dots-based immunofluorescence technology for the quantitative
- [18] Xu H, Sha MY, Wong EY, et al. Multiplexed SNP genotyping using the Obead system: a quantum dot-encoded microspherebased assay [J]. Nucleic Acids Res, 2003, 31(8): e43.
- [19] Li Y, Zhou X, Ye D. Molecular beacons: an optimal multifunctional biological probe [J]. Biochem Biophys Res Commun, 2008, 373 (4): 457-461.
- [20] Marras SA, Tyagi S, Kramer FR. Real-time assays with molecular beacons and other fluorescent nucleic acid hybridization probes [J]. Clin Chim Acta, 2006, 363 (1-2): 48-60.
- [21] 王进军, 陈小川, 邢 达. FRET 技术及其在蛋白质 蛋白 质分子相互作用研究中的应用 [J]. 生物化学与生物物理 进展, 2003, 30(6): 980-984.
- [22] Naravanan SS, Sinha SS, Verma PK, et al. Ultrafast energy transfer from 3-mercaptopropionic acid-capped CdSe/ZnS QDs to dye-labelled DNA [J]. Chem Phys Lett, 2008,  $463(1-3): 160-165.$
- [23] Kim JH, Morikis D, Ozkan M. Adaptation of inorganic quantum dots for stable molecular beacons [J]. Sens Actuators B, 2004, 102(2):315-319.
- [24] Cissell KA, Hunt EA, Deo SK. Resonance energy transfer methods of RNA detection [J]. Anal Bioanal Chem, 2009,  $393(1): 125-135.$
- [25] Derfus AM, Chen AA, Min DH, et al. Targeted quantum dot conjugates for siRNA delivery [J]. Bioconjug Chem, 2007,

#### 复旦大学图书馆文献检索教研室 53

## 著者—出版年制

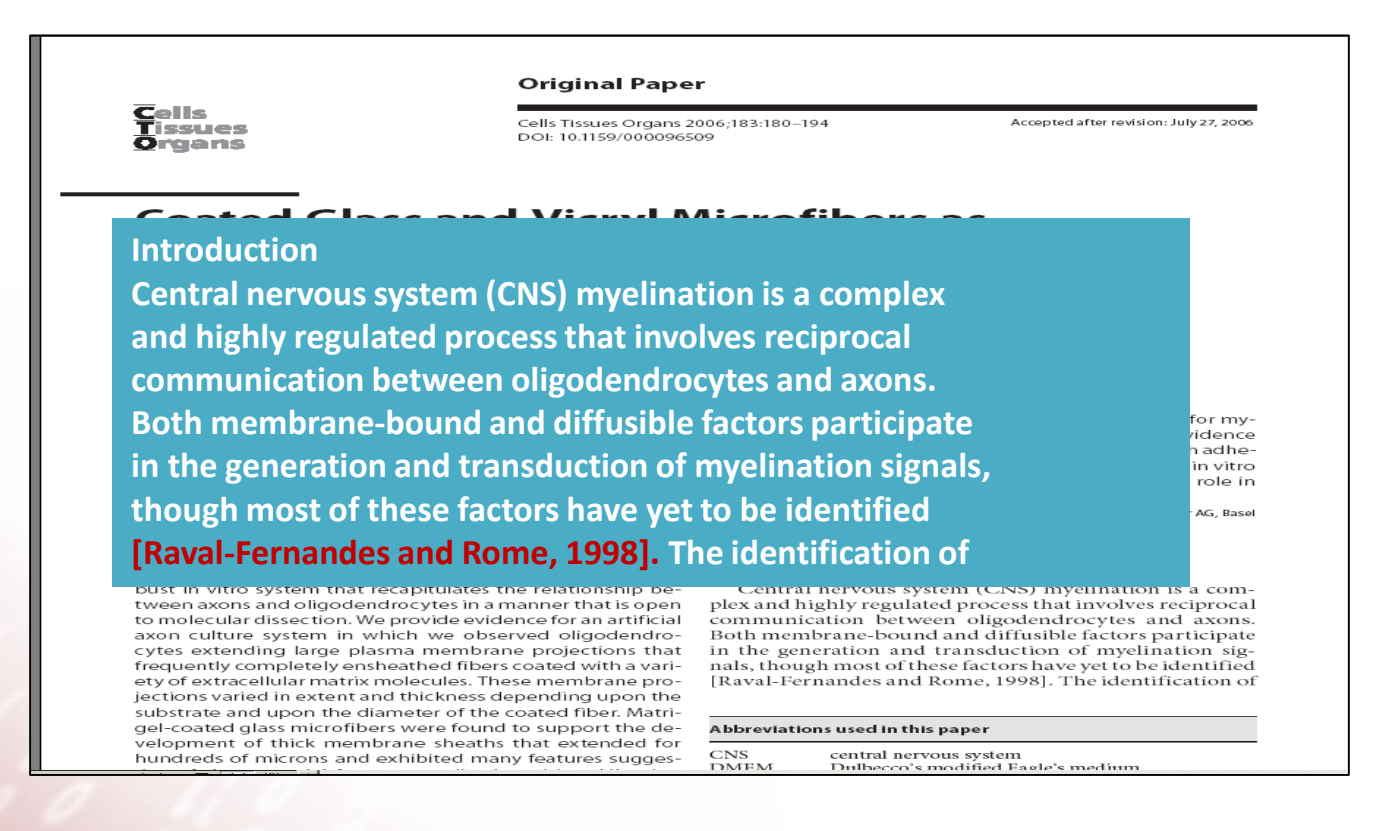

复旦大学图书馆文献检索教研室 54

復旦火學 网络饰 医科馆

### 德旦大學 网络饰 医科馆

 $-10$ 

 $-|B|$ 

**IA** ™ F

## 著者—出版年制

#### 。<br>Adobe Acrobat - 「嵌入文件1 (T) 文件(E) 编辑(E) 文档(D) 工具(T) 视图(V) 窗口(W) 帮助(H)

#### |○台日与当伯·||幽||国||色||14 4 ▶ N|| ♦ ♦||○200% • ⊙ ||白||日||日||中 •||(\*) Q •||T} + 58|||日 • 1/ -/ -罗《||日 • 11 中 平 •|

#### **Acknowledaments**

This work was supported by Donald and Frances Herdrich and by grants PP0893 and RG3636 from the National Multiple Sclerosis Society. The author acknowledges the excellent and extensive technical support provided by Jon Charlesworth and Scott Gamb in the Mayo Clinic EM Core Facility. Dr. Jeffrey Salisbury, Scientific Director of the Mayo EM Core Facility, most graciously provided free acquisition time and technical support during the pilot phase of this project.

#### **References**

- Althaus, H.H., H. Montz, V. Neuhoff, P. Schwartz (1984) Isolation and cultivation of mature oligodendroglial cells. Naturwissenschaften  $71:309 - 315.$
- Asakura, K., D.J. Miller, K. Murray, R. Bansal, S.E. Pfeiffer, M. Rodriguez (1996) Monoclonal autoantibody SCH94.03, which promotes central nervous system remvelination, recognizes an antigen on the surface of oligodendrocytes. J Neurosci Res 43: 273-281.
- Berthold, C.H., I. Nilsson, M. Rydmark (1983) Axon diameter and myelin sheath thickness in nerve fibres of the ventral spinal root of the seventh lumbar nerve of the adult and developing cat. I Anat 136 (Pt 3): 483-508.
- Bullock, P.N., L.H. Rome (1990) Glass micro-fibers: a model system for study of early events in myelination. J Neurosci Res 27:383-393. Charles, P., M.P. Hernandez, B. Stankoff, M.S. Aigrot, C. Colin, G. Rougon, B. Zalc, C. Lubetzki (2000) Negative regulation of central nervous system myelination by polysialylated-neural cell adhesion molecule. Proc Natl.
- Acad Sci USA 97: 7585-7590. Coman, L. G. Barbin, P. Charles, B. Zalc, C. Lubetzki (2005) Axonal signals in central nervous system myelination, demyelination and
- remvelination. J Neurol Sci 233: 67-71. Demerens, C., B. Stankoff, M. Logak, P. Anglade, B. Allinquant, F. Couraud, B. Zalc, C. Lubetzki (1996) Induction of myelination in the central nervous system by electrical activity. Proc Natl Acad Sci USA 93: 9887-9892.
- Duncan, D. (1934) A relation between axon diameter and myelination determined by measurement of myelinated spinal root fibers. I Comp Neurol 60: 437-472.
- Dyer, C.A. (2002) The structure and function of myelin: from inert membrane to perfusion pump. Neurochem Res 27: 1279-1292.
- Elder, G.A., V.L. Friedrich, Jr., R.A. Lazzarini (2001) Schwann cells and oligodendrocytes read distinct signals in establishing myelin sheath thickness. I Neurosci Res 65: 493-499.
- Fraher, J.P. (1976) The growth and myelination of central and peripheral segments of ventral motoneurone axons. A quantitative ultrastructural study. Brain Res 105: 193-211.
- Friede, R.L., T. Samorajski (1967) Relation between the number of myelin lamellae and axon circumference in fibers of vagus and sciatic nerves of mice. J Comp Neurol 130:  $223 - 231$
- McCarthy, K.D., J. de Vellis (1980) Preparation of separate astroglial and oligodendroglial cell cultures from rat cerebral tissue. J Cell Biol 85: 890-902.
- Notterpek, L.M., P.N. Bullock, S. Malek-Hedayat, R. Fisher, L.H. Rome (1993) Myelination in cerebellar slice cultures: development of a system amenable to biochemical analysis. J Neurosci Res 36: 621-634.

Nussbaum, C.E., P.K. Maurer, I.V. McDonald (1989) Vicryl (polyglactin 910) mesh as a dural substitute in the presence of pia arach-

Raval-Fernandes, S., L.H. Rome (1998) Role of axonal components during myelination. Microsc Res Tech 41: 379-392.

don, M.K. Mass (1989) Myelination of axons within cytosine arabinoside treated mouse cerebellar explants by cultured rat oligodendrocytes. Brain Res 503: 111-117.

- Stevens, B., S. Porta, L.L. Haak, V. Gallo, R.D. Fields (2002) Adenosine: a neuron-glial transmitter promoting myelination in the CNS in response to action potentials. Neuron 36: 855-868.
- Szuchet, S. (1995) The morphology and ultrastructure of oligodendrocytes and their functional implications: in Kettenmann H. Ransom BR (eds): Neuroglia. New York, Oxford University Press, pp 23-43.
- Tait, S., F. Gunn-Moore, J.M. Collinson, J. Huang, C. Lubetzki, L. Pedraza, D.L. Sherman, D.R. Colman, P.J. Brophy (2000) An oligodendrocyte cell adhesion molecule at the site of assembly of the paranodal axo-glial junction. J Cell Biol  $150:657-666$ .
- Wood, P.M., R.P. Bunge (1986) Myelination of cultured dorsal root ganglion neurons by oligodendrocytes obtained from adult rats. J Neurol Sci 74: 153-169.

## 5.1 插入引文

### 復旦大學 网络館 医科馆

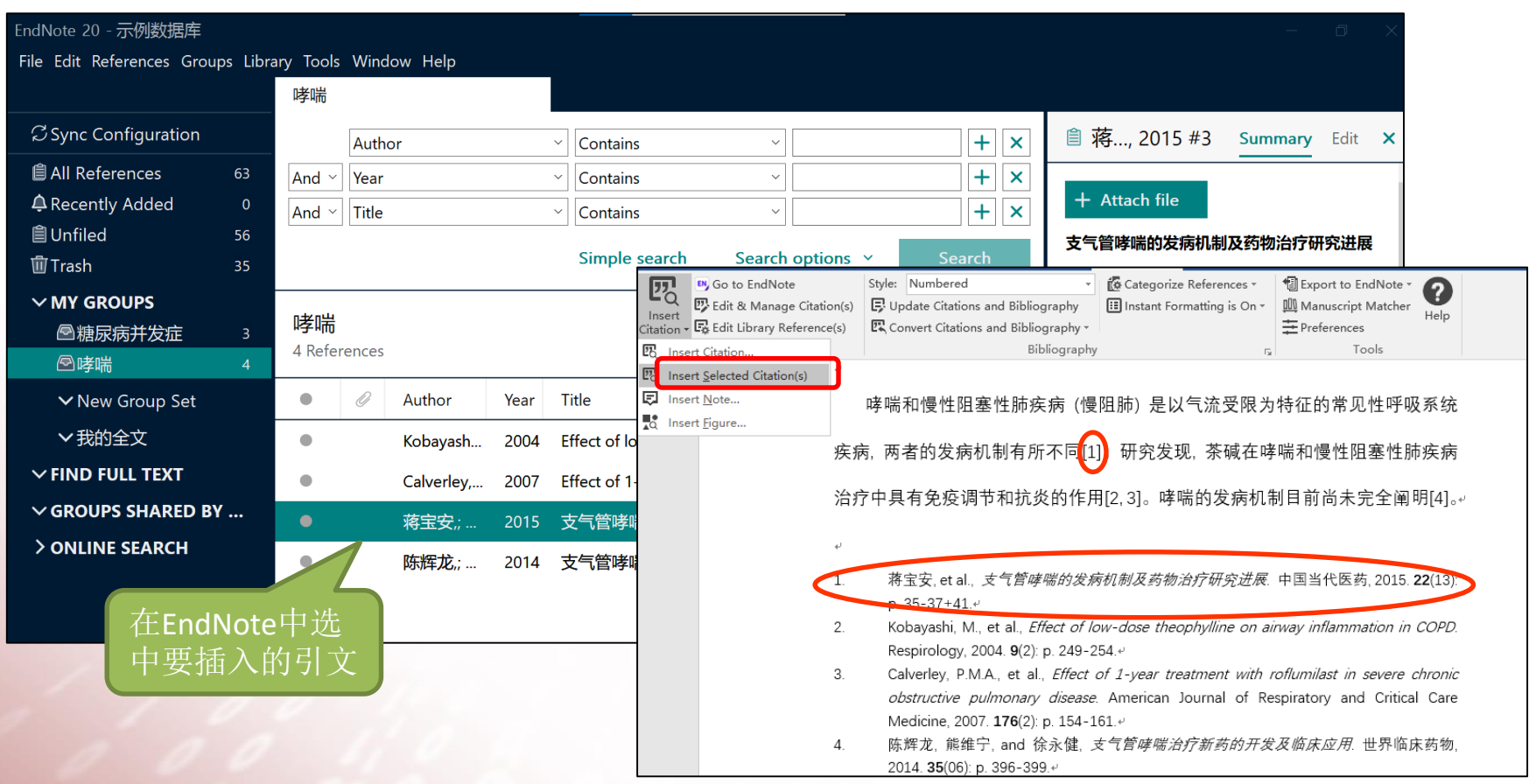

复旦大学图书馆文献检索教研室

# 5.2 删除引文(1): 单篇引用文献<sup>《《《《《《</sup><sup>84篇</sup>

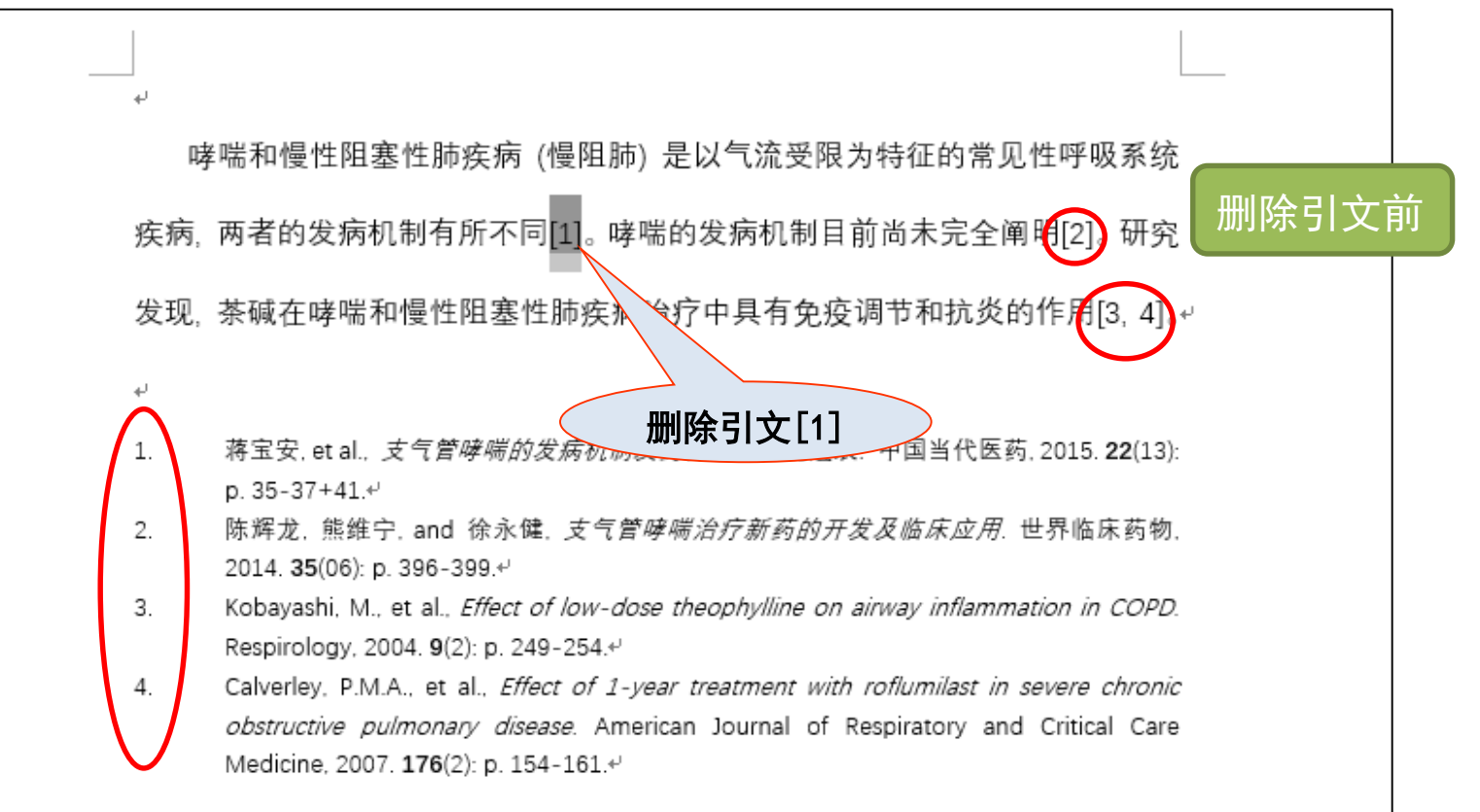

# 5.2 删除引文(1): 单篇引用文献<sup>《《《《《《</sup><sup>84篇</sup>

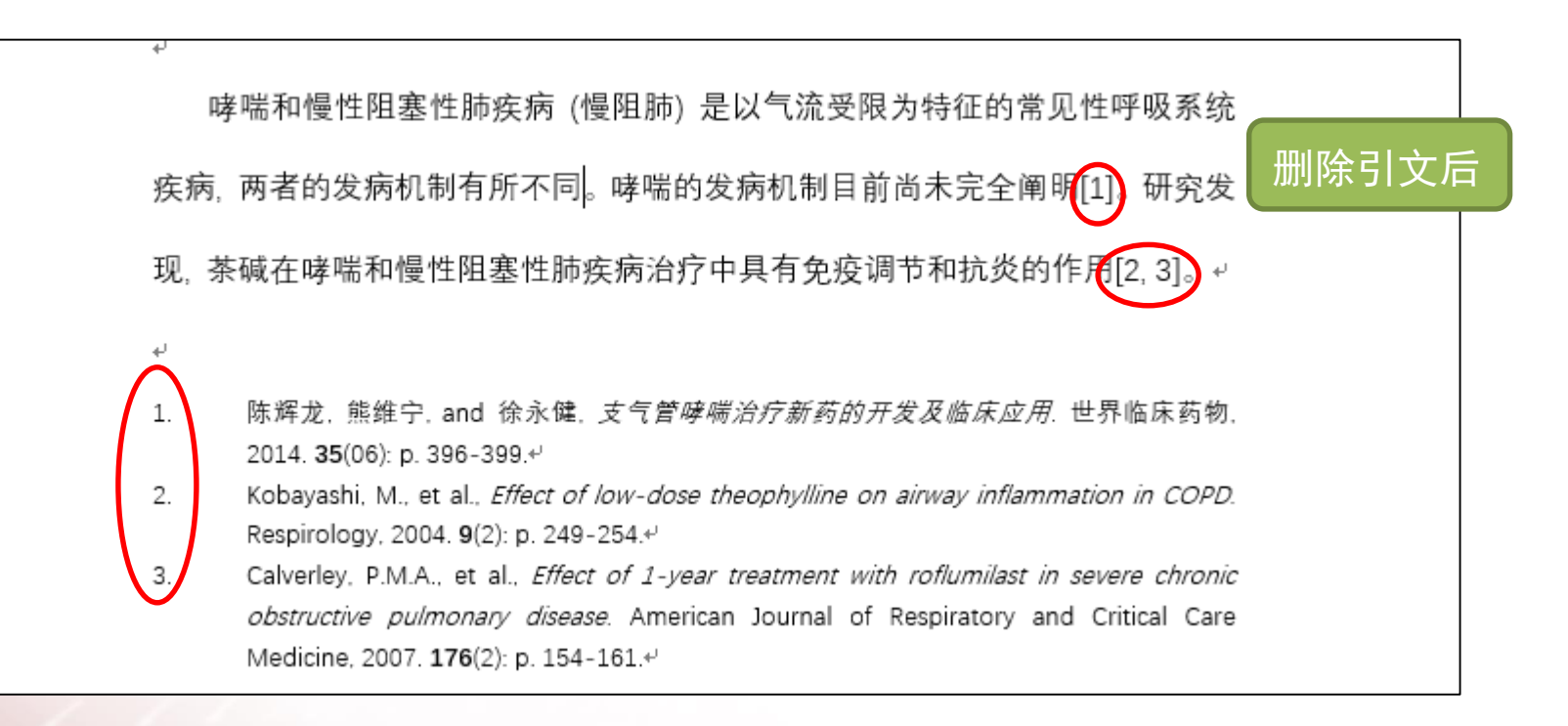

# 5.2 删除引文(2):同时引用多篇文献

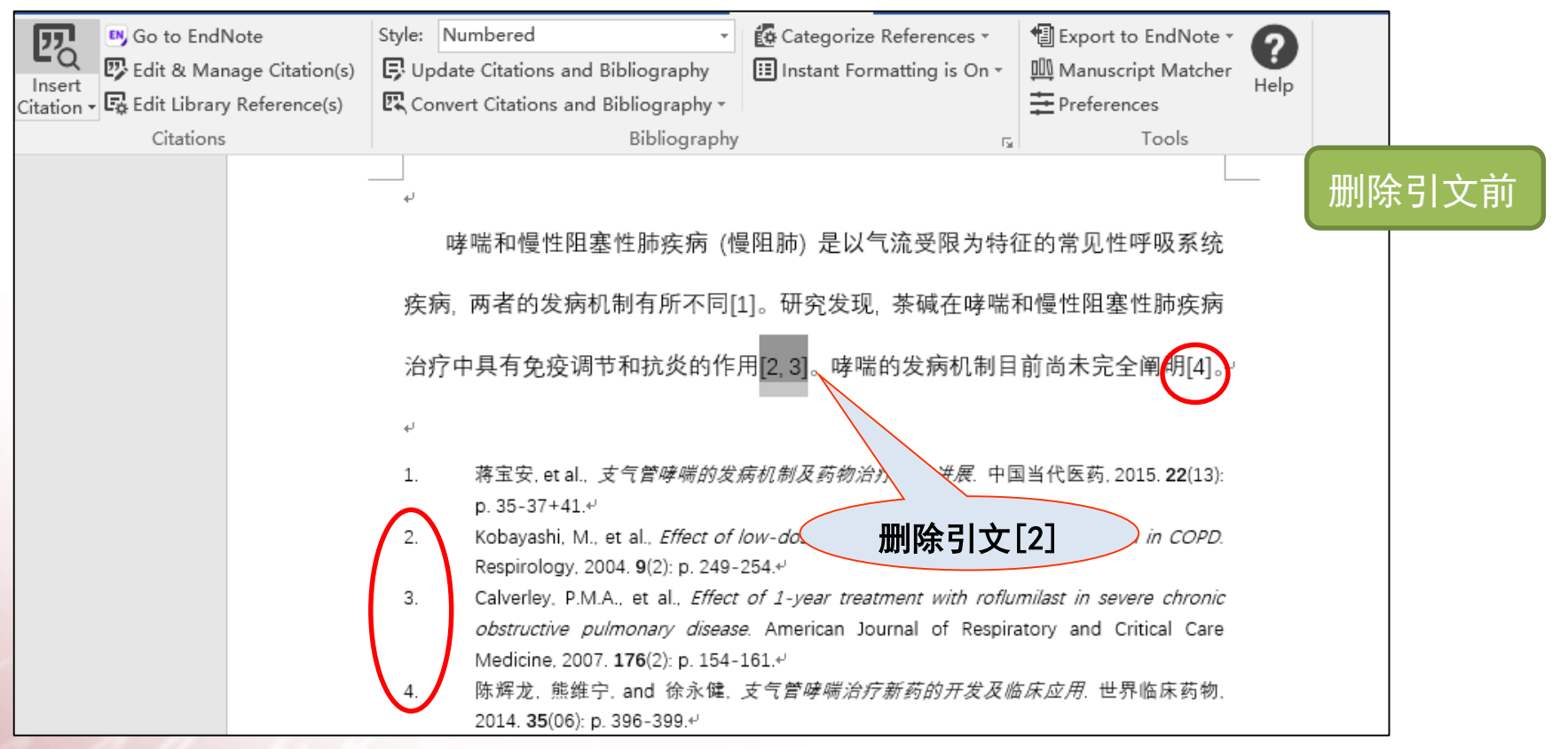

# 5.2 删除引文(2):同时引用多篇文献《《《图》

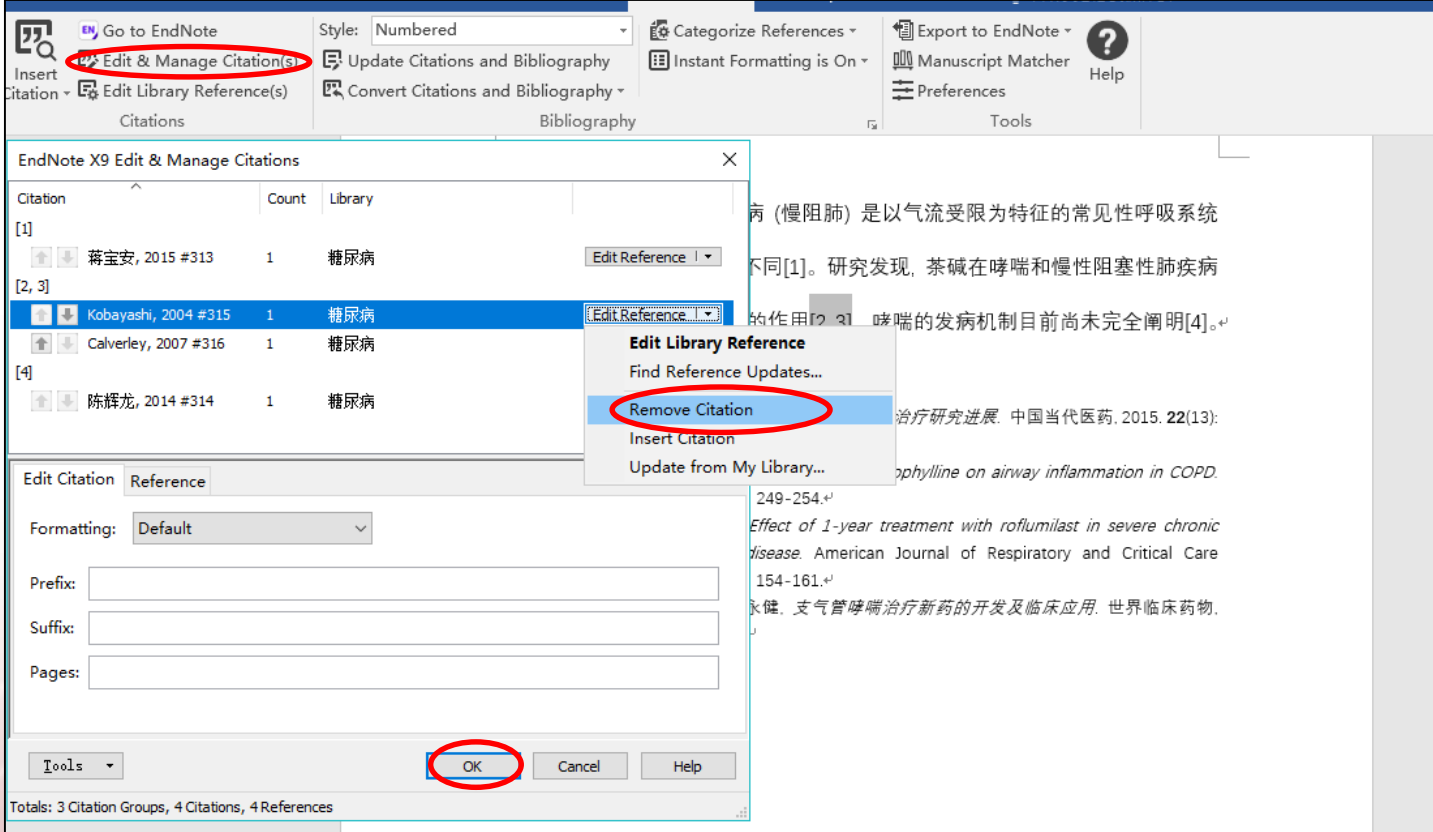

# 5.2 删除引文(2):同时引用多篇文献

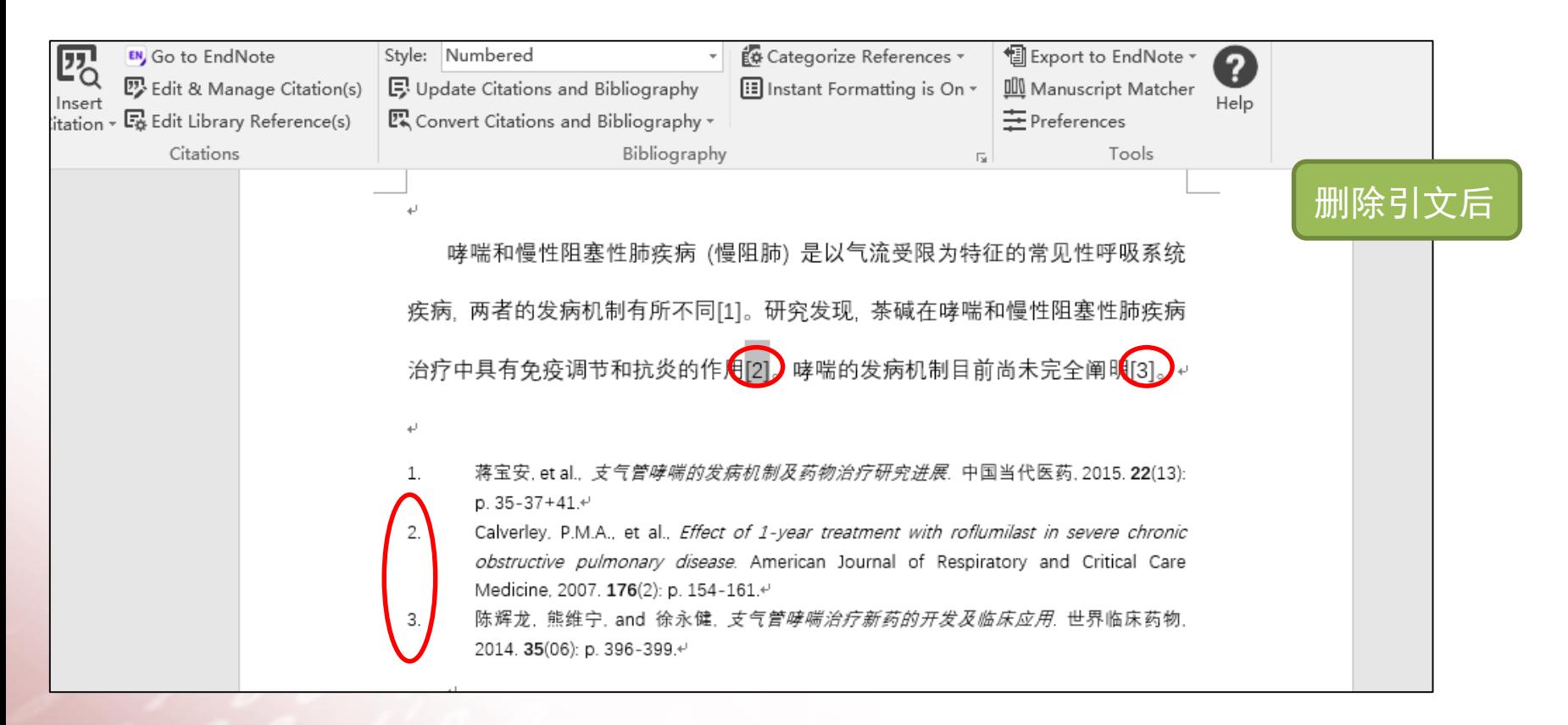

## 5.3 参考文献格式修改

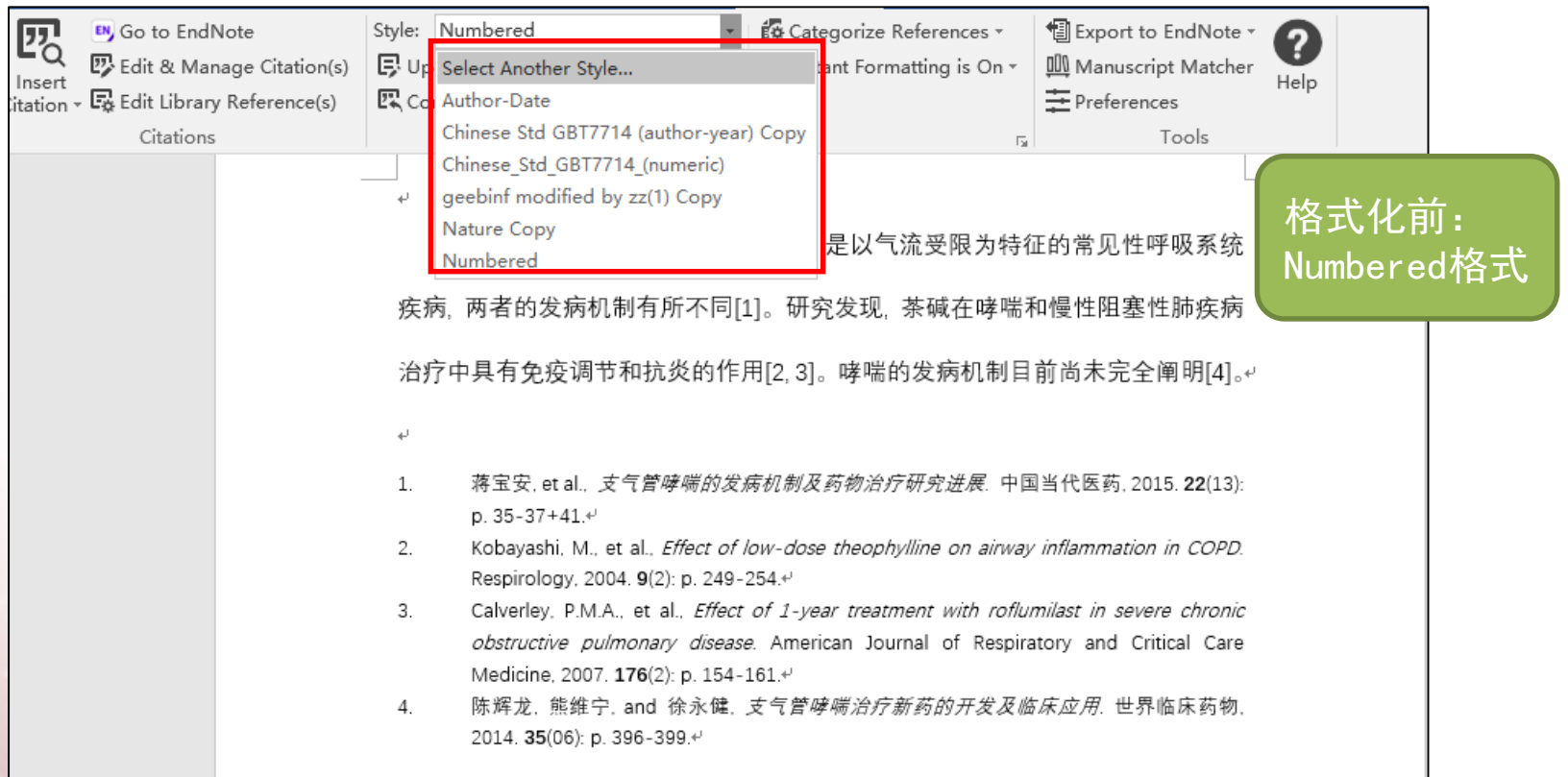

復旦火學 网络饰 医科馆

## 5.3 参考文献格式修改

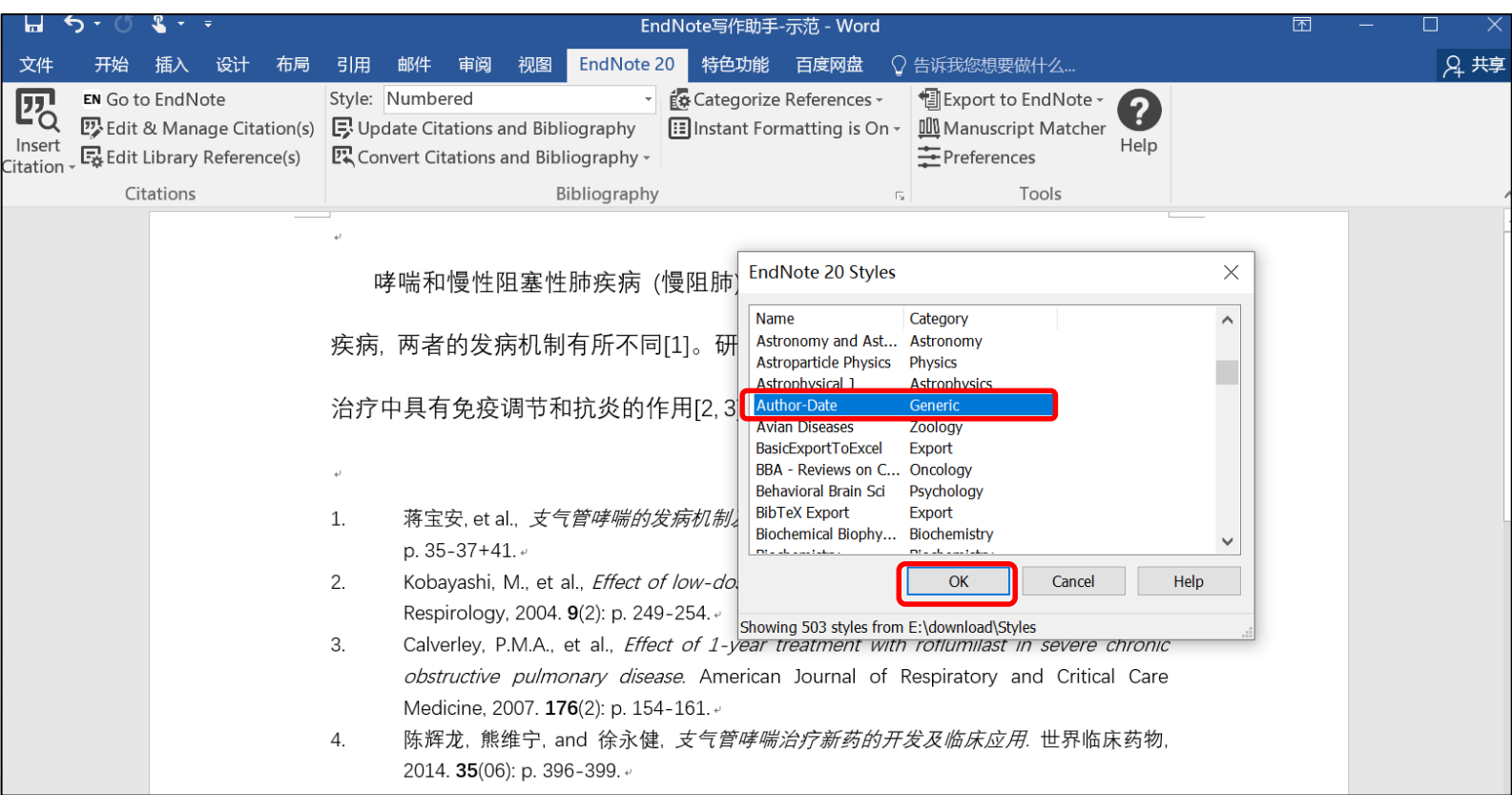

復旦火學 网络館 医科馆

#### 復旦大學 剧毒館 医科馆

5.3 参考文献格式修改 Style: Author-Date **R** Categorize References \* <sup>1</sup> Export to EndNote <sub>v</sub> EN, Go to EndNote 2 四 Edit & Manage Citation(s) **B** Update Citations and Bibliography III Instant Formatting is On -**III** Manuscript Matcher Help  $Citation \times \Box$  Edit Library Reference(s) **B** Convert Citations and Bibliography ~  $=$  Preferences Citations Bibliography Tools г. 格式化后: Author-Date格式哮喘和慢性阻塞性肺疾病 (慢阻肺) 是以气流受限为特征的常见性呼吸系 疾病, 两者的发病机制有所不同(蒋宝安, 屈斌 et al. 2015)。研究发现, 茶碱在啤 喘和慢性阻塞性肺疾病治疗中具有免疫调节和抗炎的作用(Kobayashi, Nasuhara

et al. 2004, Calverley, Sanchez-Torill et al. 2007)。哮喘的发病机制目前尚未完全

阐明(陈辉龙, 熊维宁 et al. 2014)。↩

 $\mathbf{d}^{\perp}$ 

纳

Insert

Calverley, P. M. A., F. Sanchez-Torill, A. McIvor, P. Teichmann, D. Bredenbroeker and L. M. Fabbri (2007). "Effect of 1-year treatment with roflumilast in severe chronic obstructive pulmonary disease." American Journal of Respiratory and Critical Care Medicine 176(2): 154-161.4 Kobayashi, M., Y. Nasuhara, T. Betsuyaku, E. Shibuya, Y. Tanino, M. Tanino, K. Takamura, K. Nagai, T. Hosokawa and M. Nishimura (2004). "Effect of low-dose theophylline on airway inflammation in COPD." Respirology  $9(2)$ : 249-254. $\leftrightarrow$ 陈辉龙, 熊维宁 and 徐永健 (2014). "支气管哮喘治疗新药的开发及临床应用." 世界临床药物

35(06): 396-399.4 蒋宝安. 屈斌. 郑辉. 王志亮 and 焦波 (2015). "支气管哮喘的发病机制及药物治疗研究进展." 中国当代医药 22(13): 35-37+41.+

## 国家标准**GB/T 7714-2015**

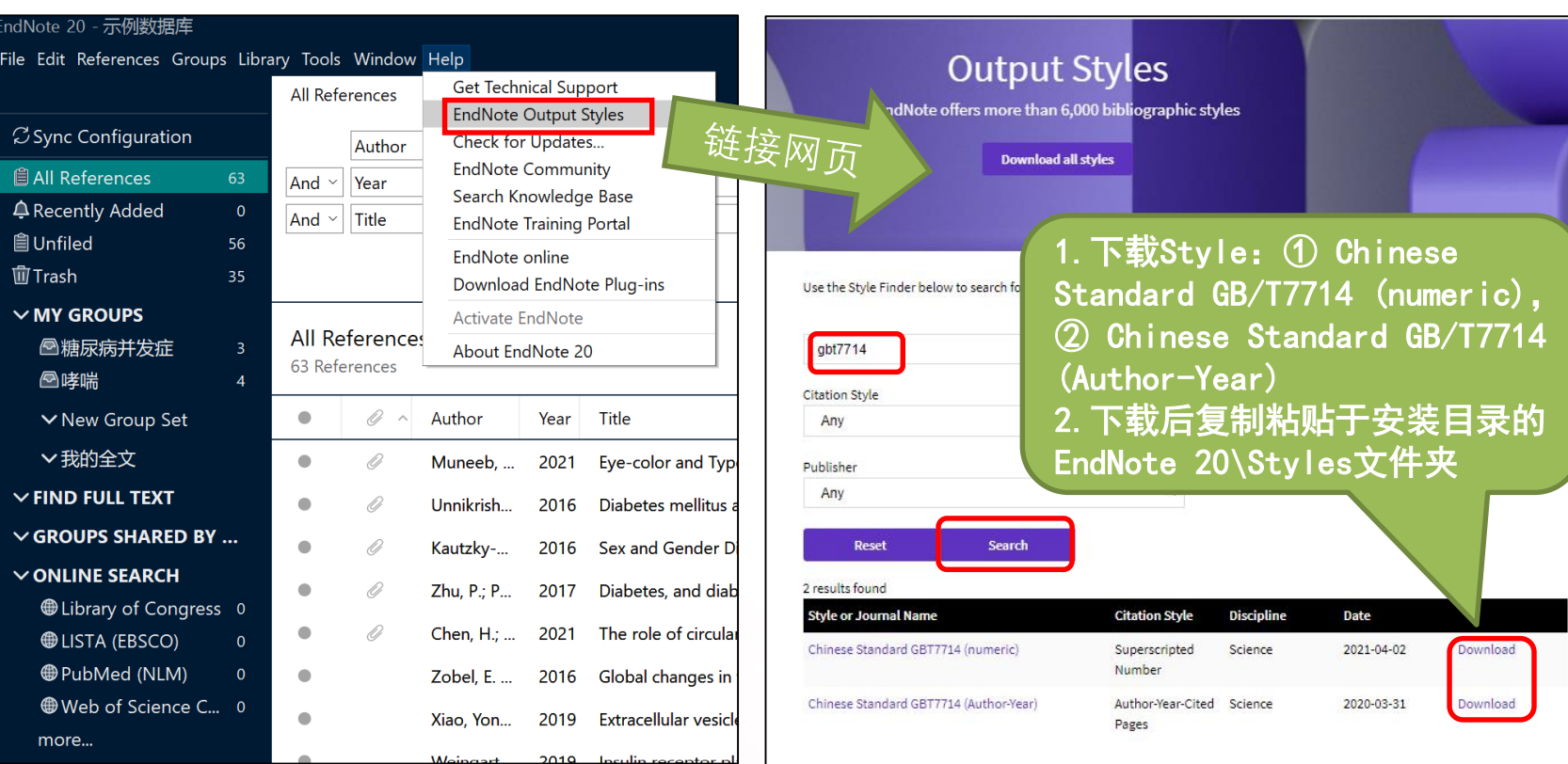

复旦大学图书馆文献检索教研室 65

復旦火學 网络饰 医科馆

## 国家标准**GB/T 7714-2015**

## 期刊中析出的文献

 $\lceil 3 \rceil$ 于潇,刘义,柴跃廷,等. 互联网药品可信交易环境中主体资质审核备案模式[J]. 清华大学学 报(自然科学版),2012,52(11):1518-1523.

DES MARAIS D J, STRAUSS H, SUMMONS R E, et al. Carbon isotope evidence for the  $\lceil 5 \rceil$ stepwise oxidation of the Proterozoic environment[J]. Nature, 1992, 359: 605-609.

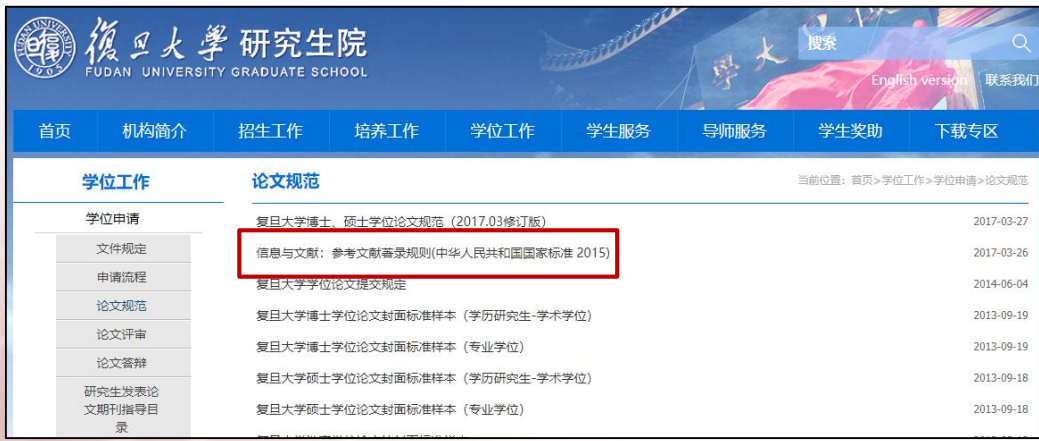

# 5.4 调整引用顺序

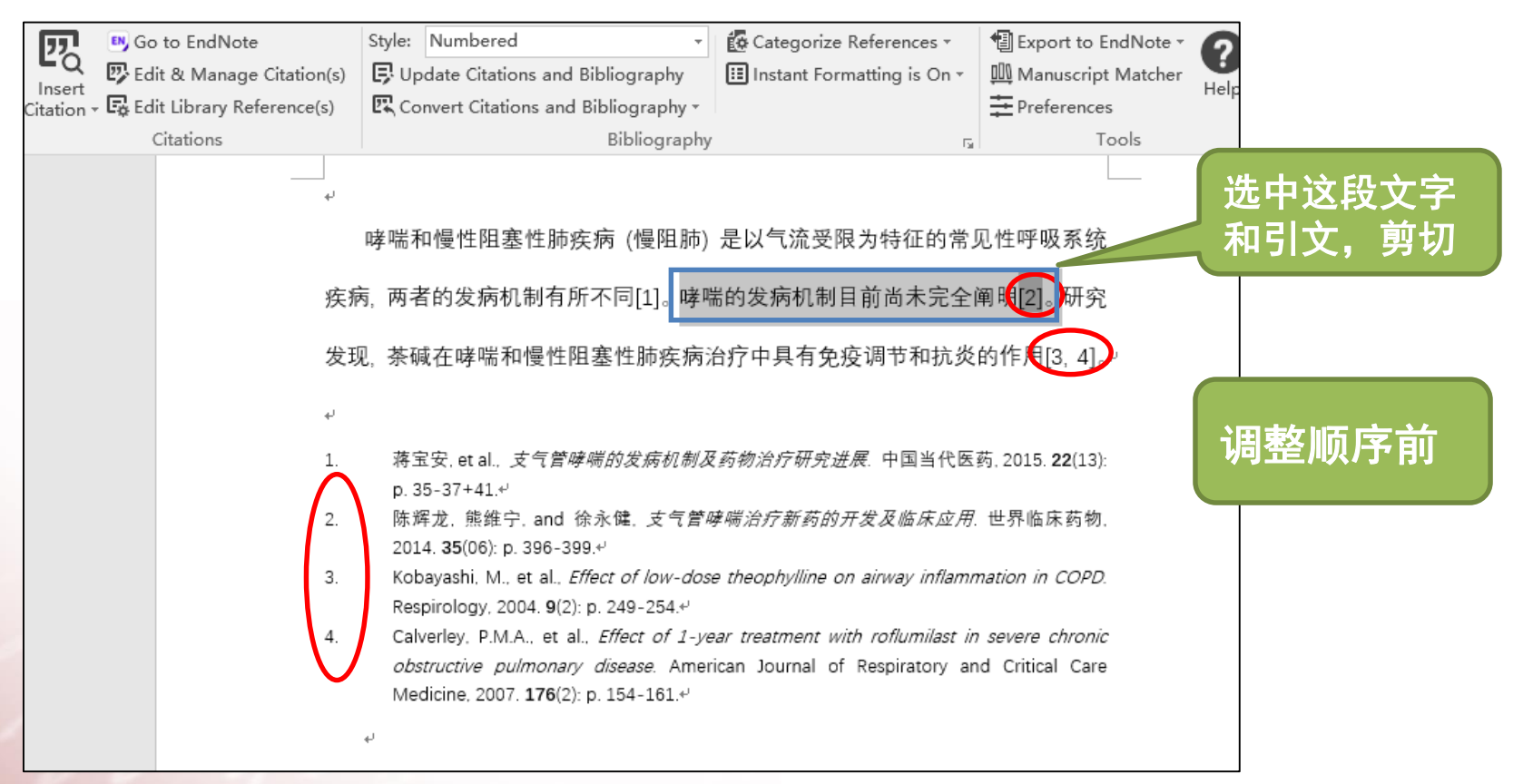

# 5.4 调整引用顺序

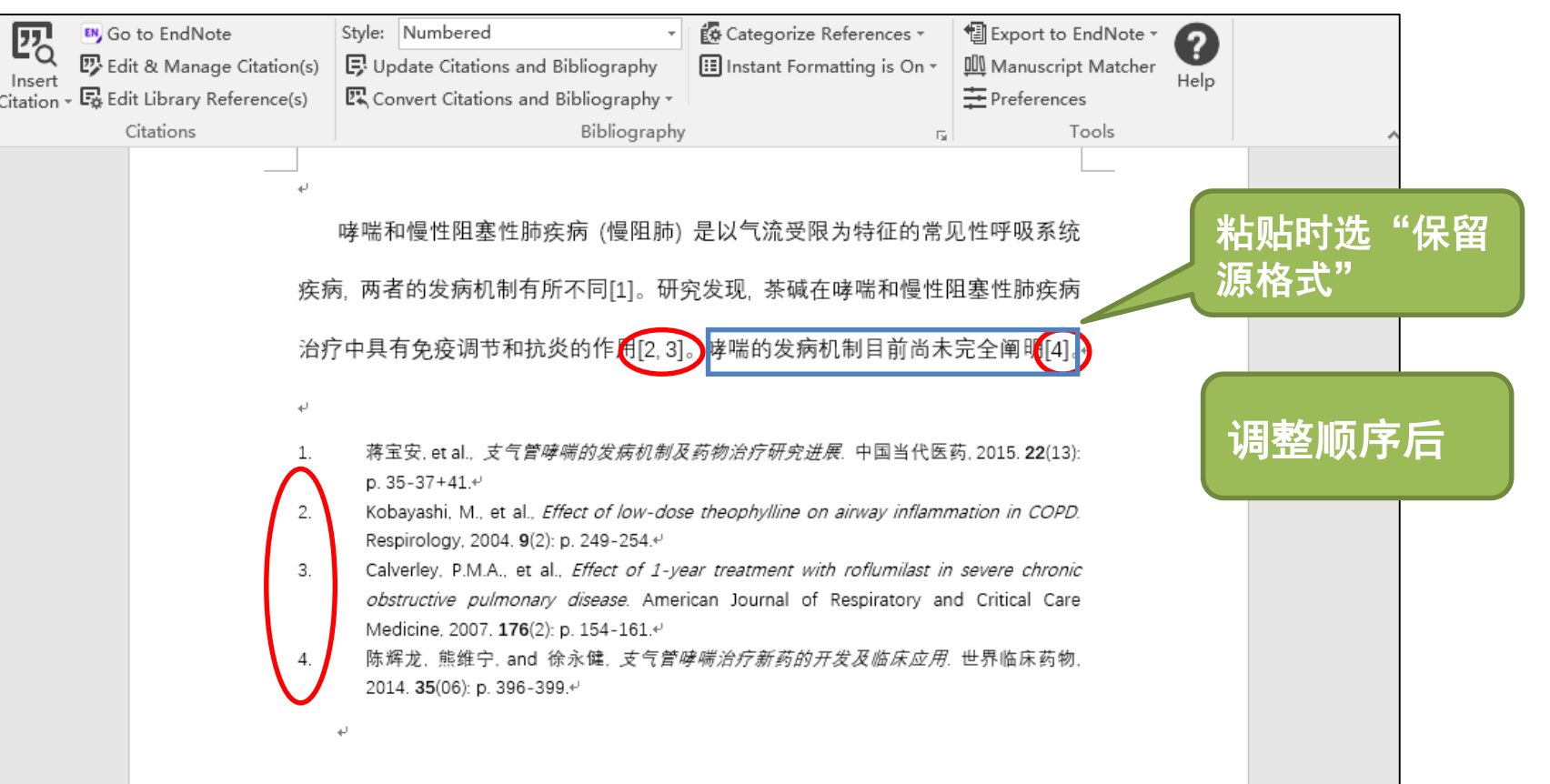

#### (1) Tools—Output Styles—Open Style Manager

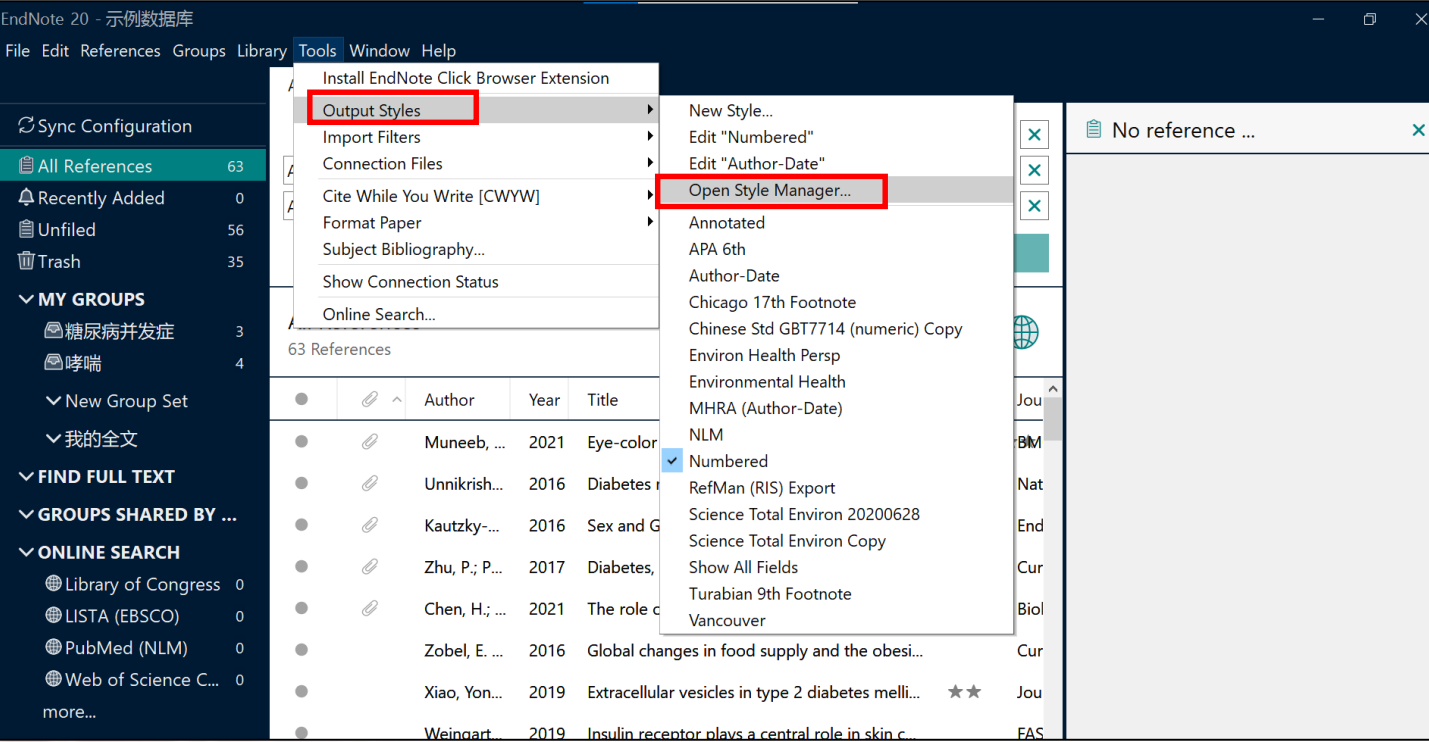

復旦大學國舍館 医科馆

#### (2) 选中一个style,点击右键,选Edit Style

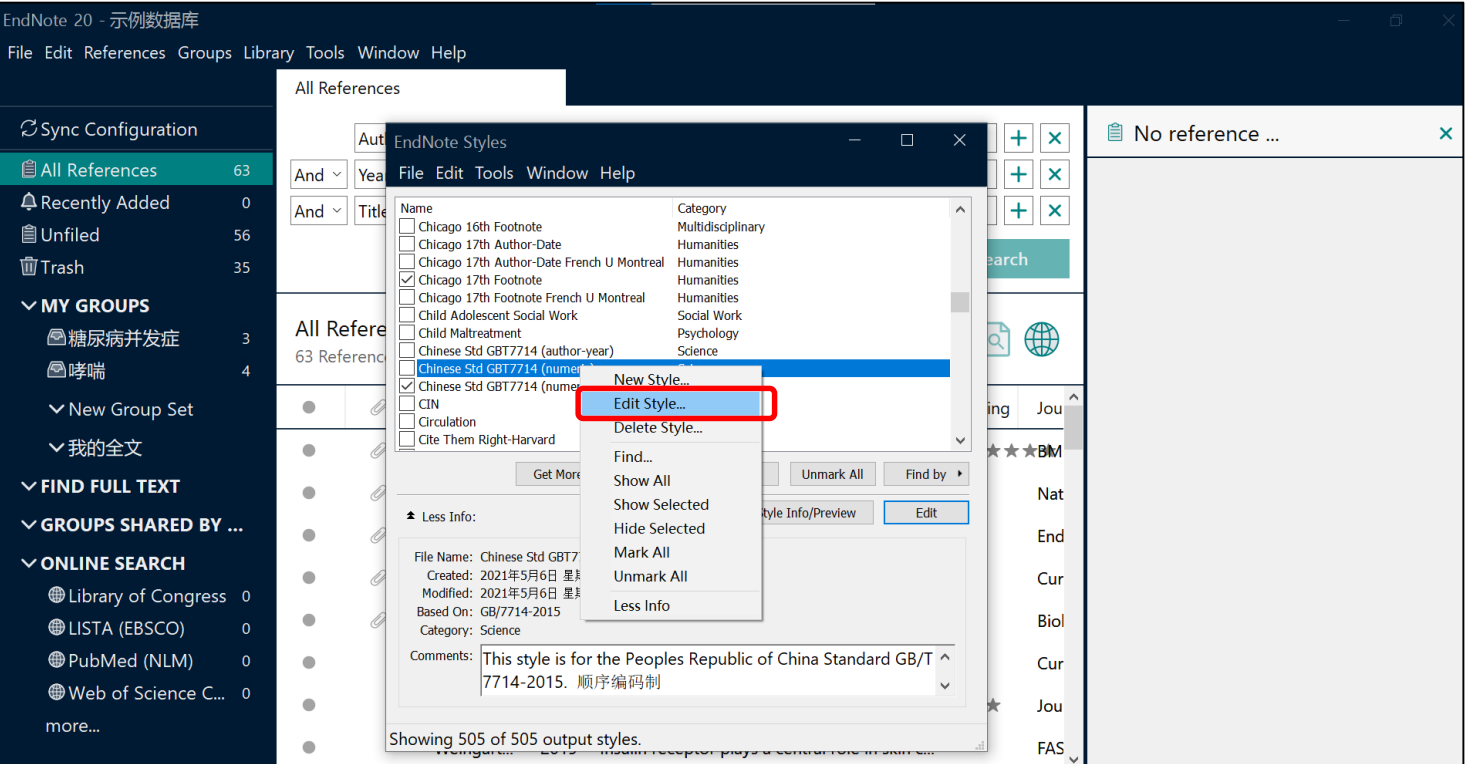

復旦大學國舍館 医科馆

#### (3) 根据期刊要求,修改样式

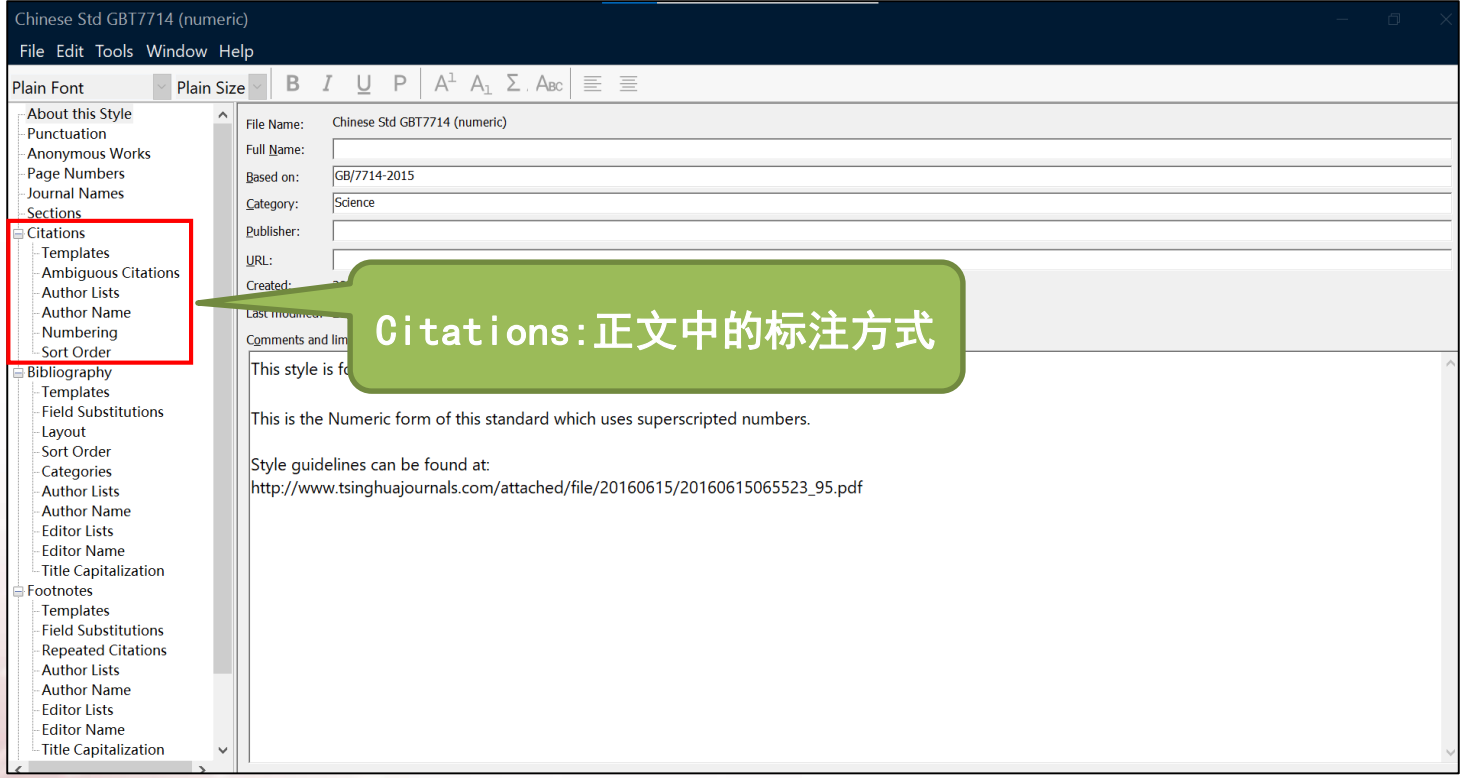

復旦大學 网络館 医科馆

#### (3) 根据期刊要求,修改样式

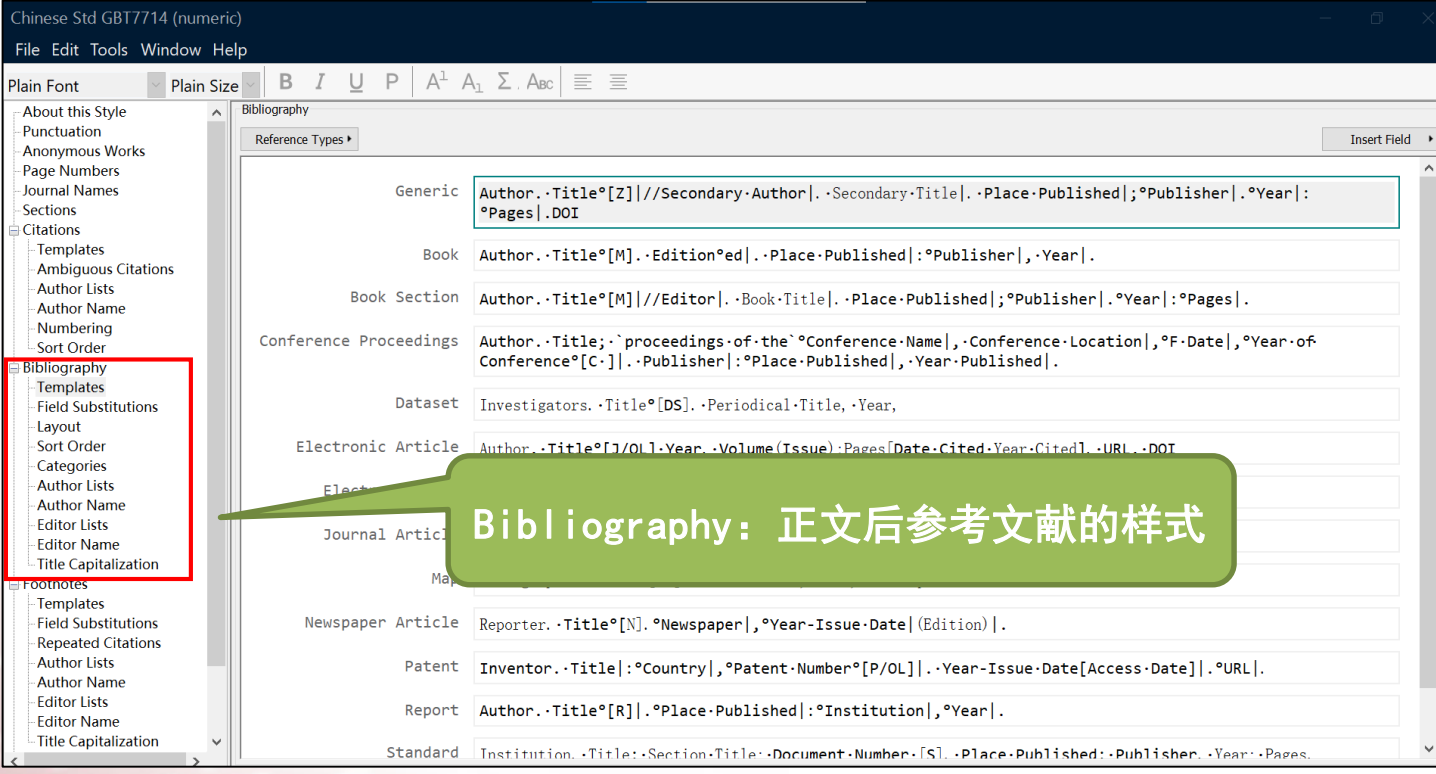

復旦大學國舍館 医科馆
## 5.5 自定义样式模板

## (4) 保存自定义的样式

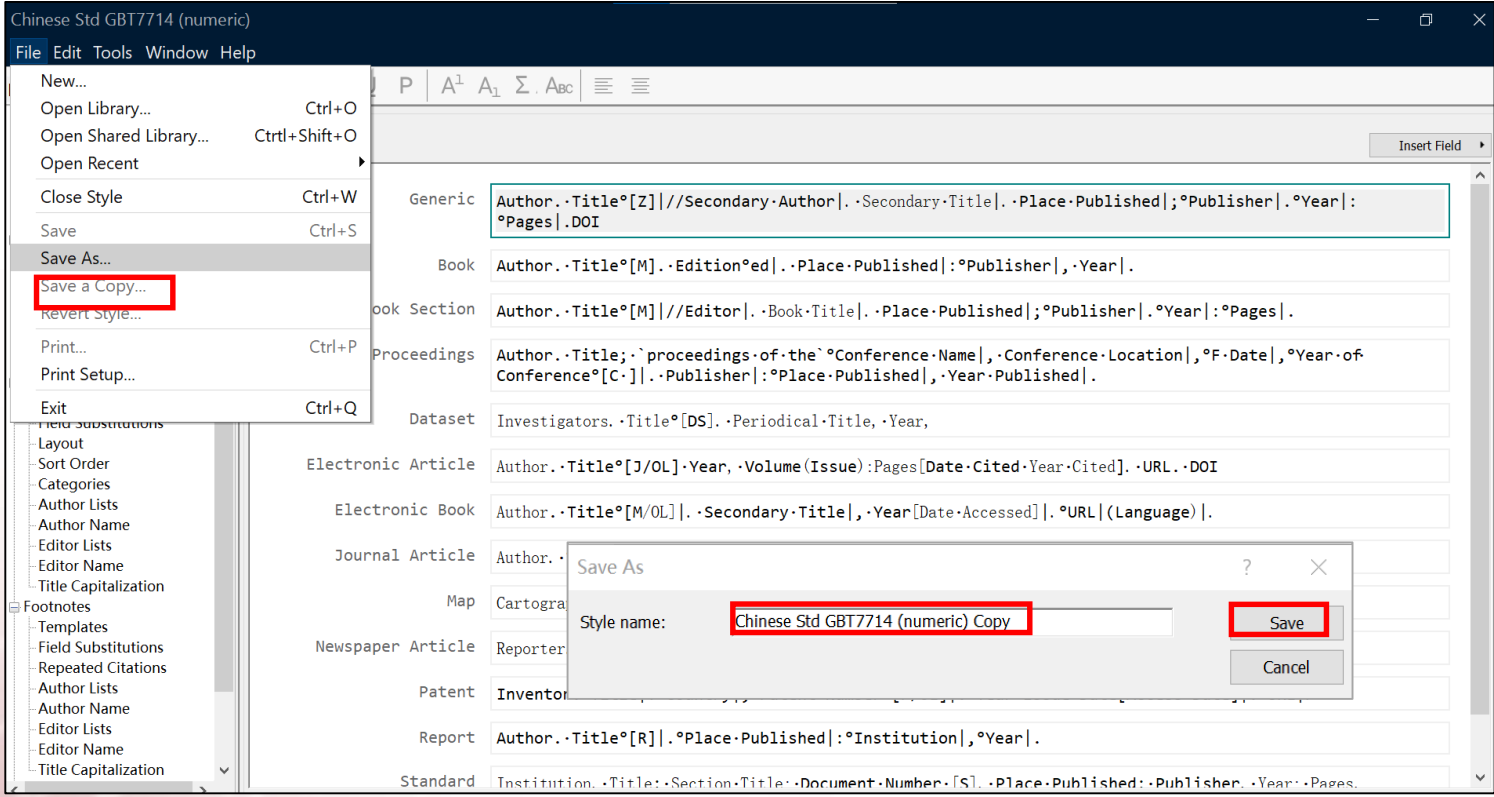

復旦大學 网络館 医科馆

## 5.6 清除域代码

## 復旦大學國舍館 医科馆

 在完稿后,正式投稿前,方可清除文档的EndNote域代码。 在清除域代码前,需保存一个含有域代码的文件副本,该副本可调整参 考文献格式。

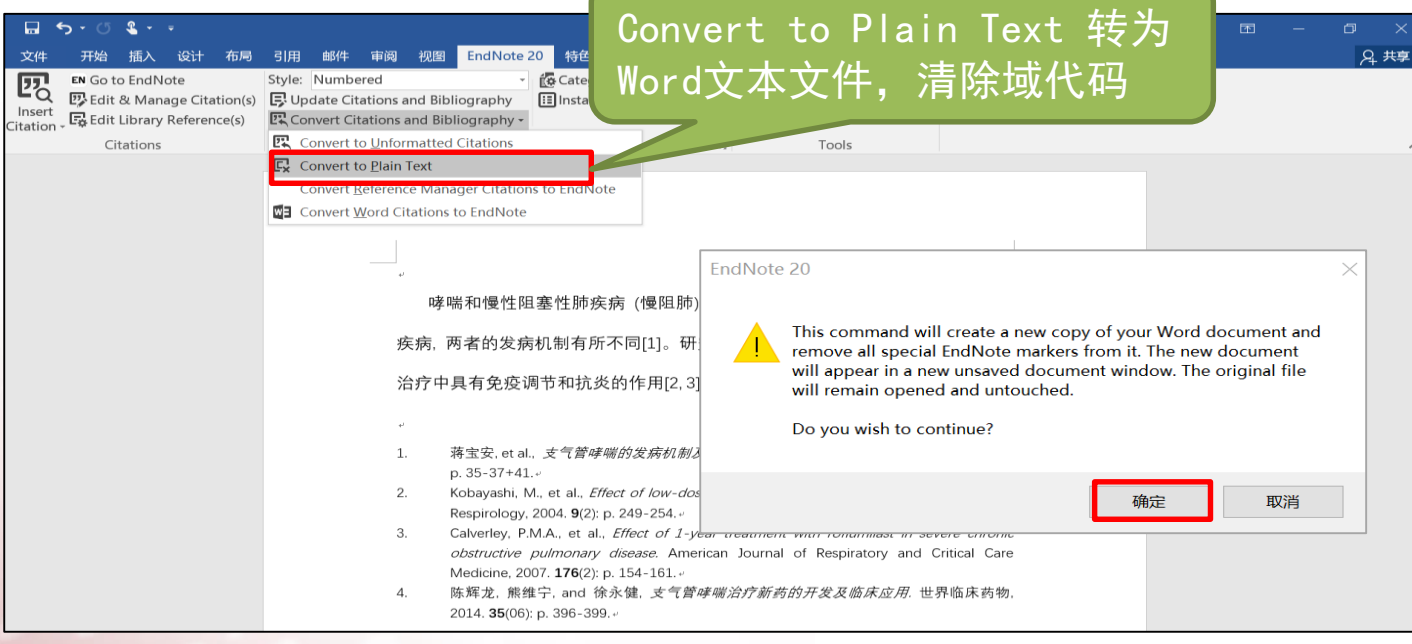